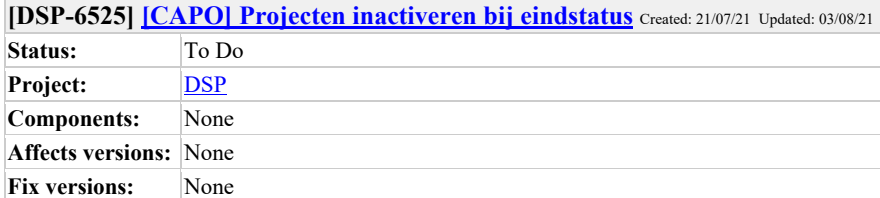

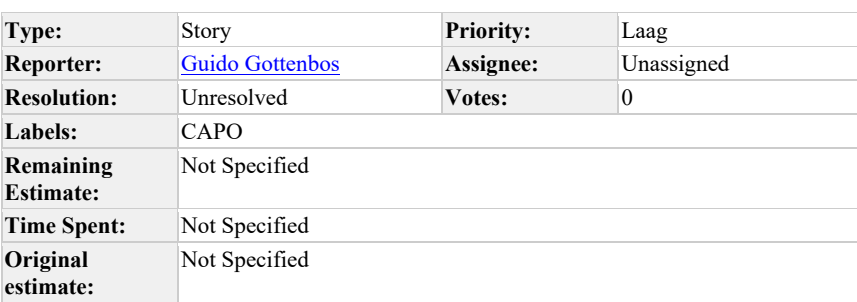

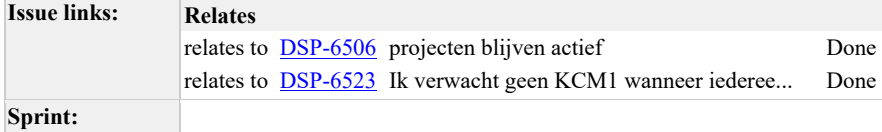

Als gebruiker van CAPO

wil ik dat een project inactief wordt zodra deze een eindstatus bereikt

zodat deze uit de overzichten verdwijnt

hieronder wordt dit als het goed is ook afgevangen:

**Als** netbeheeerders

**wil ik** dat een project niet meer de status "aanvraag compleet" heeft wanneer alle netbeheerders aangeven dat ze uit de combi stappen

**zodat** de coordinerende aannemer geen klantgegevens van dit project meer kunnen inzien omdat dit volgens de privacywetgeving niet mag

LET OP! Graag even controleren of gerelateerde items ook zijn ondervangen

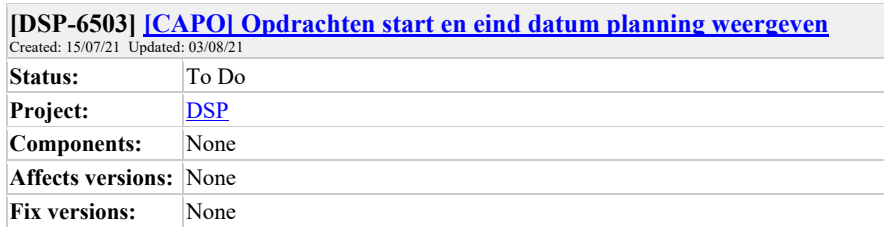

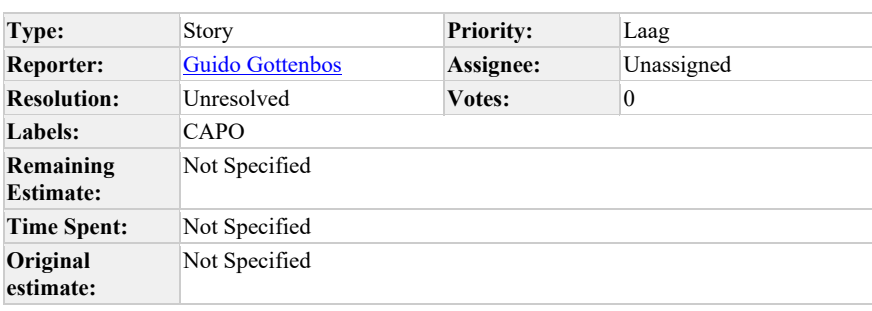

# **Sprint:**

**Description**

Als netbeheerder

wil ik de start en eind-datum & tijd weergeven op het opdrachten overzicht

zodat ik weet binnen welke tijdspanne de werkzaamheden uitgevoerd worden en de aannemer daarop kan aanspreken.

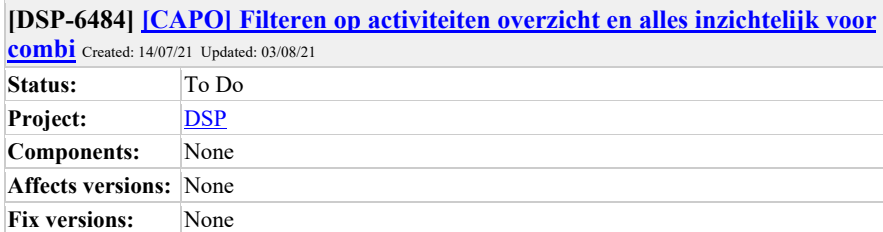

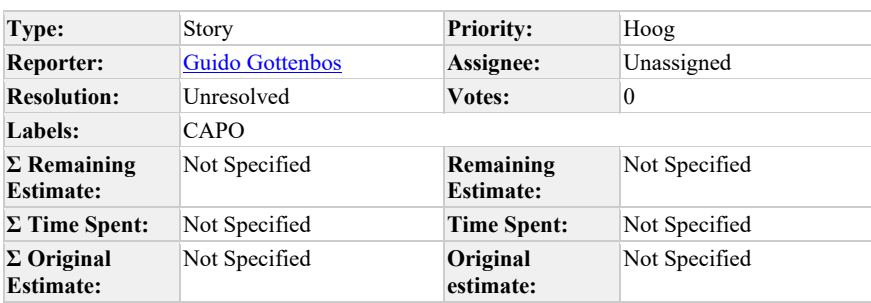

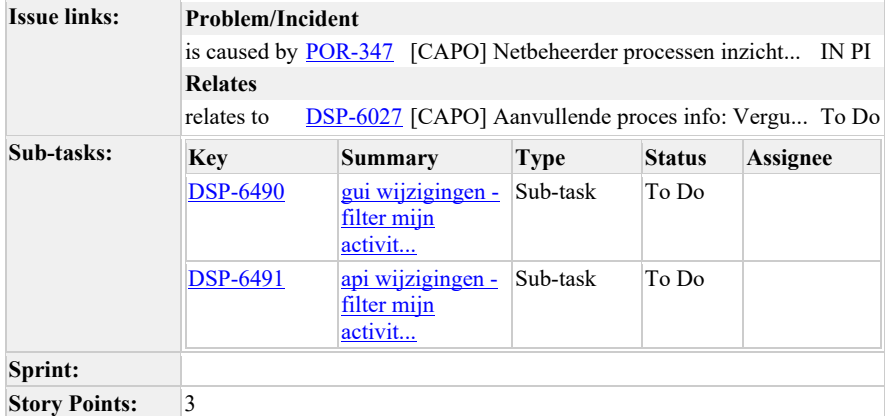

**als**

netbeheerder, aannemer of combi medewerker

**wil ik**

kunnen filteren op type activiteit in de activiteiten lijst

## **zodat ik**

deze toe kan spitsen op specifieke werkzaamheden

# **Acceptatie criteria**

- als gebruiker kan ik filteren op type activiteit<br>• als combi zie ik alle activiteiten in mijn gebie
- als combi zie ik alle activiteiten in mijn gebied, ook toegewezen aan andere partijen.
- als combi kan ik filteren op activiteit "toegewezen aan."

# **Stakeholders**

Combi kan beter regie voeren + gerichter

# **risico's en afhankelijkheden**

geen

# **Refinement 14 juli 2021:**

Combi medewerker alle activiteiten laten zien in hun combi gebied. Inclusief filter op "activiteit toegewezen aan deelnemer"

if rol is combi > toon alles in gebied.

Autorisatie moet ook anders omdat we combi-medewerkers activiteiten van andere organisaties laten zien.

• "Read all" activiteiten in gebied.

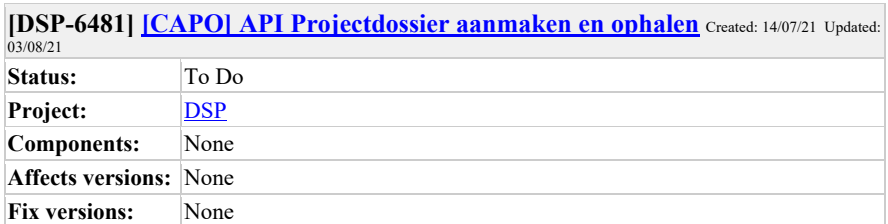

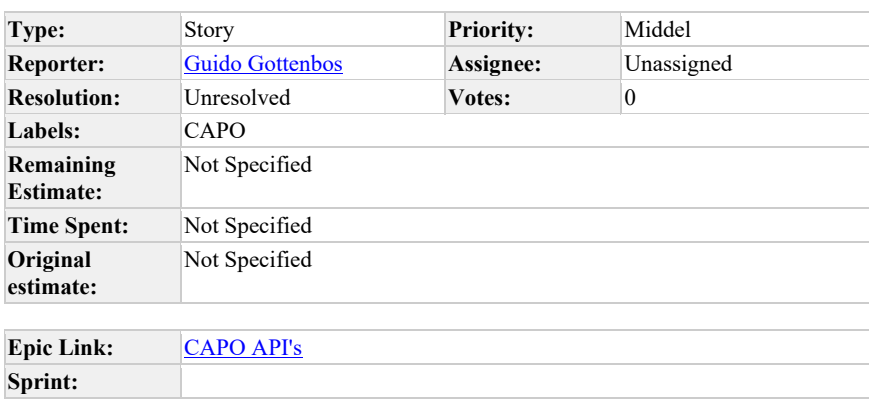

Als netbeheerder en aannemer wil ik via de CAPO API projectdossiers kunnen aanmaken en de inhoud kunnen ophalen zodat ik vanuit mijn eigen systeem kan interacteren met PD's

# **[DSP-6473] [CAPO] API voor het up- en downloaden van bijlagen in het project dossier vanuit externe systemen** Created: 09/07/21 Updated: 19/07/21 Status: To Do Project: DSP **Components:** None **Affects versions:** None

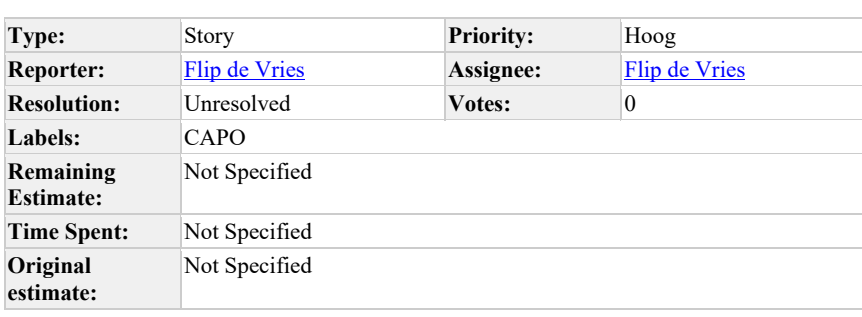

# **Epic Link:** CAPO API's **Sprint:**

**Description**

**Fix versions:** None

**Als…** coordinerende aannemer en netbeheerder **wil ik..** via de API bijlagen kunnen up- en downloaden voor een project dossier **zodat ik…** dit vanuit mijn eigen systeem kan doen en het projectdossier daarmee vollediger kan maken. **Verwachte resultaat voor de stakeholders** functionaliteit van het project dossier wordt beschikbaar via een API waardoor alles vanuit het eigen systeem gedaan kan worden. **Risico's en afhankelijkheden** Wordt afgestemd met de privacy werkgroep van de netbeheerders. **Acceptatie criteria** • Ik (NB/combi aannemer) kan vanuit mijn eigen systeem een bijlage uit een project dossier ophalen • Ik (NB/combi. aannemer) kan vanuit mijn eigensysteem een bijlage uploaden naar een project dossier

## **Comments**

Comment by Flip de Vries [ 09/07/21 ]

Met het oog op de toekomst: willen we deze functionaliteit dan ook direct realiseren vanuit het LIP, zodat een klant/aanvrager dit vanuit het LIP kan doen?

Comment by Marcel Akkerman [ 13/07/21 ]

een voorwaarde voor deze lijkt mij apis voor inzicht in (en evt creatie van) project dossiers? hoe moet men anders weten waarvoor ze bijlagen toevoegen/downloaden?

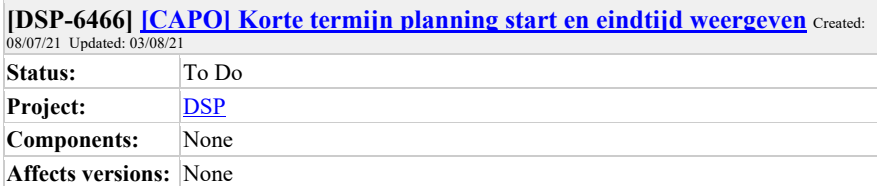

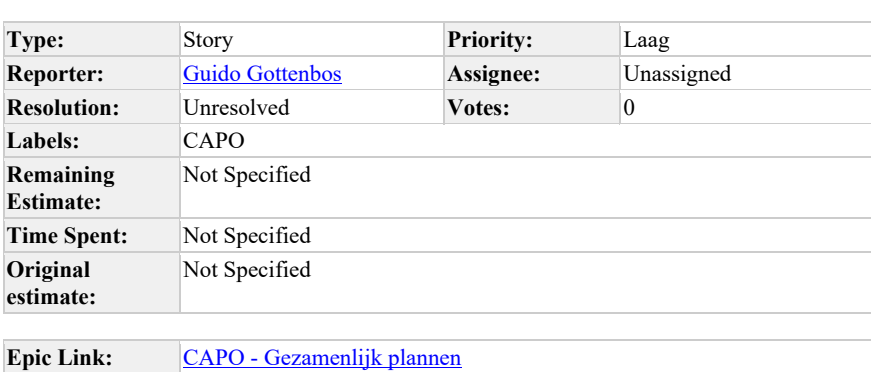

**Sprint:**

**Description**

**Fix versions:** None

Als netbeheerder, aannemer en combi medewerker wil ik dat de planning die weergegeven wordt loopt van de start-dag tot en met de eind-dag van de planning zodat ik een volledig beeld heb van de tijdspanne waarin het werk uitgevoerd wordt.

Op dit moment wordt alleen de begin dag getoond maar het moeten balkjes worden die lopen van de startdag tot de einddag. Het werk kan op elke van die dagen plaatsvinden en dat geeft een beter beeld.

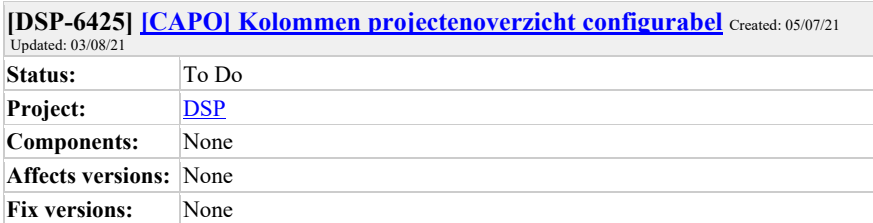

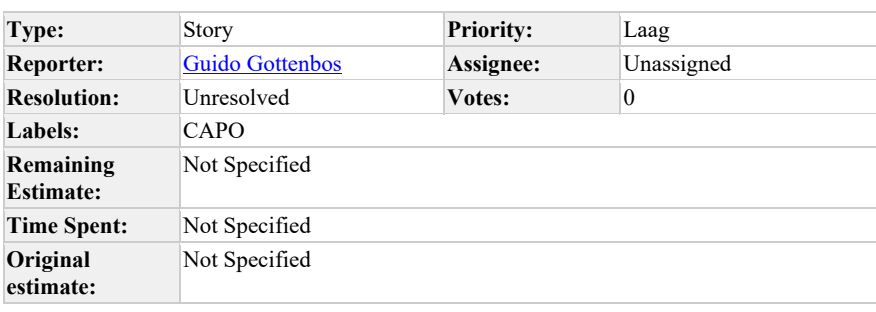

# **Sprint:**

# **Description**

Als gebruiker van CAPO wil ik graag zelf de kolommen kunnen kiezen in het projectenoverzicht zodat ik de voor mij relevante informatie kan tonen in CAPO.

Er komen steeds meer verzoeken voor informatie om te tonen in het projectenoverzicht, soms tegenstrijdig. Dit kan een manier zijn om het wel te ontsluiten maar voor andere gebruikers geen informatie overload te veroorzaken.

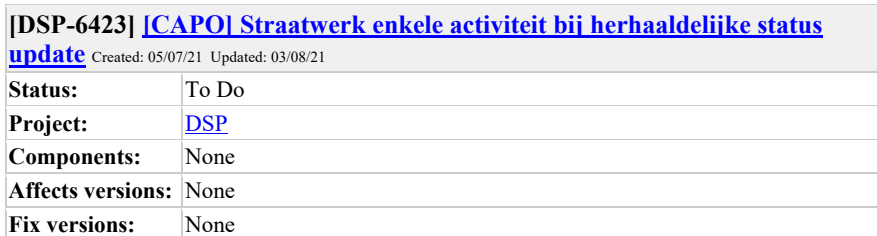

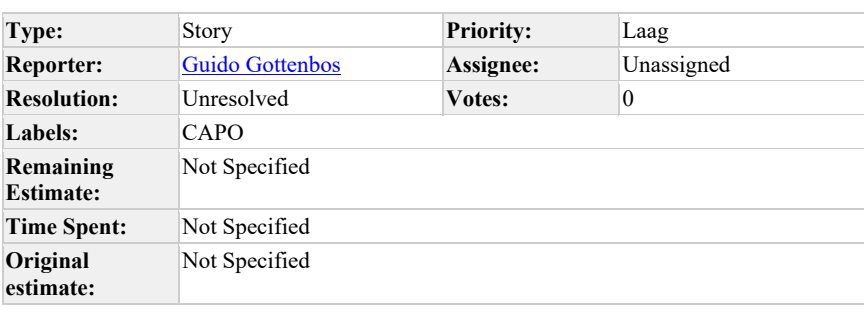

**Epic Link:** CAPO - Bodem en vergunning **Sprint:**

**Description**

Als coordinerende aannemer wil ik dat CAPO 1 straatwerk activiteit aanmaakt wanneer een graafmelding de status "straatwerk invoeren" bereikt zodat ik dat straatwerk op het juiste moment kan invoeren in het WoW portaal.

Als nu herhaaldelijk de status "straatwerk" wordt aangeleverd vanuit roxit wordt er elke keer een activiteit aangemaakt.

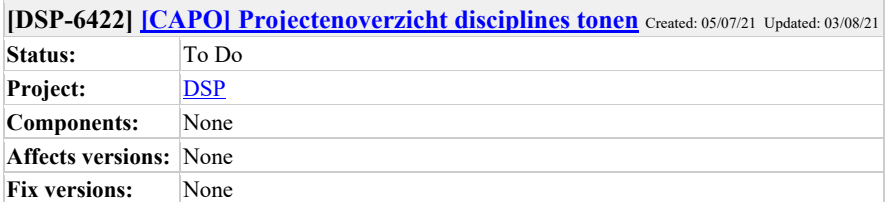

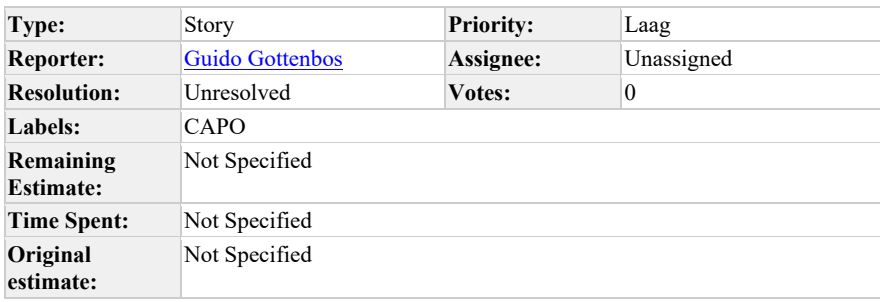

# **Sprint:**

# **Description**

Als aannemer wil ik op het projectenoverzicht de disciplines uitgesplitst zien zodat ik op het overzicht al kan zien welke disciplines er aangevraagd zijn en daarmee een idee heb van de complexiteit.

(deze wens komt uit Structin en wordt niet gedeeld door Grond'g, deze vraag wordt voorgelegd aan de kopgroep om daar overeenstemming over te krijgen).

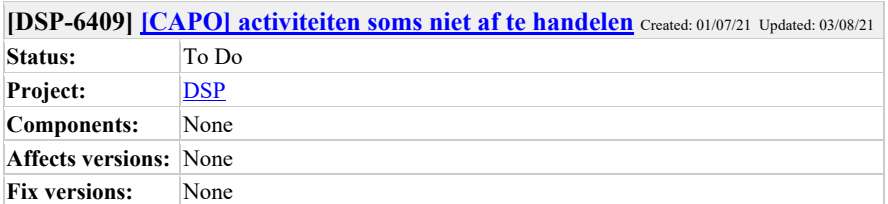

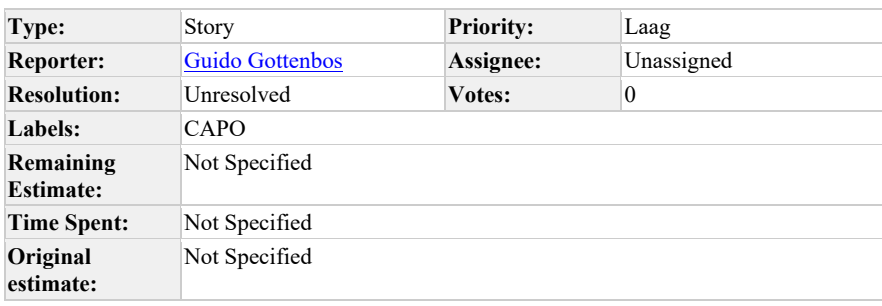

# **Sprint:**

### **Description**

Grondg geeft aan dat activiteiten soms niet af te handelen zijn, als ze zijn toegewezen. Soms helpt een refresh, maar soms niet.

Ik heb het gezien op project 1001532134.

## **Update 13 juli 2021:**

- Met Gerhard en Dennis bij Fabienne meegekeken. We konden het reproduceren door vaak op f5 te drukken. Dan verschijnt de melding "kan profiel niet laden" en zijn activiteiten niet meer af te handelen. Ook als naar andere projecten wordt genavigeerd. Als CAPO daarna opnieuw geladen wordt is het wel weer mogelijk. Fabienne geeft aan dat het daarnaast ook nog weleens voorkomt zonder vaak te verversen maar dat hebben we niet kunnen reproduceren.
	- o Voorstel om nu de melding "kan profiel niet laden" prominenter in beeld te zetten en eventueel met een knop "CAPO opnieuw laden".
	- o Alternatief, dat wellicht ingrijpender is, is om lokaal de inloggegevens langer in de cache op te slaan zodat we minder afhankelijk zijn van Auth0 voor het ophalen van de inlog informatie.

Schermopname: https://web.microsoftstream.com/video/ff4a6f78-4784-4792-8829- 151400f9ac7d

Comment by **Dennis van Oosterhout**<sup>[13/07/21]</sup>

Ik weet niet precies hoe wij met de inloggegevens omgaan, enkel dat we ze in local storage zetten. Fabienne had het erover dat het soms gebeurt zonder F5'en als er langere tijd zit tussen de laatste actie en wanneer dit optreedt. Kan het zijn dat de sessie verlopen is en dat de applicatie daar niets mee doet naast de gebruiker zijn/haar rechten ontnemen?

Dylan Bos kun jij vertellen of dit een mogelijke scenario is?

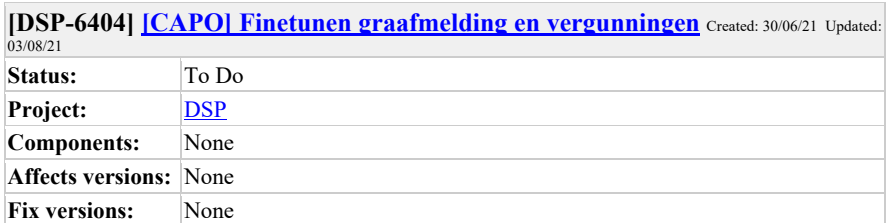

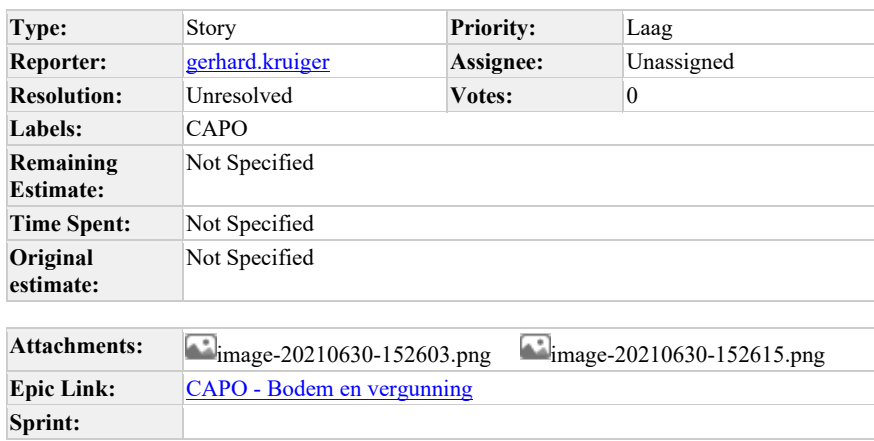

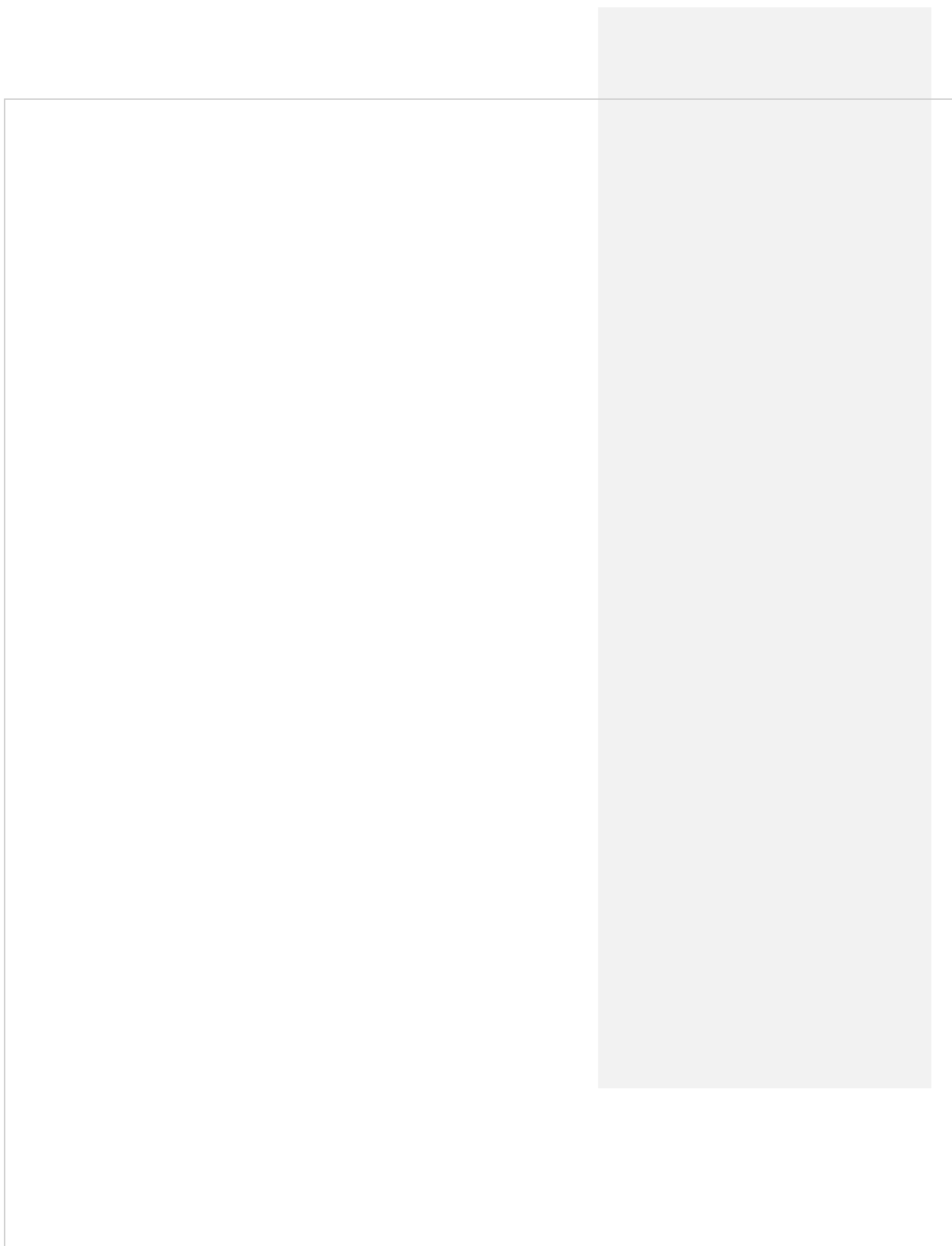

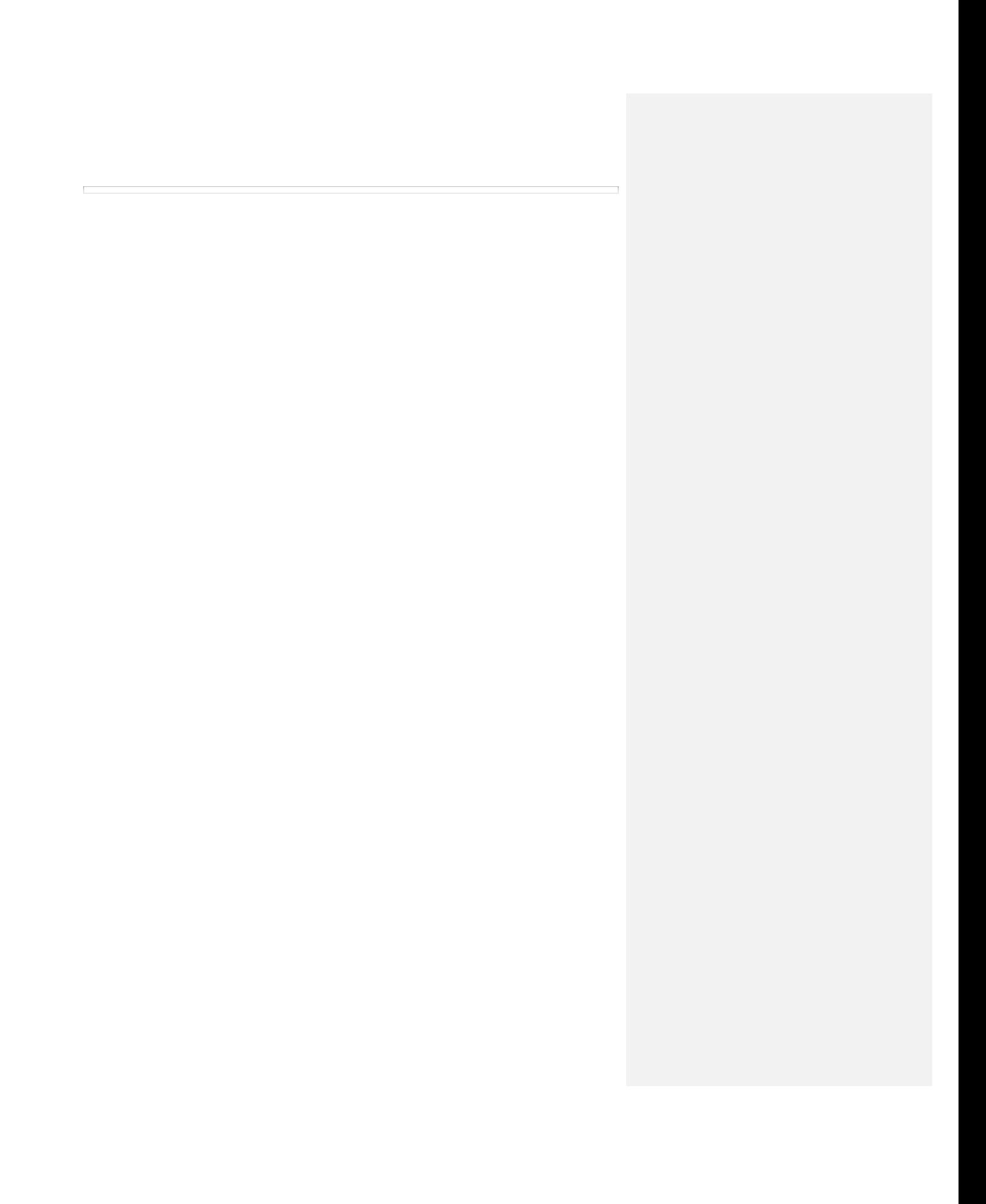

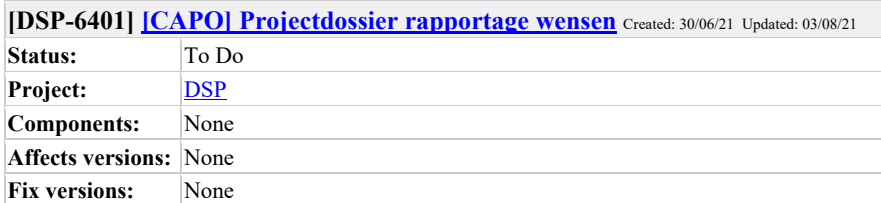

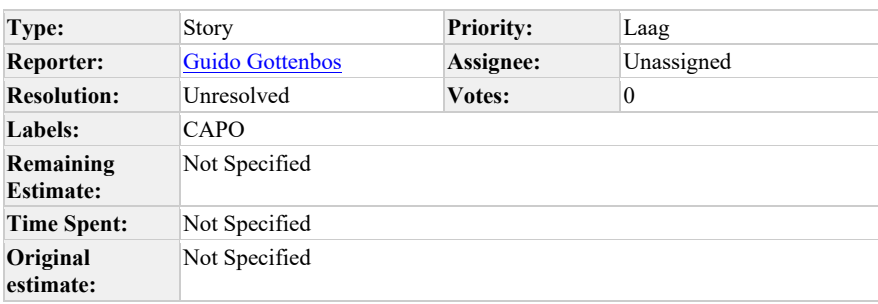

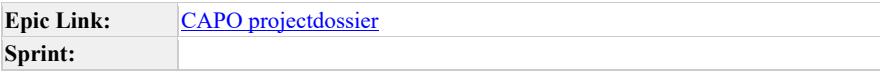

Als Mijn Aansluiting wil ik de mogelijkheid hebben om rapportages te kunnen maken op basis van projectdossier informatie zodat we de inzichten kunnen gebruiken om de procesgang te verbeteren.

Bijvoorbeeld doorlooptijden, of en wanneer taken afgerond worden, wanneer processtappen gezet worden.

Moet nog verder uitgewerkt worden.

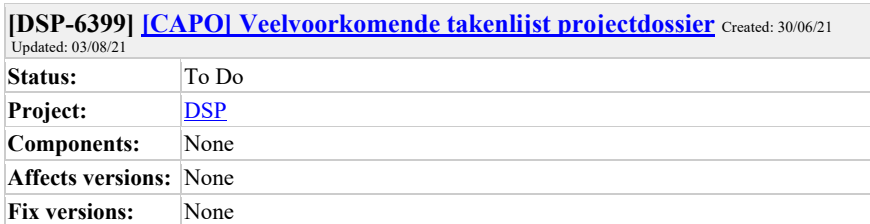

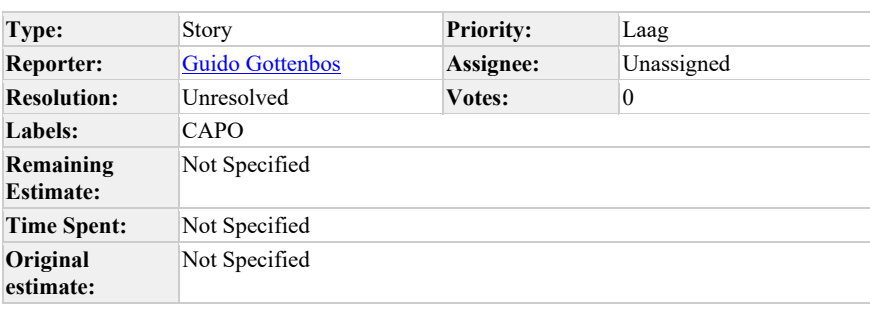

**Epic Link:** CAPO projectdossier **Sprint:**

Als combi medewerker wil ik veelvoorkomende taken die moeten gebeuren in de realisatie van een projectdossier toe kunnen voegen aan het project zodat we deze met de betrokken organisaties kunnen afwerken en daarmee ook een gestandaardiseerde set van data ontstaat waarmee we de voortgang kunnen volgen.

Elke taak heeft een naam en kan afgevinkt worden. Eventueel kan deze later toegewezen worden aan een organisatie, waarmee hij in de activiteitenlijst verschijnt.

De takenlijst zelf moet nog opgesteld worden. Er kan gestart worden met een aantal taken die veel voorkomen.

Uitzoekpunt: Moet er bij toevoegen van de takenlijst een (sub) selectie gemaakt kunnen worden door de combimedewerker van taken die daadwerkelijk toegevoegd worden?

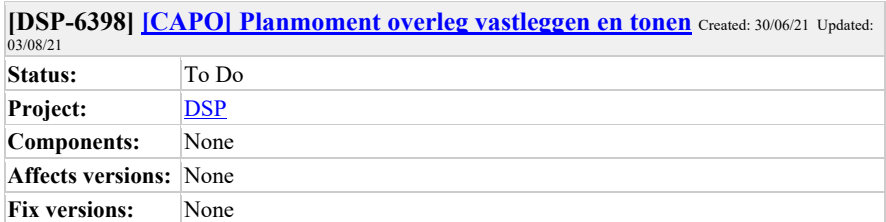

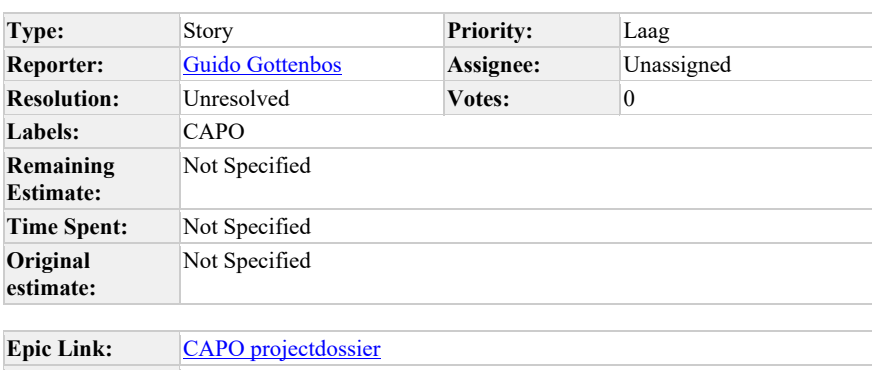

**Sprint:**

**Description**

Als combi medewerker wil ik een datum en tijdstip vast kunnen leggen van een overleg met alle betrokkenen bij een projectdossier zodat iedereen daarover geïnformeerd wordt en we de samenwerking verbeteren.

Alle betrokkenen bij het projectdossier moeten dit overlegmoment kunnen zien in het projectdossier.

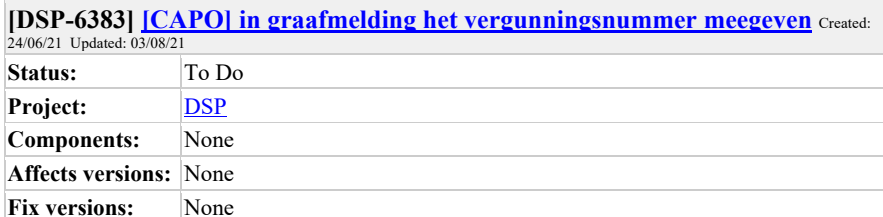

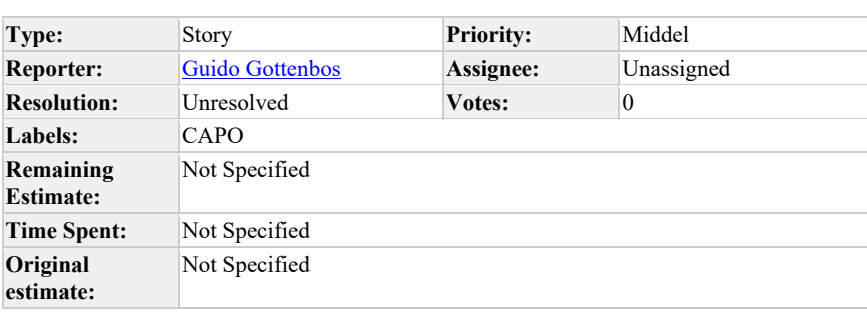

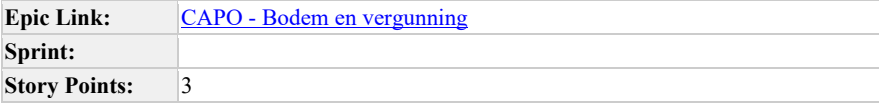

**Als…**

coordinerende aannemer

**wil ik..**

dat bij het initiëren van de graafmelding het Id van de vergunningen per combipartner meegegeven wordt

**zodat…**

de gemeente weet bij welke vergunning de graafmelding hoort.

# **Verwachte resultaat voor de stakeholders**

De vergunning kan makkelijker goedgekeurd worden door de gemeente, waardoor het proces sneller verloopt.

# **Risico's en afhankelijkheden**

• Het vergunningsId kan ingevuld worden per combipartner (netbebeheerder).

## **Acceptatie criteria**

- Als coordinerende aannemer hoef ik zelf het id van de graafmelding niet meer mee te geven in het Roxit portaal maar deze wordt automatisch gevuld.
- Als er een graafmelding wordt gedaan MET vergunning wordt het inderdaad largePlannedWork. Zonder vergunning blijft het smallPlannedWork.

## **Geprioriteerd:** ja

### **Refinement 30 jun 2021:**

- Roxit kan dit al verwerken per combipartner
- De Id's kunnen automatisch gevuld worden
- Per combipartner kan het permit Id meegegeven worden, obv de vestigingen die de gebruiker meergeeft bij het maken van de graafmelding.
- De vergunning wordt vóór de graafmelding aangevraagd.
- Indien er geen vergunning bestaat bij het indienen van de graafmelding (wat waarschijnlijk niet gaat gebeuren), is dit aan de gebruiker zelf om in te vullen / weg te laten.
- Nader uit te vragen door Guido bij Synfra: hoe is het verloopt qua smallplannedwork <> largeplannedwork als er een vergunning aangevraagd wordt. > zie comment.

Comment by Guido Gottenbos [ 29/06/21 ]

Flip de Vries, ik heb deze hoog op de backlog gezet omdat Synfra heeft aangegeven dat ze dit zo snel mogelijk willen.

Comment by Guido Gottenbos [29/06/21]

Vraag staat uit bij Synfra hoe we omgaan met het feit dat we meerdere vergunningen hebben en 1 graafmelding per project

Comment by Guido Gottenbos [30/06/21]

In de graafmelding kan het vergunningId per combipartner (netbeheerder) meegegeven worden.

Comment by Guido Gottenbos [ 01/07/21 ]

Marcel Akkerman uitvraag gedaan bij Synfra mbt small en large planned work. Als er een graafmelding wordt gedaan MET vergunning wordt het inderdaad largePlannedWork. Zonder vergunning blijft het smallPlannedWork.

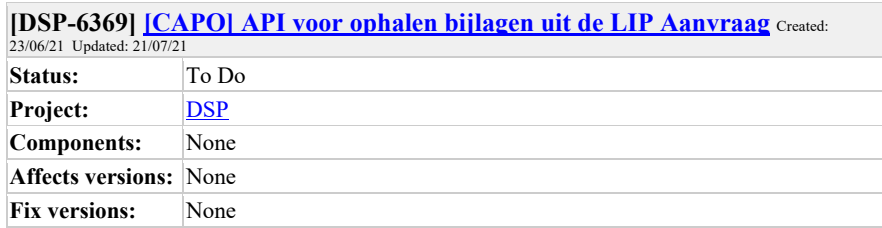

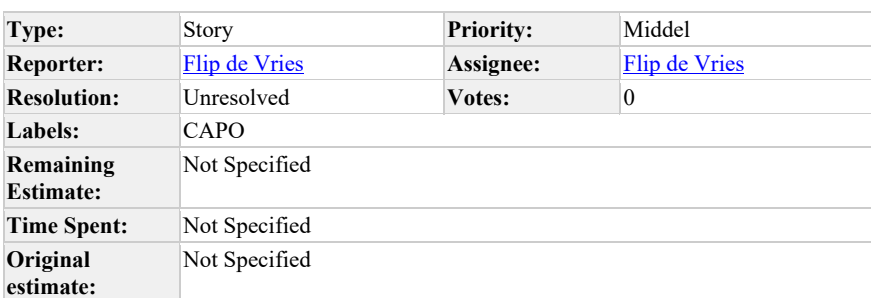

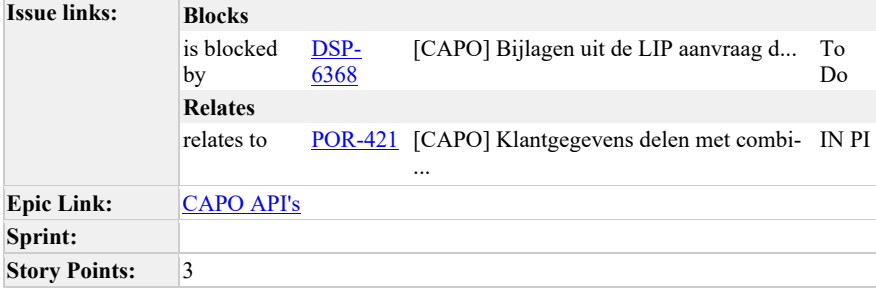

**Als…**

coordinerende aannemer

**wil ik..**

de bijlages uit de aanvraag kunnen raadplegen via de CAPO API zodra de aanvraag compleet is

# **zodat ik…**

de aanvraag kan controleren met de klant tijdens KCM1 en eventuele fouten vroegtijdig detecteer en kan corrigeren.

### **Verwachte resultaat voor de stakeholders**

De coordinerende aannemer kan de KCM1 goed uitvoeren en daarmee de klant beter helpen

### **Risico's en afhankelijkheden**

• zie https://mijnaansluiting.atlassian.net/browse/DSP-6368

### **Acceptatie criteria**

- Als coordinerende aannemer kan ik de bijlagen vanuit de aanvraag ophalen via de CAPO API zodra de aanvraag compleet is.
- De bijlages moeten niet meer beschikbaar zijn als er geen opdracht wordt gegeven uiteindelijk.

### **Prioriteit**

geprioriteerd

# **Update 6 juli 2021:**

• Besproken met Björn en input verwerkt. We moeten met LIP team de technische koppeling en planning afstemmen. Ik plan zsm iets met Fred.

Comment by Guido Gottenbos [ 06/07/21 ]

### **Refinement 30 juni 2021:**

- Deze kan pas gerefined worden als oplossingsrichting van https://mijnaansluiting.atlassian.net/browse/DSP-6368 duidelijk is.
- Voor de API delen we een "download URL" naar het bronsysteem van de bijlage (LIP danwel Amazon).
	- o Is er een download URL per bestand of 1 totale?

Comment by **Marcel Akkerman** [ 08/07/21 ]

Marcel Akkerman mentioned this issue in a commit of DSP / capo-frontend on branch feature/prevent-beheer-jobs-errors:

Add netbeheerdercode onbekendDNWG

Comment by Marcel Akkerman [ 08/07/21 ]

Marcel Akkerman mentioned this issue in a commit of DSP / capo-frontend:

Toevoegen netbeheerderCode oasen

Comment by Marcel Akkerman [ 08/07/21 ]

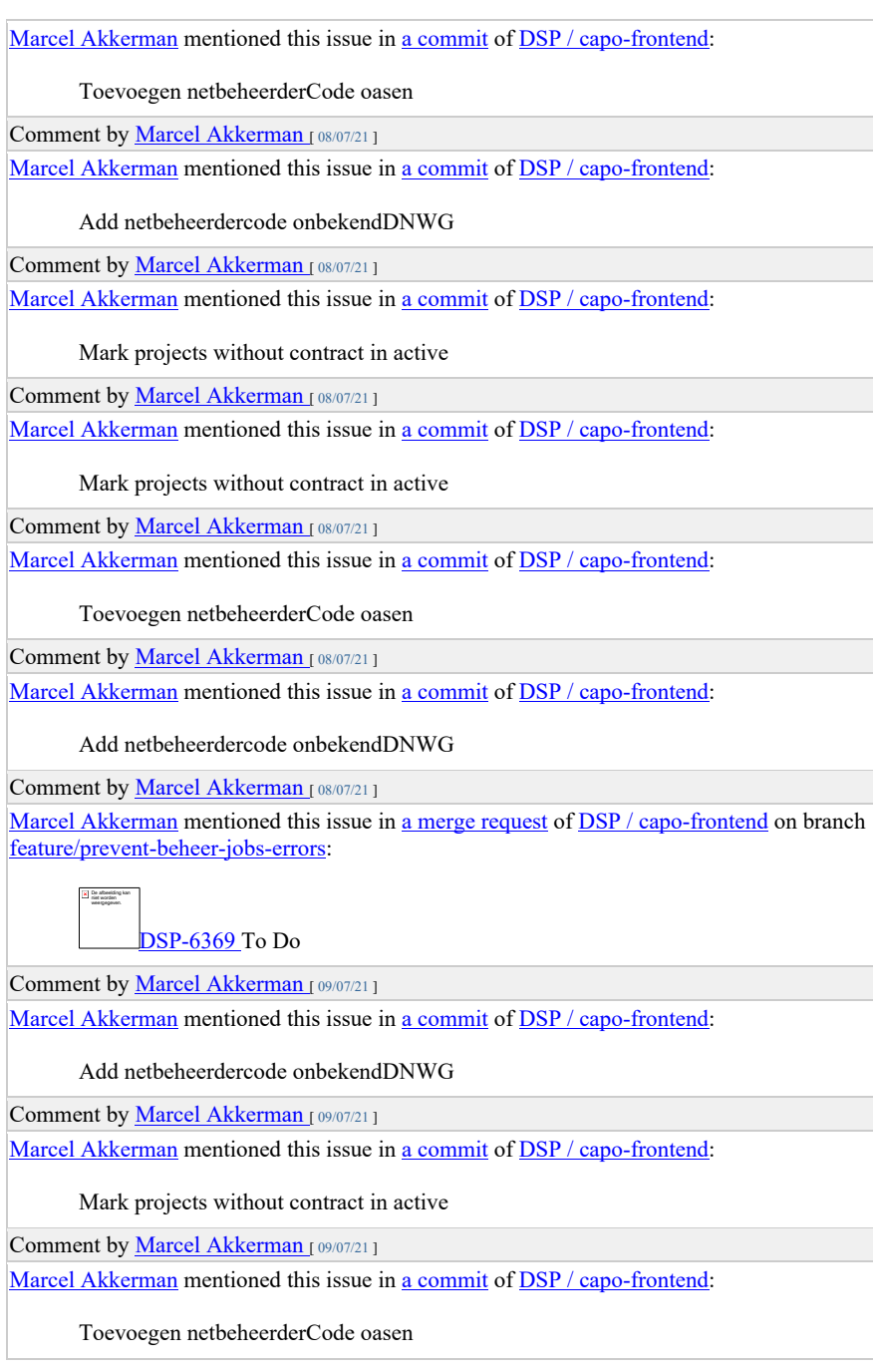

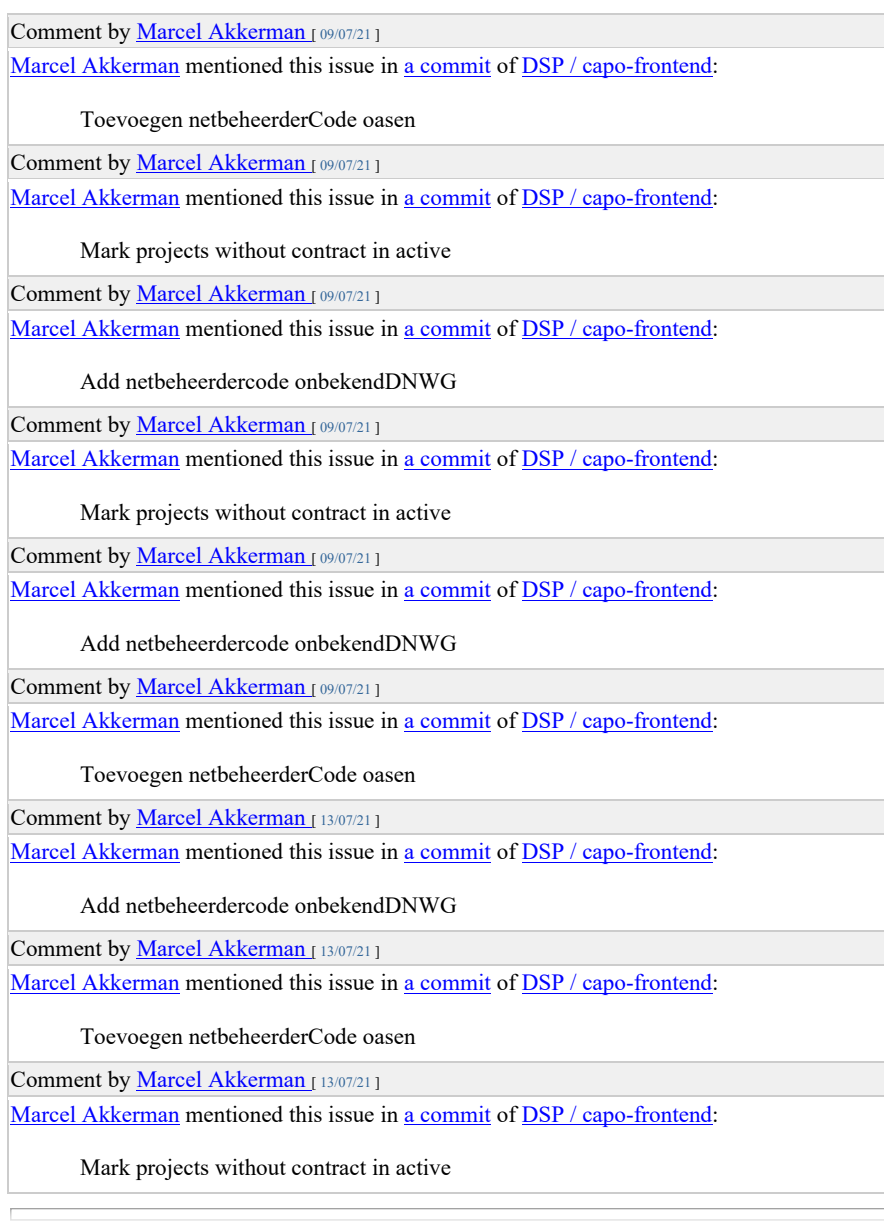

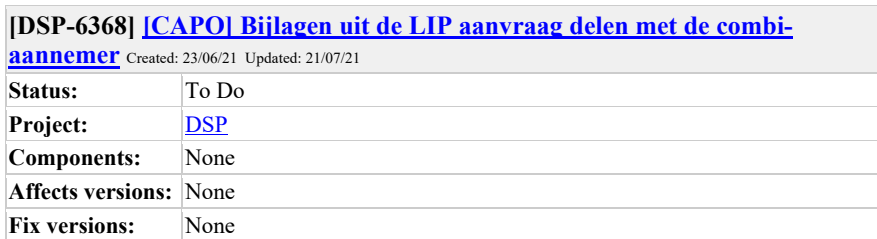

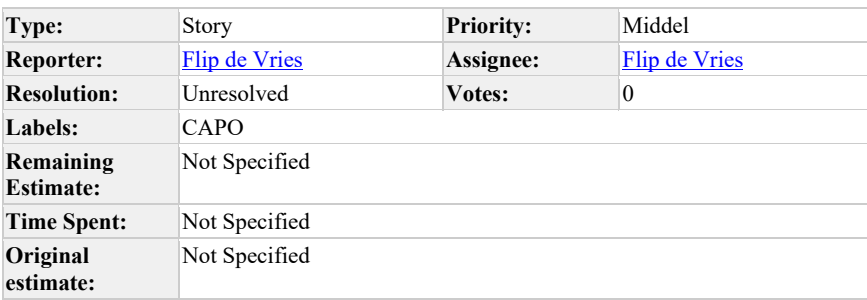

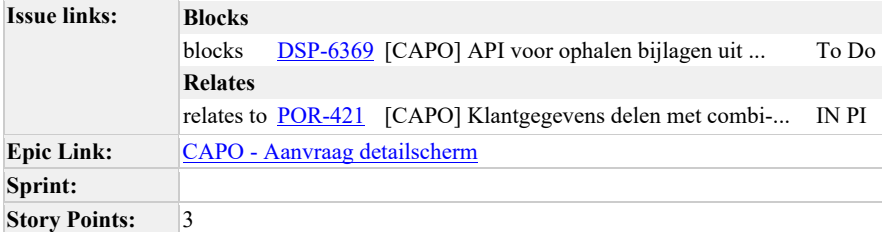

**Als…**

coordinerende aannemer

**wil ik..**

de bijlages uit de aanvraag kunnen raadplegen via CAPO zodra de aanvraag compleet is

**zodat ik…**

de aanvraag kan controleren met de klant tijdens KCM1 en eventuele fouten vroegtijdig detecteer en kan corrigeren.

# **Verwachte resultaat voor de stakeholders**

De coordinerende aannemer kan de KCM1 goed uitvoeren en daarmee de klant beter helpen

### **Risico's en afhankelijkheden**

- Wordt gecheckt bij privacy werkgroep of en onder welke voorwaarden dit mag.
- De bijlagen moeten ontsloten worden door LIP

### **Acceptatie criteria**

- Als coordinerende aannemer kan ik alle bijlagen vanuit de aanvraag inzien via de project details in CAPO zodra de aanvraag compleet is.
- Als coordinerende aannemer kan ik bijlages downloaden vanuit de project details zodra de aanvraag compleet is.
- De bijlages moeten niet meer beschikbaar zijn als het project is afgerond.

## **Prioriteit**

geprioriteerd

### **Refinement 7 juli 2021:**

- We moeten kunnen opvragen welke bijlages er bij een aanvraag horen, via een API. o Mogelijk te combineren met de klantgegevens API, maar dat mag LIP zelf bepalen, graag afstemmen.
- Onze manier van bestanden ophalen: onze front-end haalt bestanden op bij Amazon. Voorkeur dat wij een URL krijgen die we aan de eindgebruiker geven, waarmee de eindgebruiker ze op kan halen bij LIP. Obv een token waarmee binnen een termijn het bestand opgehaald kan worden.

## **Update 6 juli 2021:**

• Besproken met Björn en input verwerkt. We moeten met LIP team de technische koppeling en planning afstemmen. Ik plan zsm iets met Fred.

## Comment by Björn Ampting [23/06/21]

punten ter bespreking:

- Niet standaard de bijlagen opslaan en tonen, op verzoek (want vast niet altijd nodig)
- Configurabel per contractgebied (indien aannemer API gebruikt niet de bijlagen ook nog in CAPO tonen)
- Tijdelijk te raadplegen, en na KCM1 weer verwijderen?

## Comment by Guido Gottenbos [24/06/21]

Dus de bijlagen tonen vanaf "Aanvraag compleet" totdat KCM1 is afgerond?

Is het ook mogelijk om bijlagen te downloaden of puur vanuit CAPO te zien? (want als ze

gedownload kunnen worden heeft het niet zoveel zin om ze weer te verwijderen na KCM1).

# Comment by Guido Gottenbos [ 06/07/21 ]

# **Refinement 30 juni 2021:**

- Er is nog geen API om dit op te halen.
- Afstemmen met LIP dat ze dit moeten ontsluiten, vragen of dit kan o.b.v. tijdelijke tokens waarmee de gebruiker de bijlages bij LIP op kan halen.
	- o Security & privacy groep moet uitspraak doen over wat kan en mag qua data ontsluiting.
- Voorkeur vanuit ons team; dat CAPO maar 1 manier van bijlages kent, dat we de bijlages rechtstreeks bij het bronsysteem ophalen. Dit kan LIP zijn of Amazon. Zodat we de bijlages ophalen op dezelfde manier als onze huidige bijlages. o Door CAPO heen proxyen heeft niet de voorkeur (geen optie zelfs?)
- Het moment om de bijlages te synchroniseren kan zijn de binnenkomst van de aanvraag.
	- o Optie: Amazon lambda aftrappen en bucket vullen?
	- Vervolg actie Guido: Bjorn en LIP betrekken om planning af te stemmen.
- Vervolg actie Guido: Luuk informeren over onze vragen aan privacy groep > uitkomsten hier weer toevoegen.
- Scherp krijgen: gaat dit om alle bijlagen? (selectie is moeilijker)

### Comment by Guido Gottenbos [ 08/07/21 ]

Fred en Caspar bijgepraat, het is mogelijk. Maandag wordt met Bjorn erbij bepaald wat de voorkeur heeft qua ontwikkelrichting.

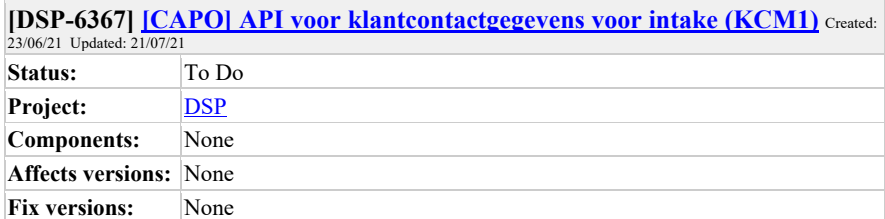

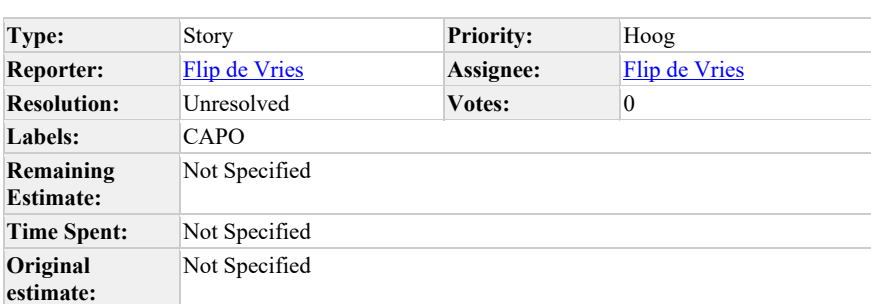

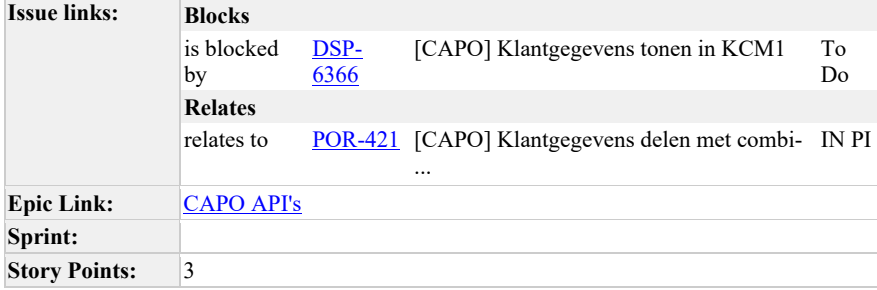

**Als…**

coordinerende aannemer

**wil ik..**

de klantgegevens uit https://mijnaansluiting.atlassian.net/browse/DSP-6366 via een API kunnen oproepen

**zodat ik…**

deze gegevens naar mijn eigen systeem kan halen

### **Verwachte resultaat voor de stakeholders**

Klantgegevens zijn beschikbaar via API

### **Risico's en afhankelijkheden**

- zie https://mijnaansluiting.atlassian.net/browse/DSP-6366
- Goede afstemming met het LIP team, omdat wij data tonen die vanuit LIP toont.
- De ontsluiting bij LIP moet gemaakt zijn.

## **Acceptatie criteria**

- Als coordinerende aannemer kan ik de klantgegevens ophalen via de API zodra de aanvraag compleet is.
- De klantgegevens moeten niet meer op te halen zijn indien het project wordt afgerond of geannuleerd.

### **Prioriteit**

## geprioriteerd

# **Update 6 juli 2021:**

• Besproken met Björn en input verwerkt. We moeten met LIP team de technische koppeling en planning afstemmen. Ik plan zsm iets met Fred.

# Comment by Björn Ampting [23/06/21]

aanvullend verzoek Synfra aan contactinfo om te bellen: beschikbaar maken/tonen opmerkingen en antwoorden op de vragen uit de aanvraag.

Comment by Guido Gottenbos [ 06/07/21 ]

### **Refinement 30 juni 2021:**

- Het is een architectuur keuze om dit te ontsluiten via CAPO, om het LIP af te schermen.
- We moeten een externe API maken die de data uit **DSP-6366** To Do ontsluit.
- We moeten ook nog afstemmen met LIP welke informatie ze precies aanbieden, dan weten we of we dat nog moeten filteren voordat we het doorgeven.
- In de open API documentatie goed benoemen dat de data afkomstig is vanuit LIP. • Functioneel beheer ook goed informeren dat we dit doen, mochten er vragen over komen.
- We moeten nog eindpunten voor onze projecten hebben, wat als trigger dient om de data niet meer op te mogen halen > andere story.
- Later het LIP item nog koppelen > blocking

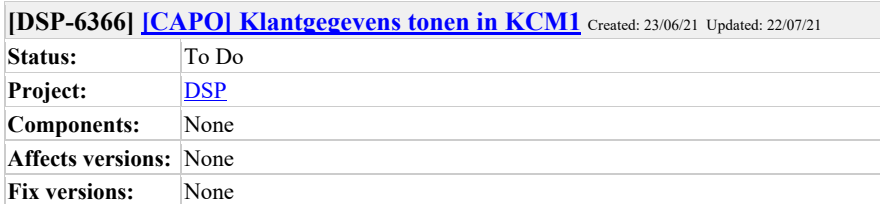

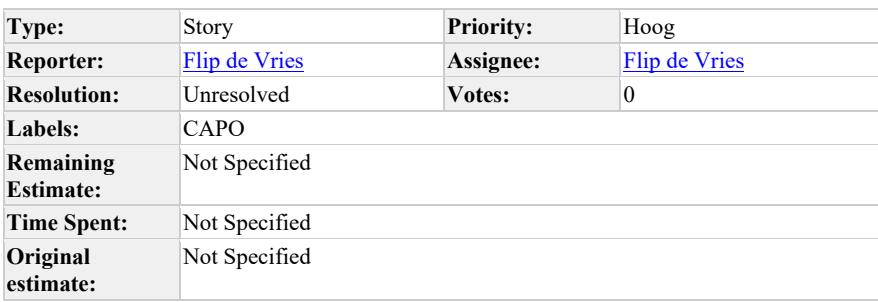

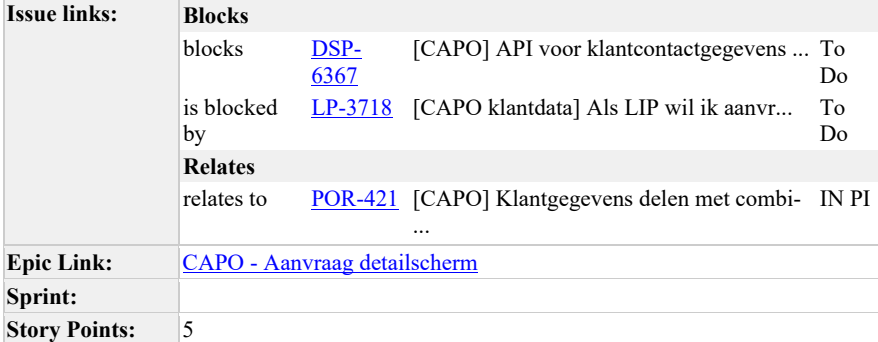

# **Als…**

Coordinerende aannemer

## **wil ik..**

klantgegevens van de aanvrager en "contactpersoon tijdens de uitvoering" vanuit de aanvraag beschikbaar hebben in de activiteit KCM1 (vanaf "aanvraag compleet")

# **zodat ik…**

De aanvrager en contactpersoon kan contacteren volgens de procesafspraken, de wensweek kan controleren en samen een voorlopige planning bepalen.

### **Verwachte resultaat voor de stakeholders**

de coordinerende aannemer heeft de benodigde gegevens voor KCM1 en de klant kan gebeld worden.

### **Risico's en afhankelijkheden**

• het delen van gegevens wordt gecheckt met de privacy werkgroep van de netbeheerders, hier volgt nog een advies uit.

## **Acceptatie criteria**

- Als coordinerende aannemer heb ik vóór de opdracht toegang tot de klantgegevens van de aanvrager.
- Als coordinerende aannemer wil ik de uitkomst van het gesprek kunnen loggen bij de KCM1 activiteit.
- Als coordinerende aannemer wil ik los van de KCM1 activiteit ook bij de klantgegevens kunnen, bij de project details. Wel pas vanaf "aanvraag compleet"
- Als coordinerende aannemer wil ik het resultaat van het klantcontact kunnen loggen in een opmerkingenveld in de KCM1 activiteit (dit is er als het goed is al).
- Als coordinerende aannemer wil ik de klantgegevens niet meer kunnen raadplegen nadat de aanvraag is afgerond.

### **Prioriteit**

geprioriteerd

### **Update 22 juli 2021**

Gegevens die we ontvangen afgestemd met Fred:

## **Aanvrager:**

- Aanhef
- Voorletters
- Achternaam
- Bedrijfsgegevens (hier krijgen we onderliggende velden, maar voorstel is om alleen berdijfsnaam te tonen).
- **Emailadres**
- Telefoonnummer
- TelefoonnummerMobiel
- $\bullet$  is Bedrijf > true/false
- isProfessioneel > true/false

(de velden isBedrijf en isProfessioneel krijgen we alvast ook. Voorstel is om te tonen: "Professionele klant: ja/nee" o.b.v. of isProfessioneel true of false is)

**Contactpersoon uitvoering** (te herkennen aan tag <contactpersoon> en <contactkenmerk> Contactpersoon uitvoering). Dit kan een ander persoon zijn dan aanvrager.

- Naam
- **Emailadres**
- Telefoonnummer

**Bijlagen** (beschrijvende velden van bijlagen - niet de bijlagen zelf. Die zijn aan te roepen obv ID dat wordt meegegeven.)

- aantal onderliggende velden (voorstel is om bestandsnaam inclusief extensie te tonen.)
- (van bijlagen is nog niet in een duidelijk structuur te herkennen welke soort bijlage het is (situatieschets, foto meterkast e.d.), als de bestandsnaam niet goed beschrijvend is. Nog een doorontwikkelpunt aan onze en LIP-kant om type bijlage mee te geven, Fred gaat uitzoeken of ze dat ook mee kunnen geven.)

### **Refinement 7 juli 2021:**

- LIP stuurt een kopie van elke nieuwe aanvraag naar CAPO, waar de klantgegevens uitgefilterd zijn.
- Deze klantgegevens hebben we nu wel nodig.
- We gebruiken nu een API vanuit het LIP om het aanvraagId op te halen.
- Wens vanuit het team om een specifieke API te hebben om de klantgegevens op te halen, op basis van AanvraagId > alle contactgegevens krijgen.
- Hiervoor hebben we een beheer-user van het LIP nodig, om bij elke aanvraag te kunnen (mogelijk hebben we die al).
- CAPO bepaalt per project vanaf wanneer tot wanneer de gegevens opgehaald worden.

### **Update 6 juli 2021:**

Besproken met Björn en input verwerkt. We moeten met LIP afstemmen over koppeling en planning. Dit ga ik (Guido) zsm plannen.

Given: Als coordinerende aannemer bevind ik me in het aanvraagdetail scherm

When: de activiteit KCM1 verschijnt in mijn activiteiten overzicht en ik die open

Then: zie ik in de KCM1 activiteit klantgegevens (naam, tel. nr, email, soort/type klant)

Comment by Guido Gottenbos [24/06/21]

Op dit moment willen ze ook de uitkomst van dat gesprek kunnen loggen, in de vorm van een opmerking.

Ze willen ook de wensweek weten omdat ze die checken met de klant, dus die heb ik toegevoegd.

Comment by Guido Gottenbos [ 06/07/21 ]

### **Refinement 30 juni 2021:**

- API call naar het LIP om de gegevens op te halen zodra de coordinerende aannemer de KCM1 activiteit opent (de gegevens kunnen we overnemen van het projectdetailscherm).
- Als coordinerende aannemer wil ik op een later moment (dan KCM1) ook nog de klantgegevens in kunnen zien (om bijvoorbeeld toch nog een keer de klant te kunnen bellen).
- Deze API (of onderdelen daarvan) gebruiken we al, checken of deze rechten voldoende zijn.
- Afstemmen met het LIP team dat het ophalen van deze klantgegevens het plan is. Guido checkt bij Björn of dit bekend is bij LIP team; de benodigde gegevens moeten beschikbaar gesteld worden.
- Op dit moment slaan wij geen klantgegevens op, dit is ook niet wenselijk om te doen (niet nodig en extra werk).
- Guido: nog scherp krijgen met Björn hoe we omgaan met klantgegevens delen na afronden project.
- Is de LIP test-omgeving er al? Checken bij LIP team.
- KCM1 bevat een opmerkingenveld om klantcontact te loggen.
- LIP bevat 3 blokken "klant informatie" > bepalen welke info we tonen. Dylan hangt een voorbeeld aan de story.

## Comment by gerhard.kruiger [ 06/07/21 ]

Volgens mij kennen ze in LIP drie typen. Contactpersoon facturatie, contactpersoon bij werkzaamheden en de aanvrager. Naar mijn idee is voor de aannemer alleen de contactpersoon bij werkzaamheden relevant, klopt dat?

Comment by Guido Gottenbos [ 07/07/21 ]

In overleg met Björn kan de aanvrager ook relevant zijn, die vult de wensweek in en daarmee moet de voorlopige planning afgestemd worden lijkt me.

Comment by Guido Gottenbos [ 08/07/21 ]

Fred en Caspar bijgepraat, het is mogelijk. Maandag wordt met Bjorn erbij bepaald wat de voorkeur heeft qua ontwikkelrichting.

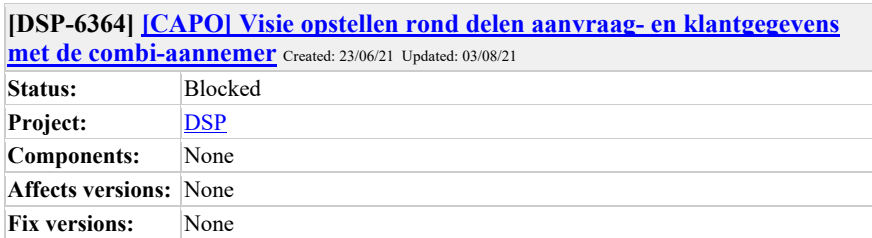

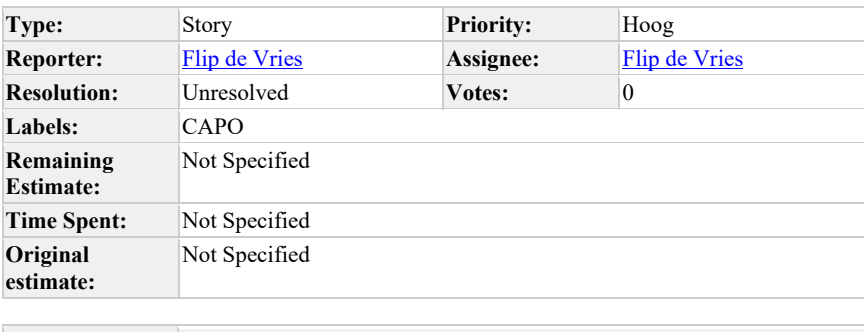

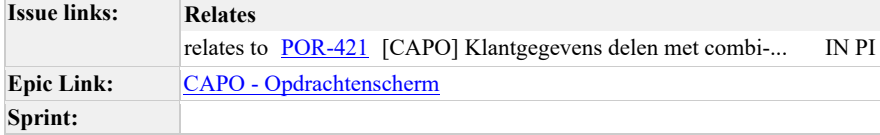

Input vanuit de Privacy & Security werkgroep (23/6)

- De directe route naar de LIP-aanvraag naar een aannemer is een no-go
- het delen van de informatie specifiek over de aanvraag (adres en dienst) wordt in een vervolg meeting verder besproken. Aanvullend wordt dan besproken hoe om te gaan met het delen van klantgegevens en bijlagen. Deze komt daarom qua ontwikkeling even op on-hold te staan. We hoeven echter niks van de huidige functionaliteit terug te draaien.
- Vanuit MA moeten we een duidelijke visie opstellen hoe we om gaan met Klant- en aanvraaggegevens (zoals bijv Bijlagen) en op welke momenten in het proces we die beschikbaar gaan stellen. Deze visie leggen we voor aan de NB's en combi's, maar uiteindelijk bepalen die zelf wat ze wel en niet delen op welk moment ten behoeve van het proces naar de klant.

Comment by Flip de Vries [ 03/08/21 ]

Het issue wordt nog besproken in de P&S werkgroep van september. De uitkomsten hiervan wachten we af voor we een visie op gaan stellen.
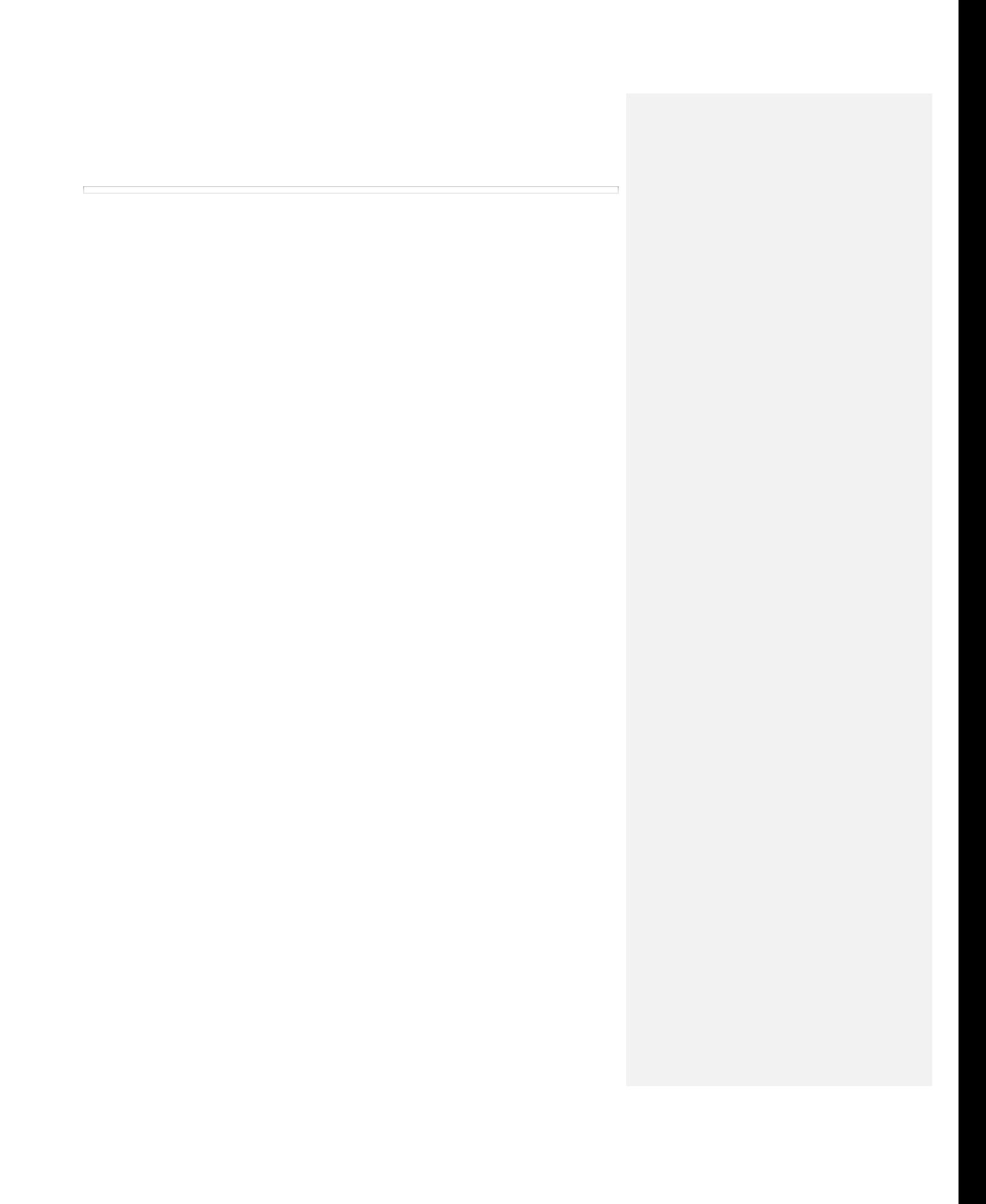

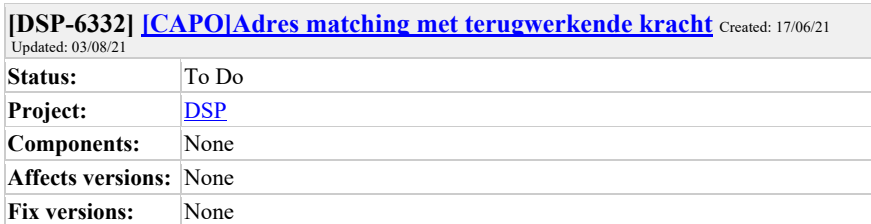

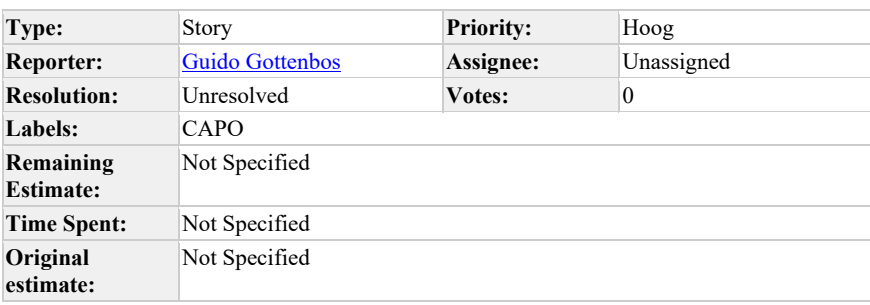

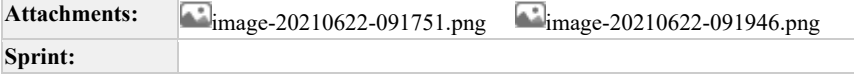

# **Description**

**Als**

Grond'g

# **wil ik**

dat het matchen obv adressen op alle openstaande projecten wordt doorgevoerd (wanneer er geen of een foutief AansluitObjectId)

#### **zodat**

mijn overzicht niet vervuild raakt met openstaande projecten die foutief weergeven dat er actie nodig is.

Bijvoorbeeld Project 1001420477 staat nu in de lijst met een rode KPI en zal dat altijd blijven en dus altijd de overzichten blijven verstoren. Enexis heeft hier een foutief AansluitObjectId gevuld.

Comment by **Björn Ampting** [ 22/06/21 ]

Wat is precies de verwachting op deze aanvraag? Adresmatching gaat hier geen oplossing bieden:

2 objecten, beide E+G aangevraagd, dus 4 opdrachten die je zou verwachten:

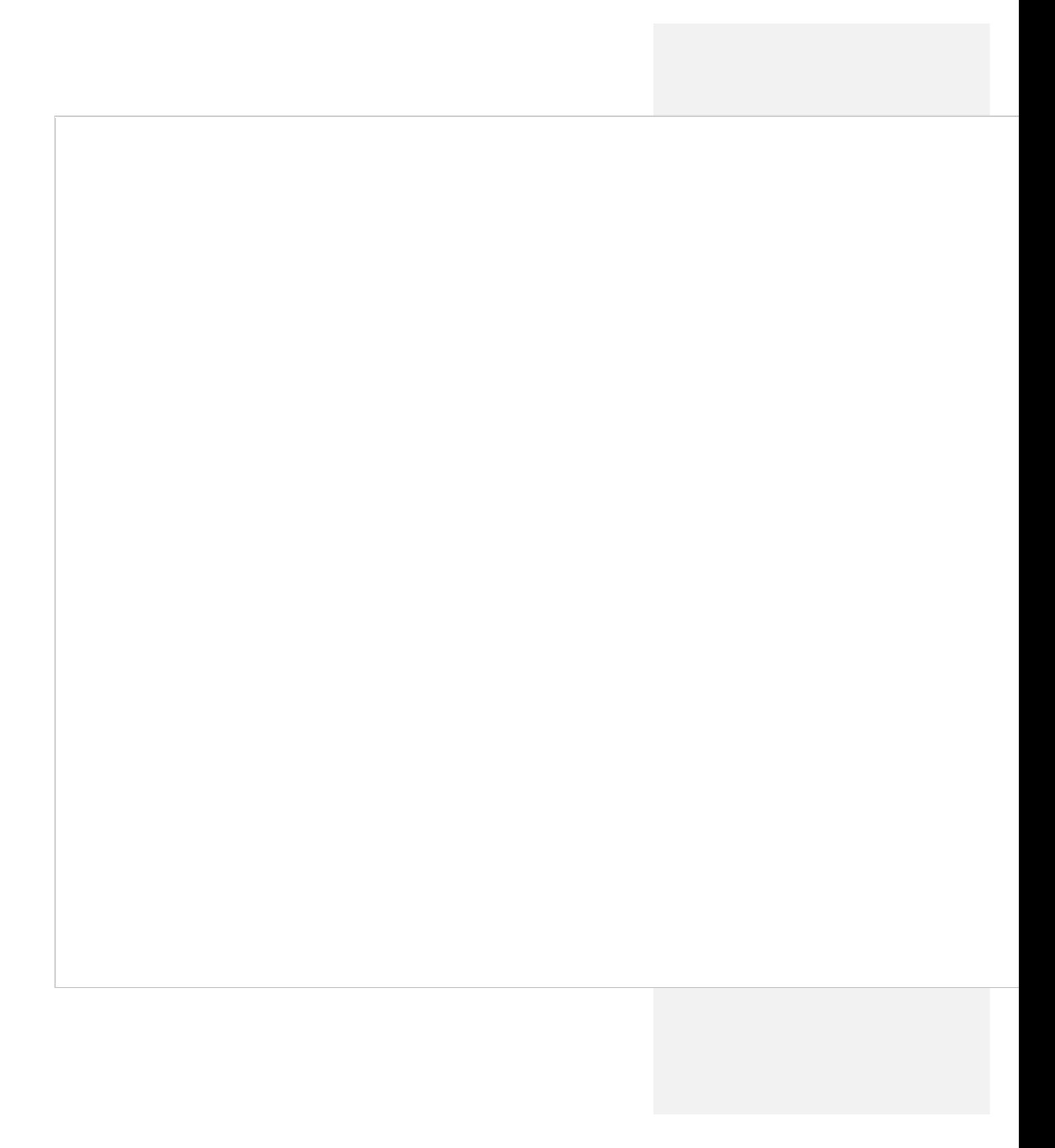

Er zijn er 3 verstuurd, waarvan de Enexis opdracht op één adres & met foutief objectid:

Wellicht overwegen of hier handmatig een object+discipline op inactief gezet zou kunnen worden door een combi-medewerker? (dus naast inactief op de a Comment by Guido Gottenbos [01/07/21]

Flip de Vries zullen wij hier maandag ook even naar kijken? Levert in Grondg productie nu problemen op.

Comment by Marcel Akkerman [ 07/07/21 ]

Als een project actief is en er is een adres op de opdracht en het aansluitobjectid ontbreekt dan gebeurt de matching zowiezo.

Bij de implementatie heb ik nog kort gekeken naar de haalbaarheid van correcties op verkeerde ids maar dat is te complex om 'even' te realiseren.

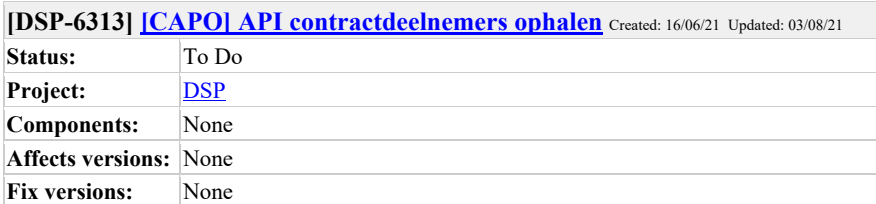

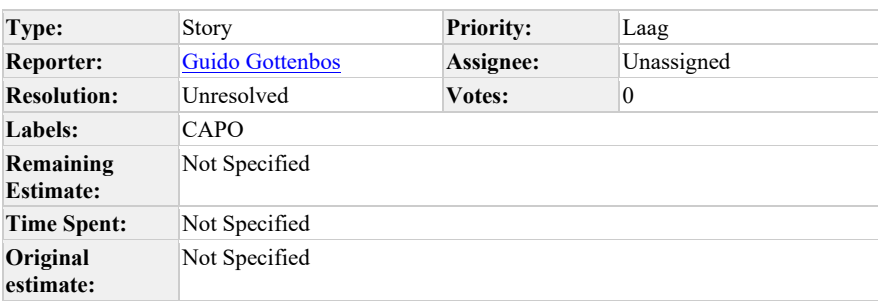

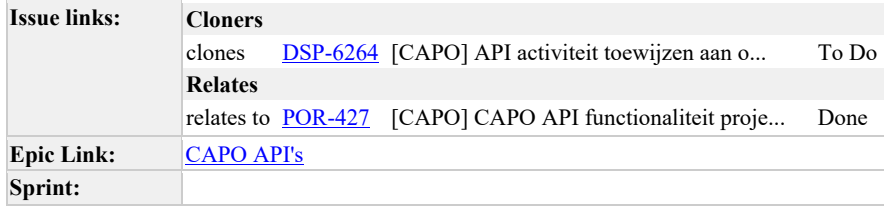

**Description**

**Als…**

coordinerende aannemer en netbeheerder

**wil ik..**

via de API de deelnemers in mijn contractgebieden kunnen ophalen

**zodat ik…**

bijvoorbeeld vervolgens een activiteit kan toewijzen aan deze deelnemers.

**Verwachte resultaat voor de stakeholders**

API wordt bruikbaarder

**Risico's en afhankelijkheden**

# …

# **Acceptatie criteria**

- Als aanroeper van de API krijg ik de deelnemers terug die binnen mijn contractgebieden zitten.
	- o gebiedscode
	- o gebiedscodeLabel
	- o combi
	- o netbeheerders
	- o coordAannemer

#### **Prioriteit**

Middel

# **Refinement 16 juni 2021:**

- Het moet mogelijk zijn om op te halen welke organisaties er zijn in een gebied.
- Deelnemers op basis van de rol teruggeven (NB, CA, combi)

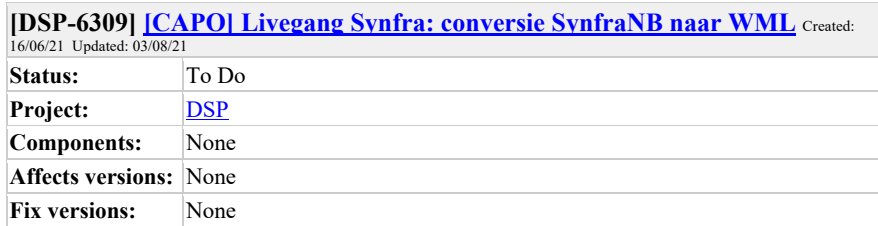

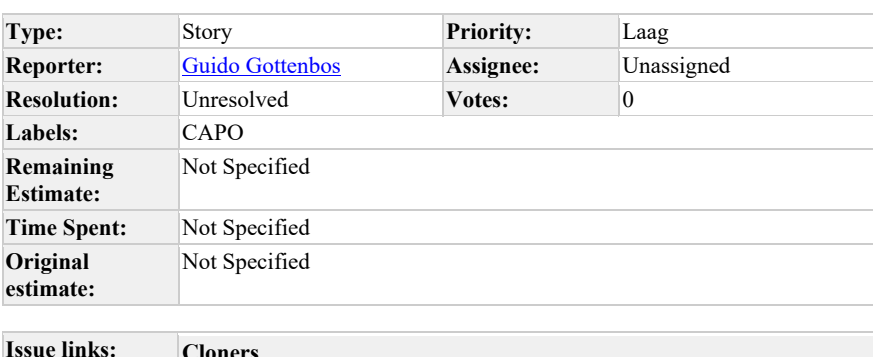

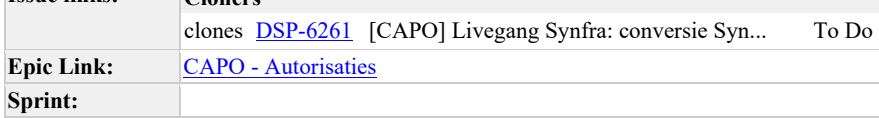

**Description**

**Als…**

Synfra

**wil ik..**

dat de speciale constructie van SynfraNB en WML uit CAPO gehaald wordt.

**zodat ik…**

alle data inzichtelijk blijft in CAPO voor de juiste partijen, volgens de huidige specificaties

**Verwachte resultaat voor de stakeholders**

Synfra heeft vertrouwen in de DSP omzetting en CAPO

**Risico's en afhankelijkheden**

Omzetting bij DSP

#### **Acceptatie criteria**

- Als WML kan ik in CAPO mijn projecten en opdrachten zien
- De contracten van gebieden 5 en 6 zijn aangepast.

#### **Prioriteit**

#### Hoog

### **Refinement 16 juni 2021:**

- Bestaande opdrachten worden ook toegewezen aan BW en WML. SynfraNB bestaat na de conversie niet meer.
- De contracten moeten aangepast worden zodat BW en WML daarop staan.
- CAPO heeft speciale constructies rondom SynfraNB, BRW en WML die wordt straks niet meer gebruikt.
- Er is logica die SynfraNB toevoegt als deelnemer aan het project zodra BW en WML gedetecteerd worden, dit moet uit CAPO gehaald worden > zoeken op SynfraNB in de code > check
- Deelnemernamen zijn: BrabantWater en WML.
- WML gaat in week 33 naar DSP.
- BrabantWater gaat in week 35 naar DSP.
- Dit moet onderdeel zijn van het Go-live-plan (geldt ook voor alle aannemers). • Niet alle SynfraNB verwijzigingen kunnen zomaar weggehaald worden, goed
- analyseren wat de functie is (bv combi-event werkt niet meer als SynfraNB niet zou bestaan).

### **Gebied 5a:**

- Coordinerende aannemer: BAM
- Netheheerders: Enexis en WML

### **Gebied 5b:**

- Coordinerende aannemer: APK/IWBL
- Netbeheerders: Enexis en WML

#### **Gebied 6a:**

- Coordinerende aannemer: V&SH
- Netbeheerders: Enexis en WML

#### **Gebied 6b:**

- Coordinerende aannemer: BAM
- Netbeheerders: Enexis en WML

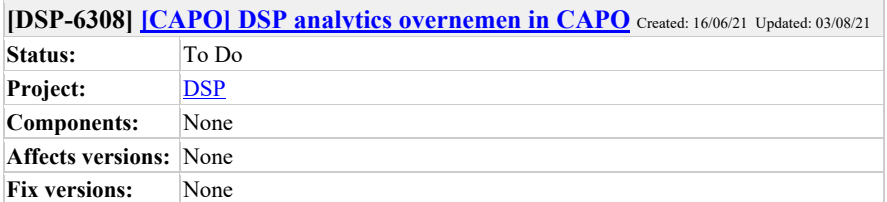

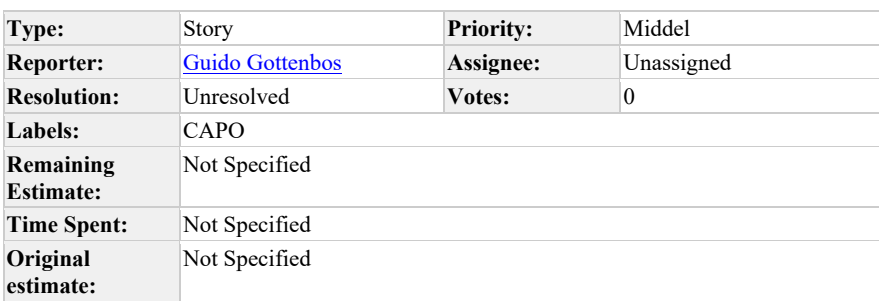

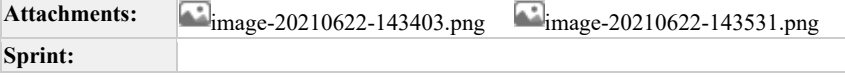

**Als…**

coordinerende aannemer, netbeheerder (maar indien mogelijk ook de combi-medewerker)

**wil ik..**

Het overzicht uit DSP analytics overnemen, inclusief werkbakken

**zodat ik…**

weet waar mijn opdracht in het proces zit

**Verwachte resultaat voor de stakeholders**

Een nieuw scherm in CAPO: Analytics. Dat eruitziet als het werkbakkenscherm in DSP analytics.

# **Risico's en afhankelijkheden**

terminologie verandert dus gebruikers informeren.

Later kunnen er ook nieuwe KPI's toegekend worden aan de afkeur stappen maar nu nog niet.

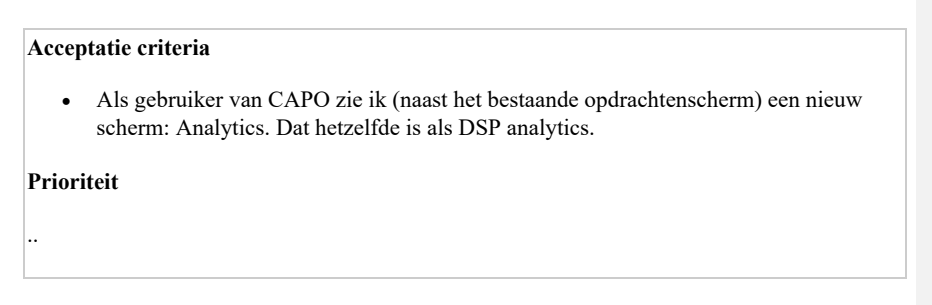

# **Comments**

Comment by Marcel Akkerman [22/06/21]

krijgen we nu werkbakken naast de kpis of in plaats van?

moeten we onderscheid maken tussen netbeheerder en aannemer?

welke werkbakken krijgt een combi medewerker te zien?

afgekeeurde werkbakken zijn, ook in analytics, later toegevoegd alleen voor inzicht van de netbeheerder, het is voor hen geen bak waar echt werk in zit.

voor een aannemer is 'eerste keer opleveren en nogmaals opleveren ivm afkeur' dezelfde werkbak

Comment by Marcel Akkerman [22/06/21]

Dit zijn de wekbakken voor een netbeheerder in analytics

Dit zijn de wekbakken voor een aannemer in analytics

Comment by Guido Gottenbos [23/06/21]

De werkbakken zullen bestaan naast de huidige KPI's.

Laten we in eerste instantie alle werkbakken voor alle partijen inzichtelijk maken zodat ze allemaal naar hetzelfde beeld kunnen kijken. Anders krijgen we

De afgekeurde werkbakken willen ze ook zijn, juist zodat ze die snel op kunnen pakken.

Comment by Guido Gottenbos [ 06/07/21 ]

# **Refinement 23 jun 2021:**

- We kunnen de werkbakken toevoegen aan CAPO. Ook inzichtelijk voor de combi-medewerker.
- Bespreken we in de volgende refinement nog verder

#### Comment by Guido Gottenbos [ 06/07/21 ]

Besproken met Björn en zijn beeld: DSP analytics exact overnemen in CAPO. We gaan later wel integreren.

Comment by Marcel Akkerman [ 07/07/21 ]

Voor wie is dit precies? Graag rollen specificeren

analytics kent alleen **netbeheerders** en **uitvoerende aannemers**

capo kent **combi medewerkers, netbeheerders** en **coordinerende aannemers.**

Styling van analytics is iets anders bv:

dropdowns boven kolommen, eigen gemaakte werkbakken met aantallen

Alleen combi werk of alles wat we hebben?

Comment by Guido Gottenbos [ 07/07/21 ]

Alles wat we hebben inzichtelijk maken (dus niet alleen combi)

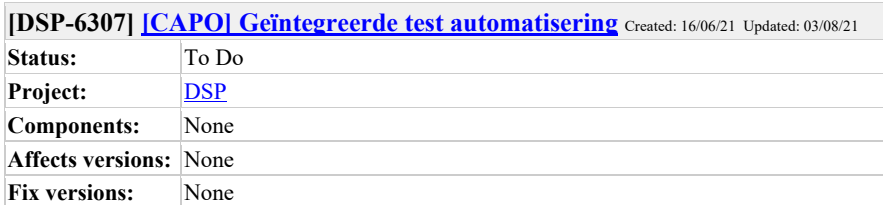

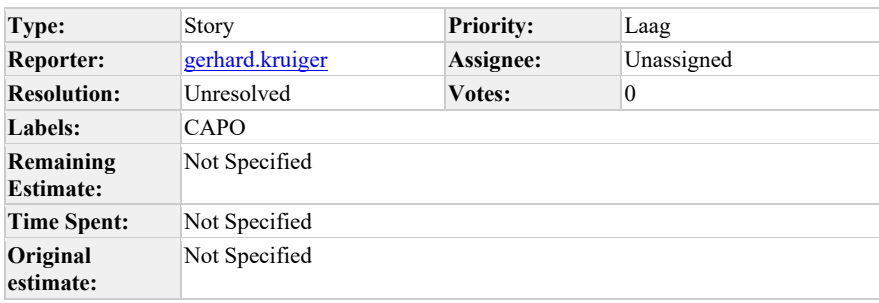

# **Sprint:**

**Description**

**Als…**

teams dibs (tester)

**wil ik..**

dat ik beschik over een geautomatiseerde regressietest

**zodat ik…**

bij wijzigingen er snel een test gedaan kan worden die aantoont dat de applicatie nog steeds werkt zonder dat dit veel testcapaciteit kost.

## **Verwachte resultaat voor de stakeholders**

Stakeholders zullen minder last hebben van kleine bug fixes

**Risico's en afhankelijkheden**

Geen

# **Acceptatie criteria**

- Het maken van het testscript in Gherkin {Given, When, Then} is opgenomen in de DoR
- De geautomatiseerde test hangt in de ci pipeline en draait dagelijks

# **Prioriteit**

Middel

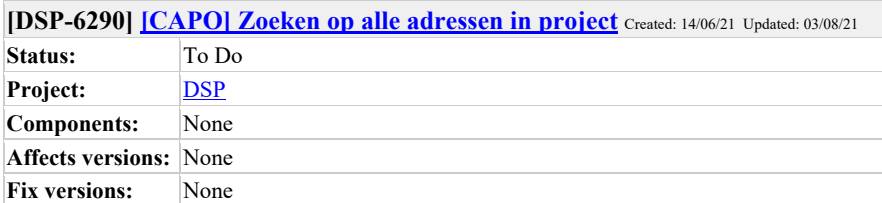

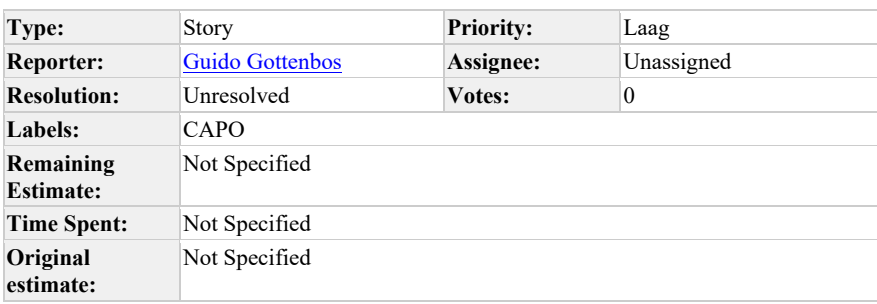

**Sprint:**

**Description**

**Als…**

Gebruiker van CAPO

**wil ik..**

kunnen zoeken op alle adressen in een project

**zodat ik…**

een project kan vinden op basis van een enkel adres

**Verwachte resultaat voor de stakeholders**

De zoekfunctie wordt relevanter voor de gebruikers

**Risico's en afhankelijkheden**

**Acceptatie criteria**

-

Als gebruiker van CAPO kan ik op basis van elk adres van een project het project vinden

#### **Prioriteit**

-

#### **Refinement 23 juni 2021:**

- Huisnummer en toevoeging kunnen voor nu buiten beschouwing gelaten worden.
- We gaan obv de invoer het adres matchen (in Mongo is het een text-search).
- Performance is wel een issue: we moeten zorgen dat de performance snel blijft.
- Actie Guido: zoeken op adressen op opdrachten al voldoende?
	- o Zoeken op adres op project kan wat verwarrend zijn omdat het getoonde adres niet perse overeenkomt.
		- § Mogelijke oplossing hiervoor is om slimmer om te gaan met het tonen van het adres bij een project als er meerdere objecten zijn.

Comment by **Dylan Bos** [22/06/21]

Wat wordt gezien al adres? Straat, huisnummer, postcode, toevoeging? Hele adres, delen van adres?

Comment by Guido Gottenbos [23/06/21]

Het hele adres, straatnaam, postcode, huisnummer, toevoeging, woonplaats. (omdat ze in verschillende gebieden werken vanuit verschillende delen van het adres). Dit is gisteren ook besproken in de kopgroep en maak ik een story voor, laten we even bespreken of het handiger is om die eerst/ tegelijk op te pakken.

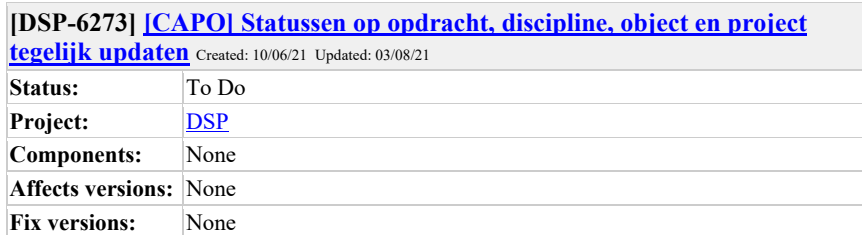

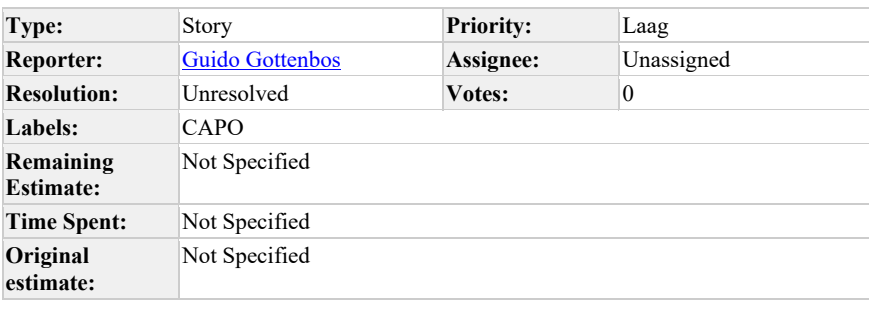

# **Sprint:**

Г

# **Description**

Als gebruiker van CAPO wil ik dat de statussen van alle niveaus tegelijk worden geupdatet zodat ik geen verschillende statussen zie op de verschillende niveaus dat mijn vertrouwen in CAPO ondermijnt.

Op dit moment draaien de jobs een paar seconden na elkaar waardoor er een mismatch tussen de statussen kan zijn en de gebruiker in de war kan raken.

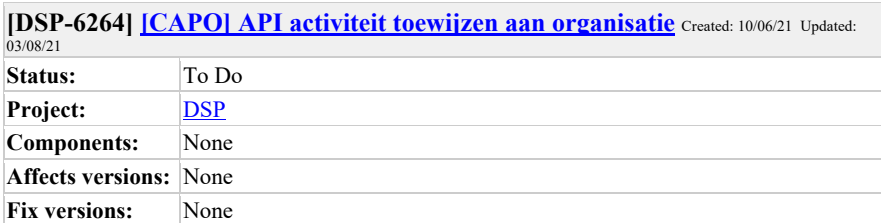

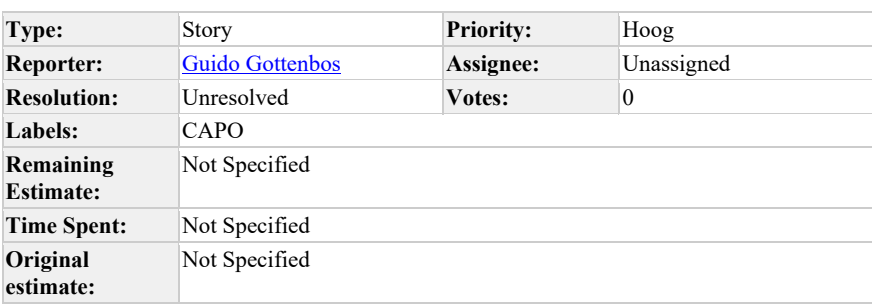

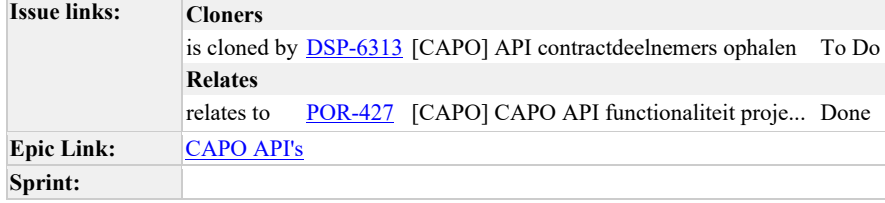

# **Description**

**Als…**

coordinerende aannemer en netbeheerder

**wil ik..**

via de API bij het aanmaken van een activiteit toe kunnen wijzen aan een betrokken organisatie bij dat project

**zodat ik…**

ze kan infomeren vanuit mijn eigen systeem.

**Verwachte resultaat voor de stakeholders**

API wordt bruikbaarder

#### **Risico's en afhankelijkheden**

### **Acceptatie criteria**

- Als CA en NB kan ik bij het aanmaken van een activiteit aan een andere partij toewijzen met de API.
- Als de activiteit al bestaat kan deze niet alsnog aan een partij toegewezen worden.

# **Prioriteit**

Middel

# **Refinement 16 juni 2021:**

- Valideren op organisaties waarvoor hij aangemaakt wordt.
- Het moet ook mogelijk zijn om op te halen welke organisaties er zijn in een gebied > contract API.

Comment by Giede Van Gils [ 15/06/21 ]

Moet dit tijdens het aanmaken al gebeuren, of moet er een aparte functionaliteit komen om na het aanmaken nog betrokkenen toe te wijzen?

Comment by Marcel Akkerman [ 15/06/21 ]

de api moet nu gaan controleren of de toegewezen partijen wel onderdeel zijn van het contract voor het gebied waarin de activiteit wordt gemaakt.

waarschijnlijk moet een deelnemer ook de gelegenheid krijgen nu om (een deel van) de contract informatie op te vragen zodat ze de correcte waarden kunnen invoeren.

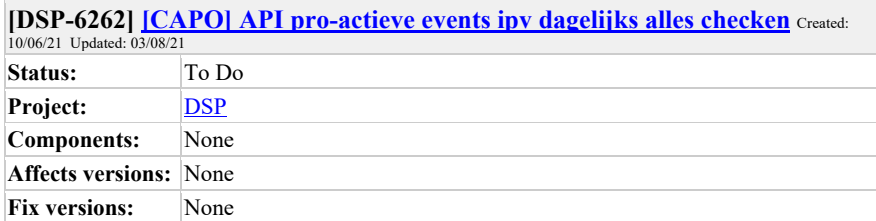

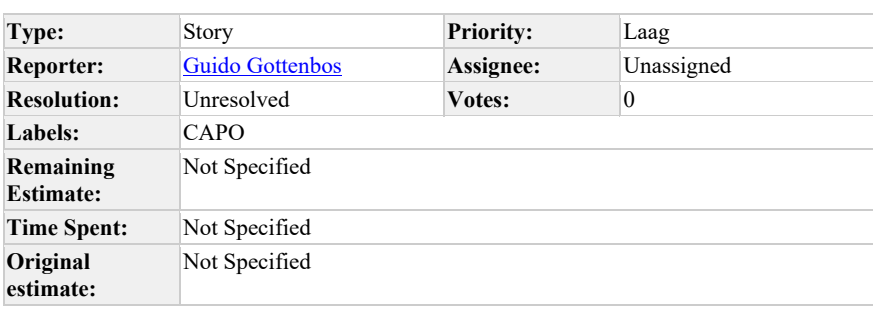

# **Sprint:**

# **Description**

Als coordinerende aannemer wil ik door de CAPO API pro-actief geïnformeerd worden (bv dmv event) wanneer er activitei plaatsvindt, ipv dat ik elke dag alle projecten moet checken op eventuele veranderingen zodat ik geen overbodig dataverkeer heb (en niet failliet ga aldus Baas).

Comment by Björn Ampting [ 10/06/21 ]

*en niet failliet ga aldus Baas*

Comment by Björn Ampting [ 10/06/21 ]

Dus updates op het werk afleveren bij baas, ipv ophalen door baas.

Goed om daar eens wat opties neer te leggen of er laagdrempelige manieren zijn om dit mogelijk te maken (publish/subscribe etc).

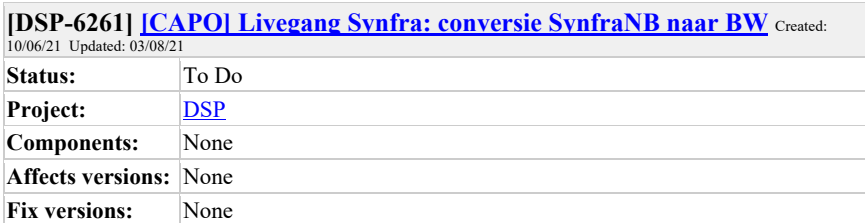

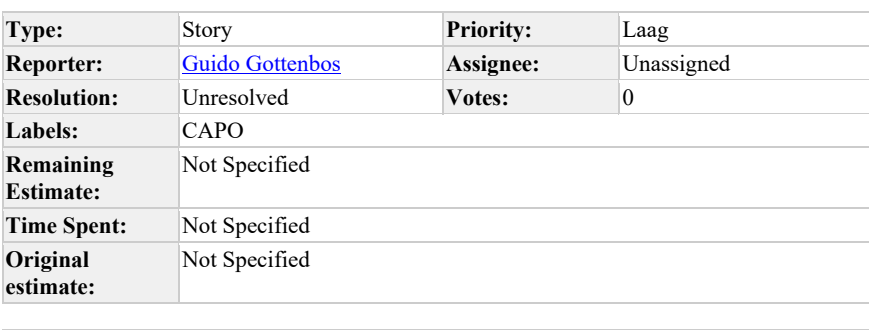

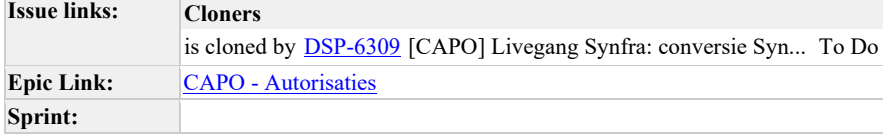

**Description**

**Als…**

Synfra

**wil ik..**

dat de speciale constructie van SynfraNB en BW uit CAPO gehaald wordt.

**zodat ik…**

alle data inzichtelijk blijft in CAPO voor de juiste partijen, volgens de huidige specificaties

**Verwachte resultaat voor de stakeholders**

Synfra heeft vertrouwen in de DSP omzetting en CAPO

**Risico's en afhankelijkheden**

Omzetting bij DSP

#### **Acceptatie criteria**

- Als Brabant Water kan ik in CAPO mijn projecten en opdrachten zien
- Contracten van gebieden 1 tm 4 zijn aangepast

#### **Prioriteit**

#### Hoog

### **Refinement 16 juni 2021:**

- Bestaande opdrachten worden ook toegewezen aan BW en WML. SynfraNB bestaat na de conversie niet meer.
- De contracten moeten aangepast worden zodat BW en WML daarop staan.
- CAPO heeft speciale constructies rondom SynfraNB, BRW en WML die wordt straks niet meer gebruikt.
- Er is logica die SynfraNB toevoegt als deelnemer aan het project zodra BW en WML gedetecteerd worden, dit moet uit CAPO gehaald worden > zoeken op SynfraNB in de code > check
- Deelnemernamen zijn: BrabantWater en WML.
- WML gaat in week 33 naar DSP.
- BrabantWater gaat in week 35 naar DSP.
- Dit moet onderdeel zijn van het Go-live-plan (geldt ook voor alle aannemers). • Niet alle SynfraNB verwijzigingen kunnen zomaar weggehaald worden, goed
- analyseren wat de functie is (bv combi-event werkt niet meer als SynfraNB niet zou bestaan).

### **Gebied 1a:**

- Coordinerende aannemer: Baas
- Netbeheerders: Enexis en Brabant Water

### **Gebied 1b:**

- Coordinerende aannemer: van Vulpen
- Netbeheerders: Enexis en Brabant Water

#### **Gebied 2a:**

- Coordinerende aannemer: van Vulpen
- Netbeheerders: Enexis en Brabant Water

#### **Gebied 2b:**

- Coordinerende aannemer: Rasenberg
- Netbeheerders: Enexis en Brabant Water

#### **Gebied 3a:**

• Coordinerende aannemer: Gebr. van der Steen

#### • Netbeheerders: Enexis en Brabant Water

#### **Gebied 3b:**

- Coordinerende aannemer: Hurkmans
- Netbeheerders: Enexis en Brabant Water

#### **Gebied 3c:**

- Coordinerende aannemer: Hurkmans
- Netbeheerders: Enexis en Brabant Water

#### **Gebied 4a:**

- Coordinerende aannemer: Heijmans
- Netbeheerders: Enexis en Brabant Water

#### **Gebied 4b:**

- Coordinerende aannemer: Gebr. van der Steen
- Netbeheerders: Enexis en Brabant Water

Comment by Flip de Vries [ 15/06/21 ]

Guido Gottenbos Wat is hiervan de prio als ik in de planning zie dat WML en BW pas in september overgaan op CAPO?

Comment by Guido Gottenbos [15/06/21]

Flip de Vries, ik wilde hem voor de zekerheid even inbrengen. Ook of het nu goed gaat, om te voorkomen dat we nu iets over het hoofd zien, nu het nog via SynfraNB loopt. Als het goed is gaat alles gewoon goed en hoeven we niks te doen.

Comment by Marcel Akkerman [ 15/06/21 ]

Is er een issue?

Wat zijn hier de actionable items?

m.i. moet er in het kopje 'wil ik' een requirement staan voor functionaliteit. of iig iets wat op te leveren is.

'zeker weten' is een subjectief gevoel wat ik niet kan bouwen.

Comment by Dennis van Oosterhout [ 16/06/21 ]

Wat we kunnen doen, is de huidige situatie waarnemen, de omzetting in demo afspelen en daarna nogmaals testen en bevestigen dat de huidige situatie functioneel in takt blijft.

Wat betreft het resultaat voor de stakeholders: hoe gaan wij zorgen dat zij vertrouwen hebben/krijgen/houden? Geven we simpelweg aan dat onze test succesvol was?

Comment by Guido Gottenbos [ 16/06/21 ]

Dit is puur voor de zekerheid om te bespreken of dit goed gaat i.r.t. CAPO. Dus hier hoeft

geen actie aan te zitten, anders dan bijvoorbeeld het voorstel van Dennis.

 $\overline{\Gamma}$ 

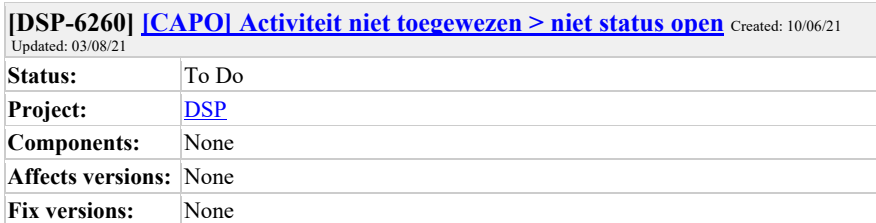

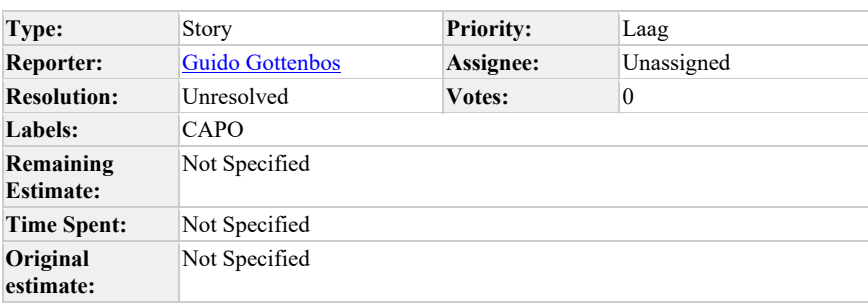

# **Epic Link:** CAPO - Aanvraag detailscherm **Sprint:**

**Description**

**Als…**

coordinerende aannemer en andere CAPO gebruikers

## **wil ik..**

dat een activiteit die niet toegewezen is aan een andere partij geen status heeft en het type activiteit "notitie" krijgt.

# **zodat ik…**

niet de indruk krijg dat deze nog afgerond moet worden (als ik deze bijvoorbeeld naar mijn eigen systeem haal).

# **Verwachte resultaat voor de stakeholders**

Stakeholders weten dat er geen vervolgactie kan / nodig is.

## **Risico's en afhankelijkheden**

Geen

#### **Acceptatie criteria**

- Als gebruiker van CAPO krijgen mijn activiteiten die niet toegewezen zijn aan een partij geen status.
- Als gebruiker van CAPO krijgen mijn activiteiten die niet toegewezen zijn aan een partij het type notitie.

**Prioriteit**

Middel

#### **Refinement 16 juni 2021:**

• even geparkeerd, gaan Flip en Guido nog over hebben

Comment by Björn Ampting [ 14/06/21 ]

Activiteit zonder actiehouder = notitie.

https://mijnaansluiting.atlassian.net/browse/DSP-6199

Comment by Marcel Akkerman [ 15/06/21 ]

Dit is een toevoeging van de activiteit 'Notitie'

Moeten we nu de frontend aanpassen dat de gebruiker moet kiezen tussen een notitie en een afspraak? of is NIET toewijzen automatisch notities ipv afspraak?

houd ook rekening met evt wijziging aan de externe api

Comment by Dylan Bos [15/06/21]

Notitie is veel te algemeen. Ze kunnen dan ook gewoon afspraken vastleggen in een notitie. Als je onderscheid wilt maken  $\rightarrow$  waarom hebben ze dit nodig.

Ik heb prod bekeken en het zijn er nu 12 in totaal. Wat is de toegevoegde waarde van zulk soort notities?

{"text" : "Test 2" } }  $\{$  "text" : "GJ: geannuleerd in Ma.nl Afgerond - Aanvraag geannuleerd (9.5)"  $\}$ { "text" : "GJ: CONTOFF1:20210406 KB, klant gebeld m.b.t. ondertekenen offerte. nCONT1:20210316 KB, klant gebeld m.b.t. ontvangen aanvraag.\\n nKB 16032021: WVB Enexis - meerlengte\\n nGJ 30032021: CAPO mee in combi" } } { "text" : "test 22-4-2021 gv" } } { "text" : "Dit is een overbouwing. Hoofdleiding" } } { "text" : "Vitens gaat wel mee opdracht is alleen via CRM verstuurd" } } { "text" : "Wacht op huisnummerbesluit" } } { "text" : "DIt is een hoogbouwproject" } }

{ "text" : "Deze gaat Enexis zelf uitvoeren" } }

 $\{$  "text" : "1" } }

{ "text" : "GJ: de klant heeft spoeddemontage aangevraagd E+G ( Enexis artikel) Na intake gesprek wil de klant de E aansluiting in de bouwkast verplaatst hebben.

nDit gaan we met eigen mensen doen. Vitens gebeld maar geen gehoord. Mail naar Hartog Korting maar eigenlijk is CAPO hier toch voor." } }

{ "text" : "MK; wanneer is de offerte verstuurd? graag ook de initialen noteren" } }

Comment by Dennis van Oosterhout [ 16/06/21 ]

Inhakend op wat Marcel hieronder zegt: ik zou het type activiteit genaamd "notitie" niet impliciet gebruiken, dan zou ik het expliciet maken. Dat is eenduidiger naar de eindgebruiker. Comment by **Björn Ampting** [22/06/21]

eens - keuze maken tussen afspraak toevoegen, of notitie toevoegen.

En zéér expliciet maken in documentatie / instructie dat de scope van een notitie is: primair bedoeld voor jezelf als geheugensteuntje.

En je mag er niet vanuit gaan dat andere deelnemers in een contractgebied kennisnemen van een notitie. (of nog beter: ga er vanuit dat niemand dit leest)

Comment by Björn Ampting [ 22/06/21 ]

En Guido Gottenbos wat mij betreft gaan we daarna ook meelezen in de afspraken en notities en signaleren wanneer ze verkeerd gebruikt worden

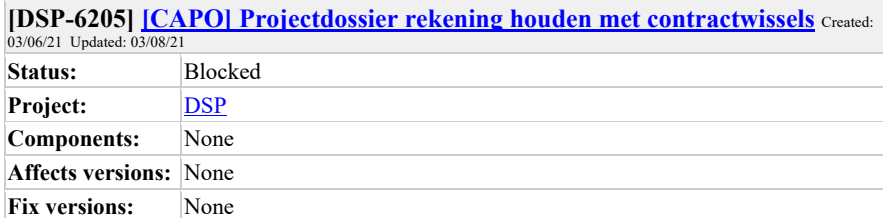

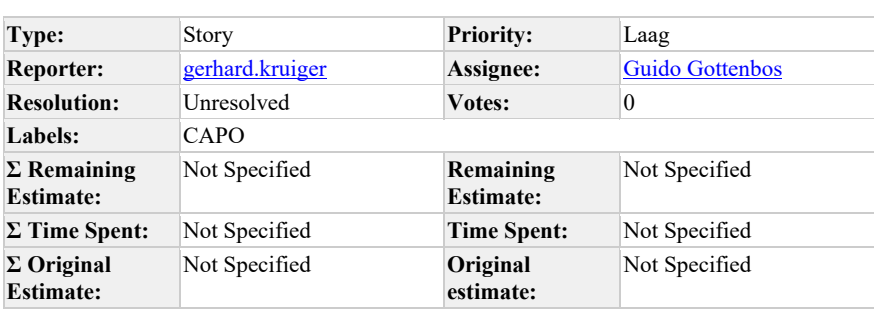

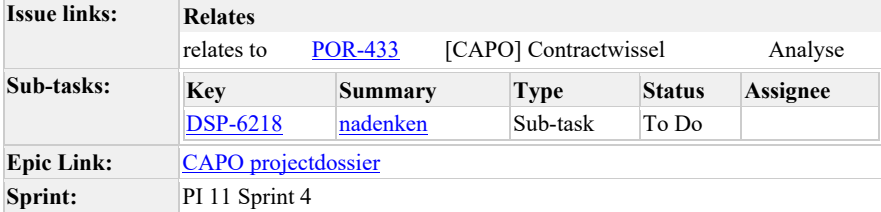

# **Als…**

betrokkene bij een projectdossier

#### **wil ik..**

dat de getoonde projectdossiers rekening houden met de huidige en afgelopen contracten

# **zodat ik…**

alleen informatie kan zien die voor mij bedoeld is, rekening houdend met het verleden.

# **Verwachte resultaat voor de stakeholders**

De data die gebruikers zien zal beter kloppen bij contractwissels

#### **Risico's en afhankelijkheden**

Er is informatie nodig over combicontracten en looptijden.

#### **Acceptatie criteria**

- Als coordinerende aannemer zie ik een projectdossier vanuit een periode waarin voor mijn organisatie een contract actief is.
- Als coordinerende aannemer zie ik **geen** projectdossier vanuit een periode waarin voor mijn organisatie **geen** contract actief is.

**Prioriteit**

-

#### **Refinement 23 jun 2021:**

- We hebben informatie nodig over de contracten en partijen, inclusief historie. o Peter de Bruin uitvragen of hier een overzicht van is.
- Actie Guido: We moeten uitwerken hoe er omgegaan wordt rondom contractwissels op alle niveaus (opdrachten, projecten, projectdossiers/meldingen).
	- o Eerder is uitgesproken dat vanaf overgangsdatum van het contract deze
		- toegewezen worden aan de nieuwe coordinerende aannemer.
	- o Voor Netbeheerders gebiedsuitwisseling: gebeurt dit nog? En hoe gaan we hiermee om?
- Mogelijk moeten we gaan autoriseren op organisatie ipv gebied.

Comment by Dylan Bos [04/06/21]

goede vraag. geen idee nog

Guido Gottenbos moeten we hier rekening mee houden?

Comment by Guido Gottenbos [ 08/06/21 ]

# **Oorspronkelijke input bug:**

Als ik ingelogd ben als aannemer Baas zie ik onderstaande projectdossier nog en dat lijkt niet de bedoeling, omdat ze niet meer aan Grondg-3 zijn gekoppeld. Op het project dossier zie je geen betrokkenen, terwijl er in het echt wel degelijk betrokkenen zijn.

Toen het contract is aangemaakt was Baas nog als aannemer opgevoerd in het contract. Hoe gaan we om met deze situatie? Kan me voorstellen dat je 'oude' projecten mag blijven zien en nieuwe niet meer ziet.

Unable to render embedded object: File (image-20210603-175700.png) not found.

Comment by Marcel Akkerman [ 15/06/21 ]

wanneer is informatie voor een deelnemer bedoel?

Comment by **Dylan Bos** [22/06/21]

• Aangezien we projectdossiers gaan koppelen aan projecten en projectmeldingen aan projectdossiers → hoe werkt dit voor al deze dingen dan? Denk niet dat je dit los van mekaar kan zien

Comment by Guido Gottenbos [23/06/21]

Laten we hem in de breedte bespreken inderdaad

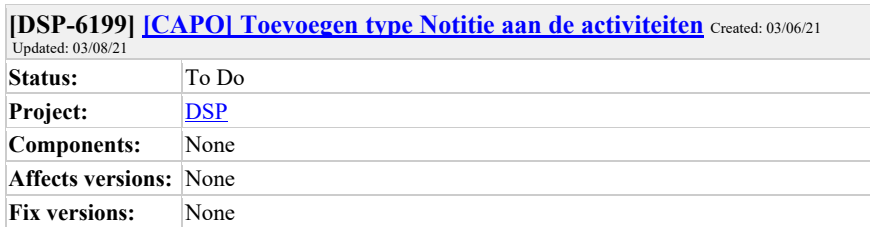

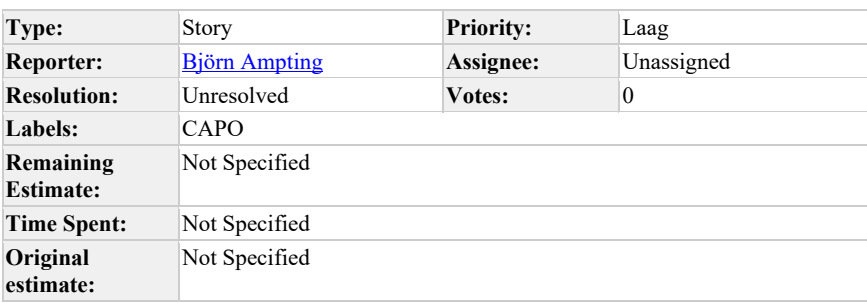

**Epic Link:** CAPO - Aanvraag detailscherm **Sprint:**

Als capo gebruiker

Wil ik Notities kunnen toevoegen aan het Activiteitenoverzicht

Zodat ik geen Afspraaktype hoef te gebruiken om een notitie vast te leggen

- Geen status
- Geen toewijzen organisatie
- Max 500 tekens • Geen due date

Comment by Flip de Vries [ 04/06/21 ]

Björn Ampting voor wie is deze notitie dan? Het lijkt er dan op dat het een notitie aan jezelf is en moeten we dat dan in CAPO opnemen?

Comment by Björn Ampting [ 07/06/21 ]

Flip de Vries voor aannemer en combi coordinator die zaken willen registreren die géén actie zijn. Kan inderdaad een notitie aan jezelf zijn (Bijvoorbeeld de combi coordinator, die heeft geen eigen systeem naast CAPO om dit soort notities te noteren. Maar ook de coordinerende aannemer die nog geen DSP opdrachten heeft die op de aanvraag iets wil noteren heeft daar

geen plek voor als hij iets wil delen met de rest van de combi)

Werd getriggerd door de work-around die Baas wil hanteren voor notities GEMMA-->CAPO - actie registreren zonder actiehouder die voor altijd 'Open' blijft omdat niemand hem mag afsluiten.

Als er geen workaround gehanteerd wordt (omdat Baas bv acties aan zichzelf toewijst) en er geen behoefte is bij gebruikers dan prima om deze op de backburner te laten staan hoor!

Comment by Björn Ampting [ 07/06/21 ]

on hold, voorlopig nog niet doen totdat er een duidelijke case komt waarbij het geen actie is

Comment by Björn Ampting [22/06/21]

met Flip besproken dat dit wel gewenst is, er worden nu workarounds verzonnen om een notitie in een afspraak te zetten (niet toewijzen)

Streven moet zijn om afspraken altijd toe te wijzen (wat mij betreft is een niet-toegewezen afspraak ook geen afspraak, maar een notitie)

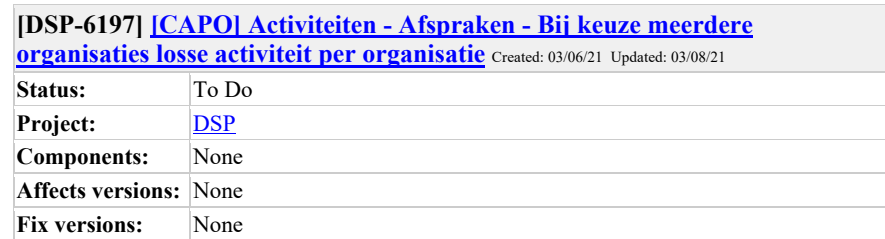

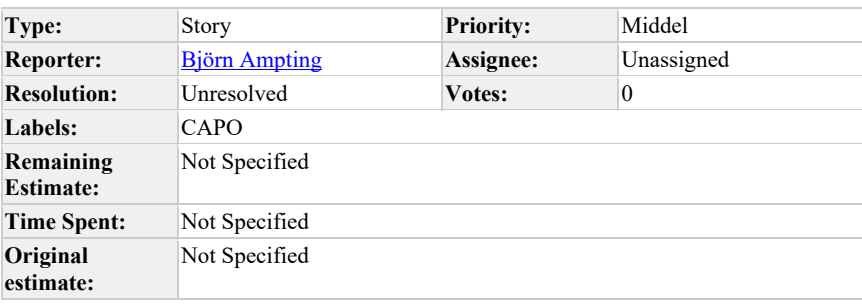

# Epic Link: CAPO - Aanvraag detailscherm **Sprint:**

**Description**

**Als…**

gebruiker van CAPO

**wil ik..**

wanneer ik meerdere organisaties selecteer bij het maken van een afspraak er per organisatie een separate afspraak wordt aangemaakt

#### **zodat…**

iedere organisatie zelf de afspraak dient af te ronden en niet iedereen afspraken van andere organisaties kan afmelden.

## **Verwachte resultaat voor de stakeholders**

De uitstaande activiteiten worden per deelnemer uitgezet en daarmee nuttiger in het gebruik.

**Risico's en afhankelijkheden**

gebruikers moeten geïnformeerd worden over de wijziging in gedrag en er ontstaan meer activiteiten

#### **Acceptatie criteria**

- Als betrokken organisatie bij een activiteit krijg ik een organisatie-specifieke activiteit toegewezen
- Als betrokken organisatie kan ik enkel mijn eigen activiteit afhandelen

#### **Prioriteit**

Middel

### **Refinement 16 juni 2021:**

- Er ontstaat een kopie van de activiteit per toegewezen organisatie.
- Bij het aanmaken van de activiteit ontstaan er meerdere activiteiten, front-end kan hetzelfde blijven.
- Is ook 1 database-call: insert many.
- Array laten bestaan waarin deelnemende organisaties staan?

Comment by Guido Gottenbos [ 07/06/21 ]

nemen we op in de te refinen lijst

Comment by Dennis van Oosterhout [ 09/06/21 ]

gebruikers moeten geïnformeerd worden

Je bedoelt geïnformeerd over deze wijziging in gedrag?

Comment by Guido Gottenbos [ 15/06/21 ]

Dat is inderdaad wat ik bedoel, toegevoegd aan de tekst

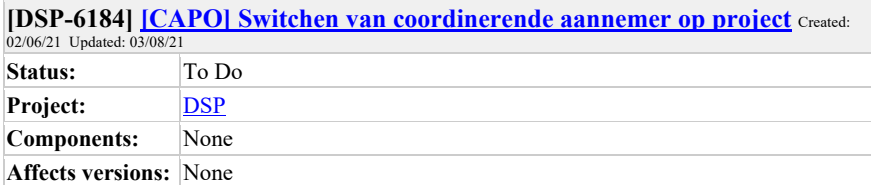

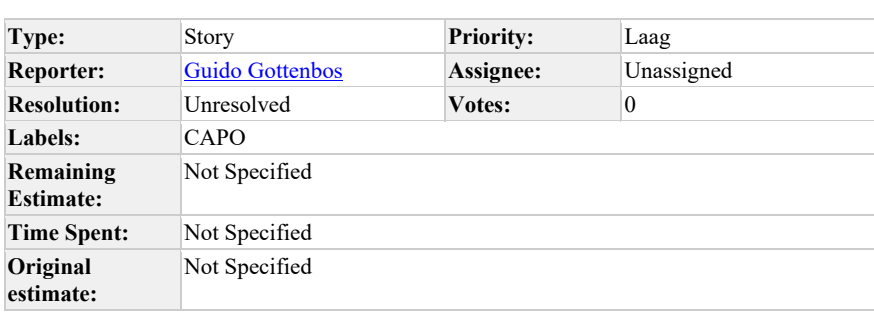

# **Epic Link:** CAPO - Autorisaties **Sprint:**

**Description**

**Fix versions:** None

Als Combi-medewerker wil ik de coordinerende aannemer van een (LIP) project kunnen veranderen naar een andere coordinerende aannemer zodat de overzichten van de aannemers kloppend blijven.

Dit is de uitkomt van een brainstorm met Synfra over de manier om "uitvoerende aannemers" vollediger beeld te geven.

Een idee is om te detecteren dat opdrachten aan een andere aannemer worden toegewezen dan de coordinerende, de combi medewerker hiervan op de hoogte te stellen dmv een activiteit, waarin hij kan beoordelen (na een check bij de aannemers) wie de coordinerende is.

Als alle opdrachten binnen een project geannuleerd worden wordt het project weer toegewezen aan de oorspronkelijke coordinerende aannemer.

Er wordt nog gecheckt of dit ook bij andere combi's een goede werkwijze is en hoe vaak het voorkomt.

Hierbij zijn Niet-Lip projecten nog buiten scope gelaten omdat daar nog meerdere aannemers betrokken kunnen zijn in 1 project.

Comment by **Marcel Akkerman** [ 02/06/21 ]

Moet de andere coordinerende partij erbij komen? Of in de plaats komen?

Omdat we coordinerende op het project opslaan is het mogelijk deze waarde aan te vullen / vervangen in de project pipeline.

Voorwaarde voor het aanpassen is dan bv een handmatige handeling.

We zouden er over kunnen nadenken om, in de api, te weten welke rol iemand heeft die naar de data kijkt. Vervolgens zou het mogelijk moeten zijn om obv rol en organisatie te autoriseren ipv obv gebied.
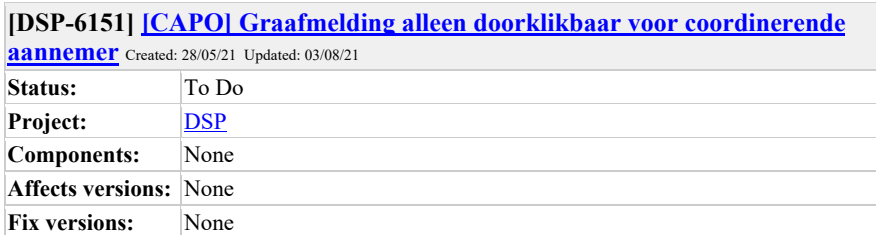

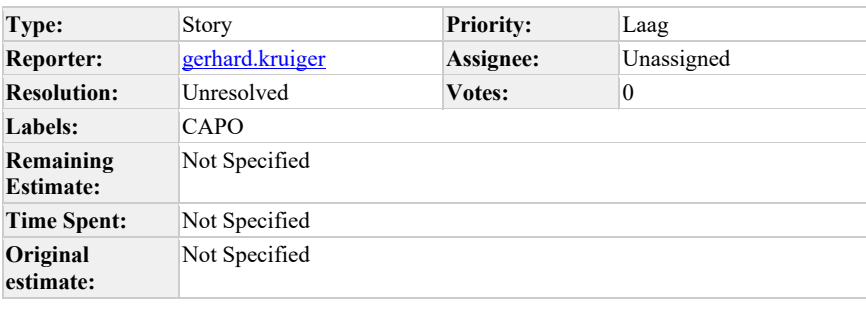

# **Sprint:**

# **Description**

Als netbeheerder of combi medewerker wil ik niet op de link kunnen klikken van een graafmelding omdat ik de rechten niet heb om die in te zien bij Roxit.

nog verder uitwerken.

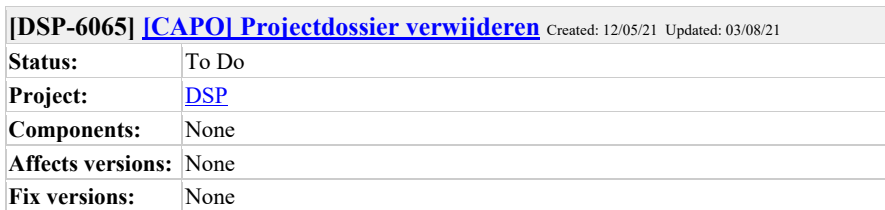

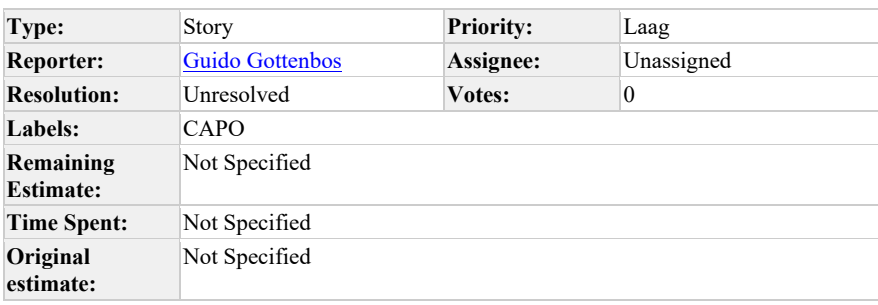

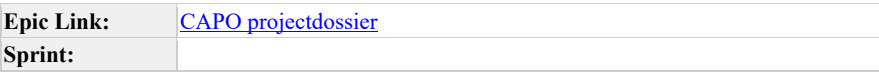

Als combi medewerker wil ik een projectdossier kunnen verwijderen zodat deze uit mijn lijst verdwijnt.

Hierbij wordt ook de koppeling met een projectmelding opgeheven.

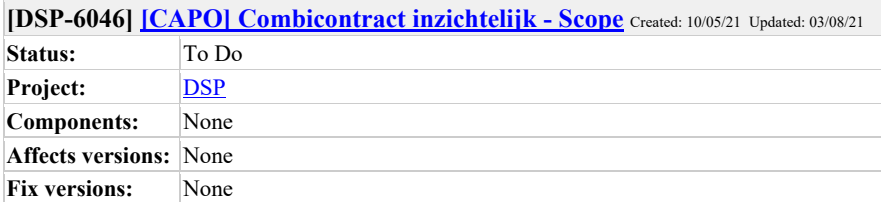

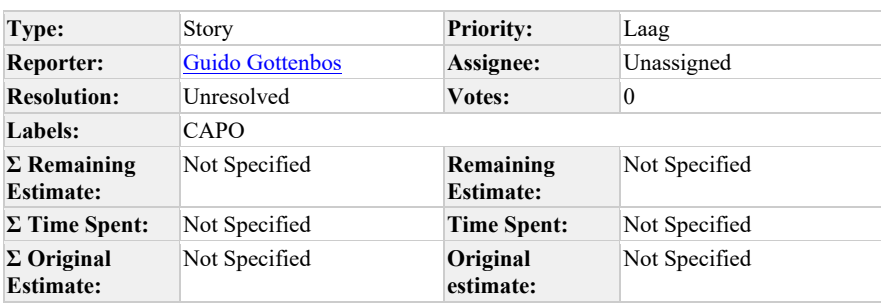

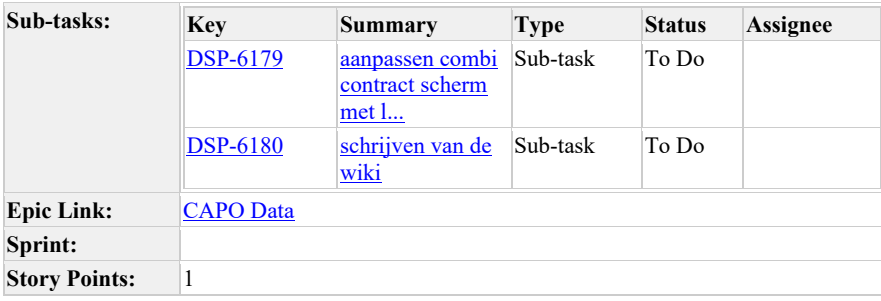

**Voor wie?**

Als gebruiker van CAPO

# **Gewenste functionaliteit**

inzichtelijk hebben welke scope-beperkingen er toegepast zijn op mijn contractgebieden

# **Toegevoegde waarde**

weet welke data ik wel en niet kan verwachten in CAPO.

#### **Verwachte resultaat voor de stakeholders**

Scope is inzichtelijk. De wens komt vanuit de huidige gebruikers. Bij livegang moeten de gebruikers daarover geïnformeerd worden.

#### **Risico's en afhankelijkheden**

De scope wordt geplaatst op de wiki. Dit moet gebeuren en actueel gehouden worden.

Scope wordt inzichtelijk en leidt wellicht tot aanpassingen van de scope. Maar dat is het doel.

#### **Acceptatie criteria**

Als gebruiker van CAPO zie ik bij combi contracten dat er scope beperkingen zijn.

- Bij GRONDIG contracten is er een link naar de wiki
- Bij Structin contracten is er een link naar de wiki

Als gebruiker van CAPO kan ik doorklikken naar de voor mij relevante scope.

Als gebruiker van CAPO zie ik ook dat er een regel is die projecten inactief maakt.

#### **Prioriteit**

Middel

# **Comments**

Comment by Dylan Bos [01/06/21]

Als gebruiker van CAPO zie ik ook dat er een regel is die projecten inactief maakt.

Wordt hiermee de regel van GROND'G bedoeld voor appartementen?

Comment by Guido Gottenbos [ 01/06/21 ]

Nee ik bedoel de regel dat projecten inactief worden als er 30 dagen na de wensdatum geen opdrachtbericht binnen is.

Comment by **Dylan Bos** [ 01/06/21 ]

Dat is geen contract regel, dus misschien niet zo handig om continue te herhalen.

Comment by **Marcel Akkerman** [ 02/06/21 ]

wiki bevat inhoud

we maken in het contract scherm een linkje obv combi en schrijven een stukje test over wanneer iets obv wensdatum inactief wordt.

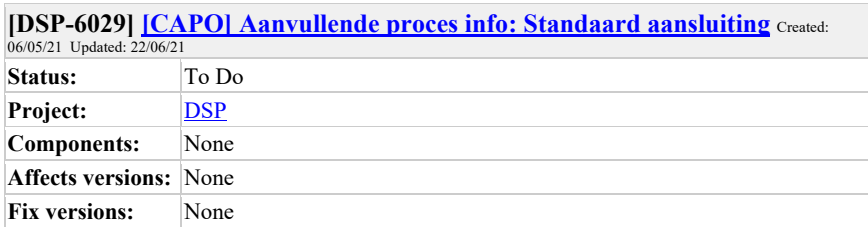

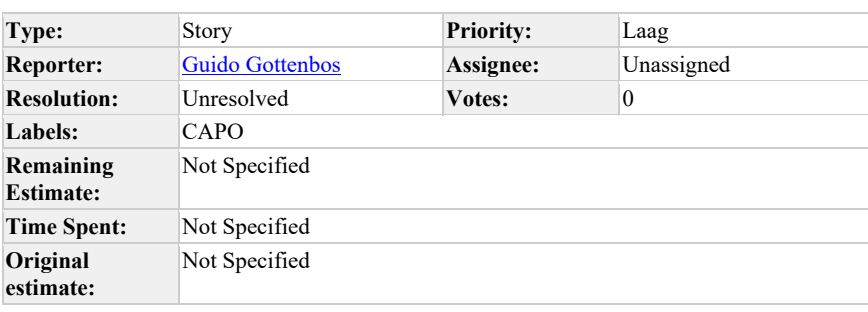

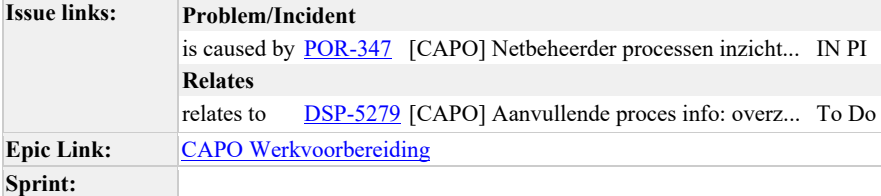

**Als** aannemer van een combi waar de NB de werkvoorbereiding uitvoert

**Wil ik** voordat ik een opdrachtbericht ontvang informatie hebben of het hier een standaard of niet standaard aansluiting betreft

**Zodat** hier rekening mee kan houden in mijn planning en eerste contact (KCM1) met de klant

Hier kunnen afspraken voor worden gemaakt binnen een combi. Het gaat hier om specifieke aanvragen die extra werkvoorbereiding kost bij de netbeheerder. Het opdrachtbericht wordt dan ook later verstuurd.

### **Acceptatiecriteria:**

- Als netbeheerder kan ik aangeven of de aanvraag om standaard aansluitingen gaat (ja/nee/nog te bepalen)
- Ook handmatig te registreren in CAPO?

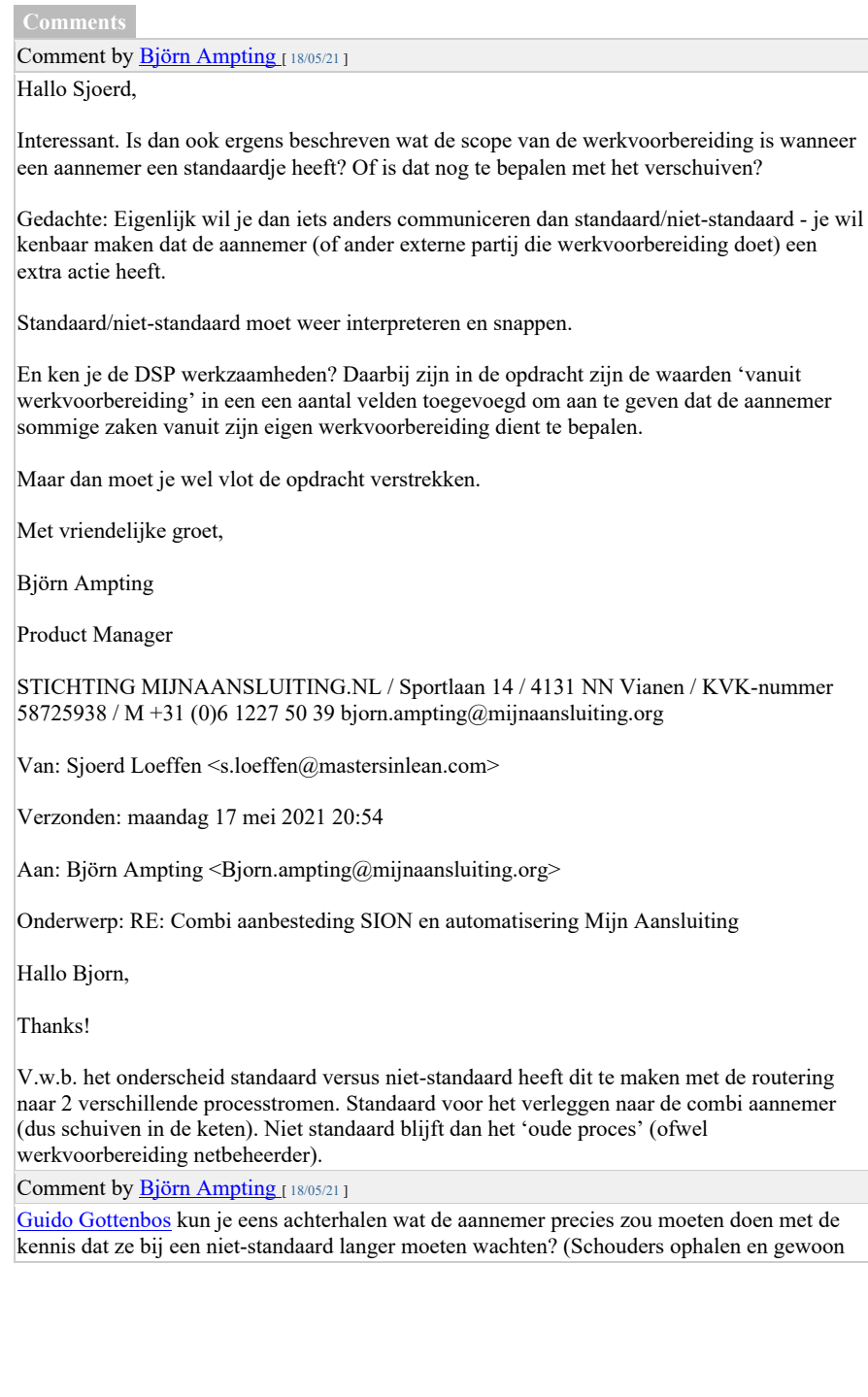

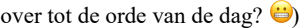

Comment by Björn Ampting [ 18/05/21 ]

En ook interessant om goed uit te zoeken wat een aannemer terugkoppelt als hij de werkvoorbereiding doet

Comment by **Flip de Vries** [15/06/21]

Guido Gottenbos heb jij al antwoord op de bovenstaande vragen van Bjorn?

Comment by Guido Gottenbos [22/06/21]

Besproken in de kopgroep van 22 juni 2021:

- Als het een standaard aansluiting is, dan is het werkvoorbereiding proces makkelijker. De Aannemer kan de wvb overnemen van de Netbeheerder.
- Als het een niet-standaard aansluiting is, moet de netbeheerder specifieker (moeilijker) wvb doen. Hier moeten ook keuzes over kosten gemaakt worden en de netbeheerder wil hier grip op houden. (dit verschilt wel per netbeheerder, Vitens doet dit bijvoorbeeld)
- De netbeheerder bepaalt of het niet-standaard is. De definitie kan verschillen per partij en per combi, dit moet wel scherp worden.
- Er wordt voorgesteld om deze definities samen uit te werken in de kopgroep.

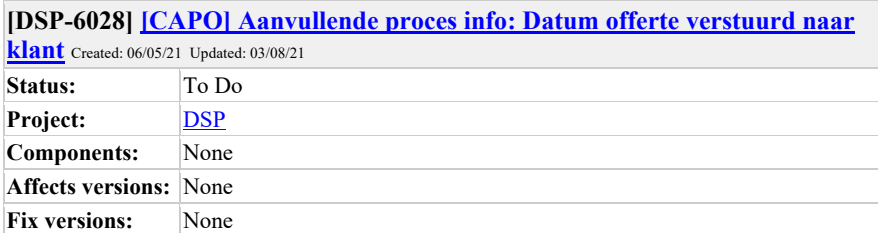

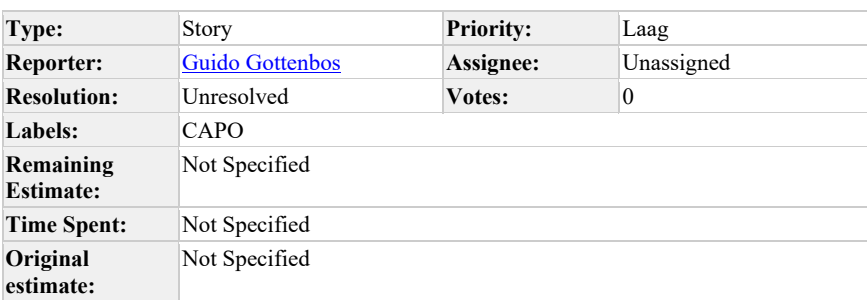

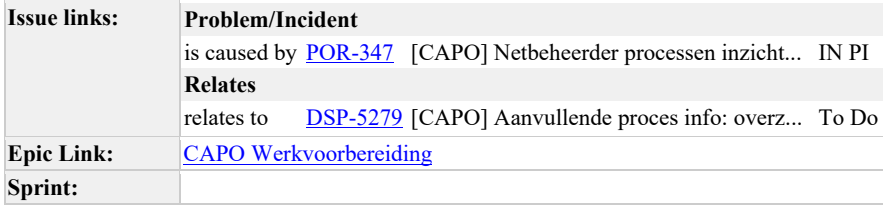

**Als** aannemer van een combi waar de NB de werkvoorbereiding uitvoert

**Wil ik** voordat ik een opdrachtbericht ontvang informatie hebben of de offerte reeds naar de klant is verstuurd

**Zodat** hier rekening mee kan houden in mijn planning en eerste contact (KCM1) met de klant

Hier zijn twee opties voor; of een datumveld meesturen met daarin de datum wanneer de offerte naar de klant is gestuurd of de datum hanteren van het "mee in combi-bericht" hiervoor te hanteren.

Het doel is: met het meesturen van een datum geeft de netbeheerder informatie aan de aannemer dat de klant een offerte heeft ontvangen (of eigenlijk dat de offerte is verstuurd naar de klant). Mocht een aannemer al wel een opdracht hebben gekregen van een andere netbeheerder en daarmee weet de klant mogelijk al welke aannemer de werkzaamheden gaat uitvoeren, dan kan dit relevante informatie zijn voor de aannemer. De aannemer kan aan de klant vragen of deze al een akkoordverklaring heeft teruggestuurd. Dit geeft een meerwaarde

aan het "mee in combi" bericht, immers de aannemer weet niet alleen dat de netbeheerder de intentie heeft om de werkzaamheden aan de aannemer te gunnen, maar dat ook al een offerte naar de klant is gestuurd

### **Acceptatiecriteria:**

- Als netbeheerder kan ik aangeven op welke datum de offerte is verstuurd naar de klant (datum/nog te bepalen).
- Ook handmatig te registreren in CAPO?

**Comments**

Comment by **Flip de Vries** [ 15/06/21 ]

Guido Gottenbos Onderstaande stuk snap ik niet helemaal:

"Mocht een aannemer al wel een opdracht hebben gekregen van een andere netbeheerder en daarmee weet de klant mogelijk al welke aannemer de werkzaamheden gaat uitvoeren, dan kan dit relevante informatie zijn voor de aannemer."

Laten we dit even bespreken met elkaar

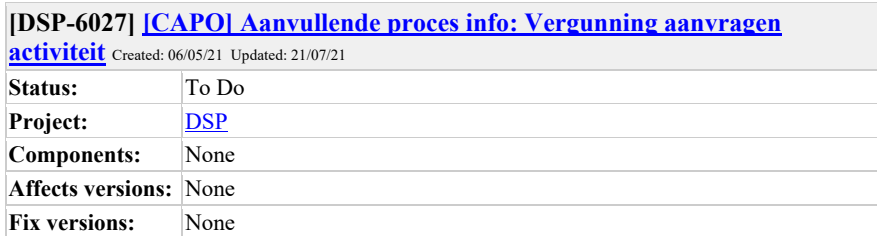

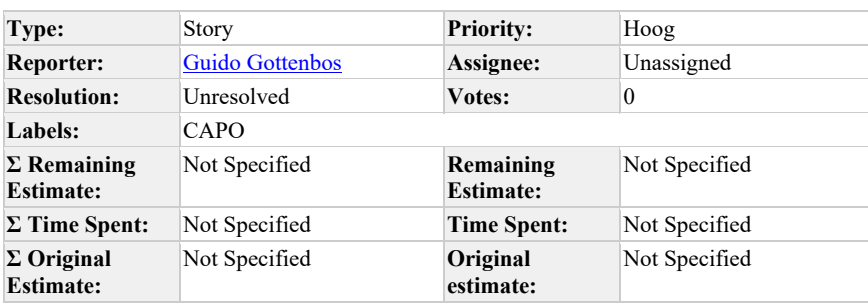

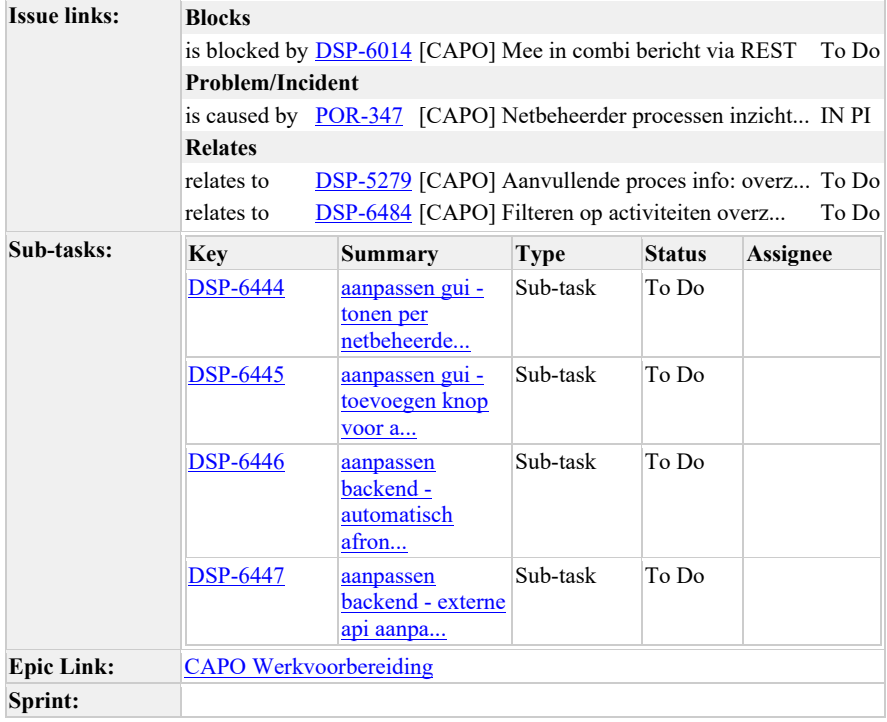

#### **Story Points:** 5

# **Als**

Als netbeheerder

# **Wil ik**

voor een project een "vergunning aanvragen" activiteit aan kunnen maken en toe kunnen wijzen aan een partij

# **Zodat**..

de coordinerende aannemer hier rekening mee kan houden in zijn planning en eerste contact (KCM1) met de klant. Als de vergunning al is goedgekeurd bij het verstrekken van de opdracht wordt er tijd bespaard, ander moet hierop gewacht worden tijdens de werkvoorbereiding.

### **Verwachte resultaat voor de stakeholders**

De betrokken stakeholders weten dat er een vergunning aangevraagd moet worden en hebben daar een einddatum voor.

### **Risico's en afhankelijkheden**

• ntb

#### **Acceptatie criteria**

- Als netbeheerder kan ik een activiteit aanmaken met als type "vergunning aanvragen" en deze kan ik toewijzen aan een partij uit het combi contract.
- Als toegewezen partij zie ik of er een vergunning benodigd is voor een project. (mag voor iedereen zichtbaar zijn).
- Als gebruiker van CAPO kan ik vanuit de "vergunning aanvragen" activiteit doorklikken naar de vergunning, indien die al aangevraagd is in het WoW portaal, hiervoor is wel een WoW inlog nodig.
- De informatie is ook op te halen en aan te maken via de activiteiten API.
- Zodra een vergunning aangevraagd wordt, wordt een eventuele "vergunning aanvragen" activiteit voor die netbeheerder afgerond.
- er is een andere story waarmee een eind datum meegegeven kan worden in een activiteit: https://mijnaansluiting.atlassian.net/browse/DSP-6196 )
- Als netbeheerder kan ik maar 1 vergunning benodigd activiteit maken

### **Geprioriteerd:** ja

### **Refinement 14 juli 2021:**

• Dit item, icm met de einddatum en een filter op "toon mij alles binnen einddatum x - y

#### " op het activiteiten overzicht.

#### **Refinement 7 juli 2021:**

- Alle CAPO API's gaan obv REST berichten werken.
- Dit is per netbeheerder aan te geven en dus ook te tonen.

#### Comment by Flip de Vries [15/06/21]

Guido Gottenbos Wat zorgt er dan voor dat een vergunning wel of niet voor vertraging gaat zorgen en wat zijn hierin de verschillen per combi of vergunningverlenende instantie?

Comment by Björn Ampting [29/06/21]

checkvraag: als de netbeheerder dit gaat aangeven:

- wat is het vervolgproces?
- wie heeft dan de actie?

en kunnen dan niet volstaan met dat een netbeheerder een actie aanmaakt om een vergunning op te vragen? bv netbeheerder maakt actie aan voor Combi X met als tekst 'Vergunning aanvragen' en due date?

Comment by gerhard.kruiger [ 06/07/21 ]

Als ik dit zo lees lijkt het alsof er meer opties zijn. Blijkbaar kan er ook buiten de coordinerende aannemer om een vergunning aangevraagd zijn. Dan wil je dat toch ook kunnen melden? En hoe wordt dit zichtbaar gemaakt in CAPO, lijkt me lastig om deze gegegevens bij te laden in CAPO.

Comment by Marcel Akkerman [ 07/07/21 ]

Is dit een nieuwe Activiteit 'Vergunning Aanvragen'? gemaakt door NB en toegewezen aan coordinerende?

hoe gaat afhandeling?  $\rightarrow$  ga naar vergunnging maken scherm?

hoe gaat afronding?  $\rightarrow$  als er een vergunning is voor nb dan updat met linkie en afgerond hoezee?

Comment by Guido Gottenbos [ 07/07/21 ]

Het staat los van de huidige vergunning functionaliteiten. Het kan ingevuld/meegegeven worden bij het mee-in-combi moment door de netbeheerder. De coordinerende aannemer weet dan beter waar hij aan toe is rondom dit project.

De ingevulde waarde wordt daarna getoond bij de projectdetails.

Comment by Björn Ampting [ 08/07/21 ]

Voordat we dit gaan realiseren/meeplannen zou ik graag nog een aantal aanvullende zaken verder uitgediept willen zien met de gebruikers (Landelijke werkgroep/Kopgroep?):

• Welke netbeheerder gaat hier gebruik van maken & wanneer? Hebben we een voorbeeld van een combi waar dit daadwerkelijk al gebeurd en waar deze

netbeheerder dit al actief uitstuurt?

- Wat is de vervolgactie/consequentie voor het proces in CAPO / DSP als Vergunning Nodig = Ja wordt verstuurd? Dat het langer gaat duren is evident, maar hoe werkt het in de praktijk? Gaat een aannemer met deze kennis +x maanden verder in de planning iets inplannen ten opzicht van een opdracht waar geen vergunning nodig is? Gaat een aannemer later de klant bellen om in te plannen (wachten op seintje Vergunning Gereed?)
- Gaat de netbeheerder ook Vergunning Nodig = nee sturen als het gerealiseerd is? is het niet voldoende als de Netbeheerder(s) een Activiteit aanmaakt voor zichzelf (of Qterra bijvoorbeeld) met 'Vergunning aanvragen'?

En die Activiteit afmeldt als het uitgevoerd is?

# Comment by **Björn Ampting** [ 08/07/21 ]

En aanvullende vraag voor 'Nog te bepalen'  $\rightarrow$  gaan er dan mensen wachten omdat het gelezen wordt als 'Vergunning nodig'? Of gaan mensen gewoon verder omdat ze ervan uit gaan dat er geen vergunning nodig is?

Comment by Björn Ampting [ 13/07/21 ]

zoals net besproken: bekijken dat dit proces in de activiteitenlijst wordt uitgevoerd

- iets van Activiteiten/afsprakensoort toevoegen (Vergunning en Hoofdleiding)?
- due date toevoegen zodat indicatie van looptijd aanwezig is https://mijnaansluiting.atlassian.net/browse/DSP-6196
- Indicator op projectenlijst van openstaande activiteiten https://mijnaansluiting.atlassian.net/browse/DSP-6200

Comment by Björn Ampting [21/07/21]

Guido Gottenbos qua terminologie: zou zelf de voorkeur geven aan 'Vergunning Aanvragen' dan 'Vergunning benodigd'. De eerste is meer activiteit dan de tweede

Comment by Guido Gottenbos [21/07/21]

Vergunning benodigd veranderd in Vergunning aanvragen in de tekst

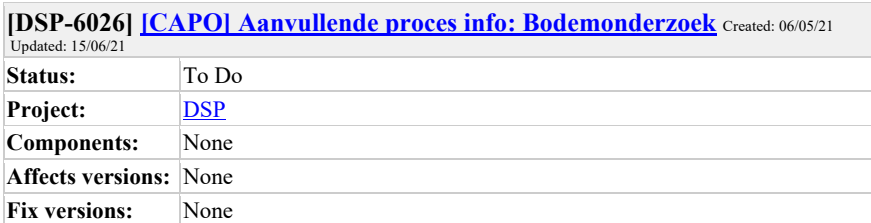

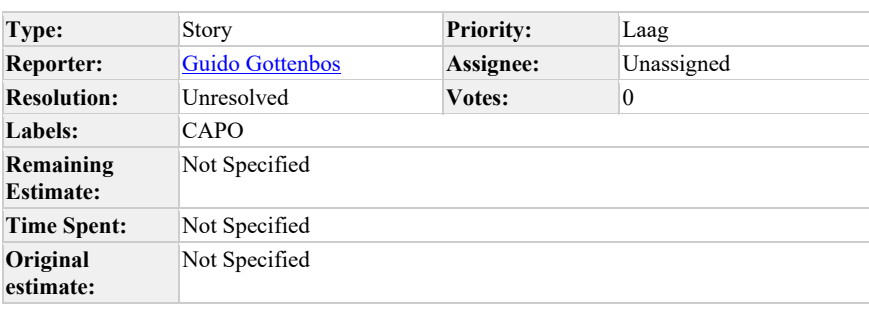

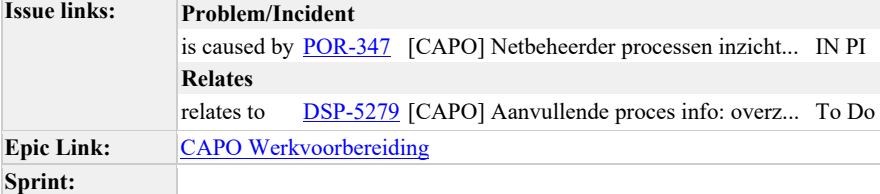

**Als** aannemer van een combi waar de NB de werkvoorbereiding uitvoert

**Wil ik** voordat ik een opdrachtbericht ontvang weten of er voor deze aanvraag bodemonderzoek verricht moet worden

**Zodat** hier rekening mee kan houden in mijn planning en eerste contact (KCM1) met de klant

Als er een bodemonderzoek nodig is, is dit een extra processtap die doorlopen moet worden voordat de aansluitleiding gerealiseerd kan worden. Hierdoor wordt de doorlooptijd van het versturen van het opdrachtbericht langer.

Per combi zal deze wel/niet worden gebruikt. Bij de ene combi ligt deze activiteit bij de aannemer.

#### **Acceptatiecriteria:**

• Als netbeheerder kan ik aangeven of er een bodemonderzoek nodig is,

(ja/nee/aanvullend bodemonderzoek/nog te bepalen). • Ook handmatig te registreren in CAPO?

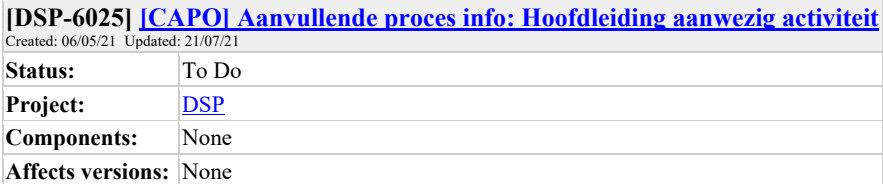

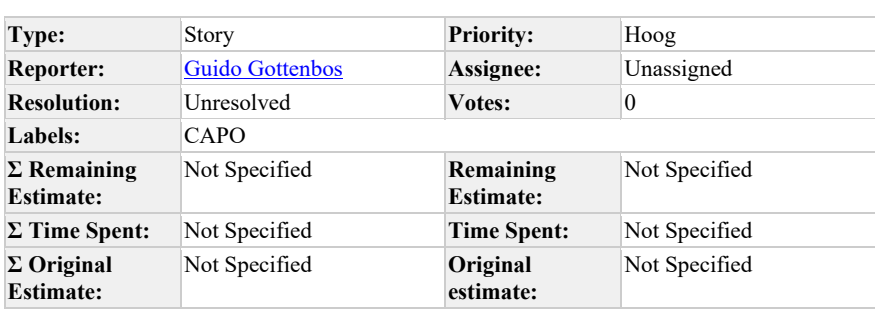

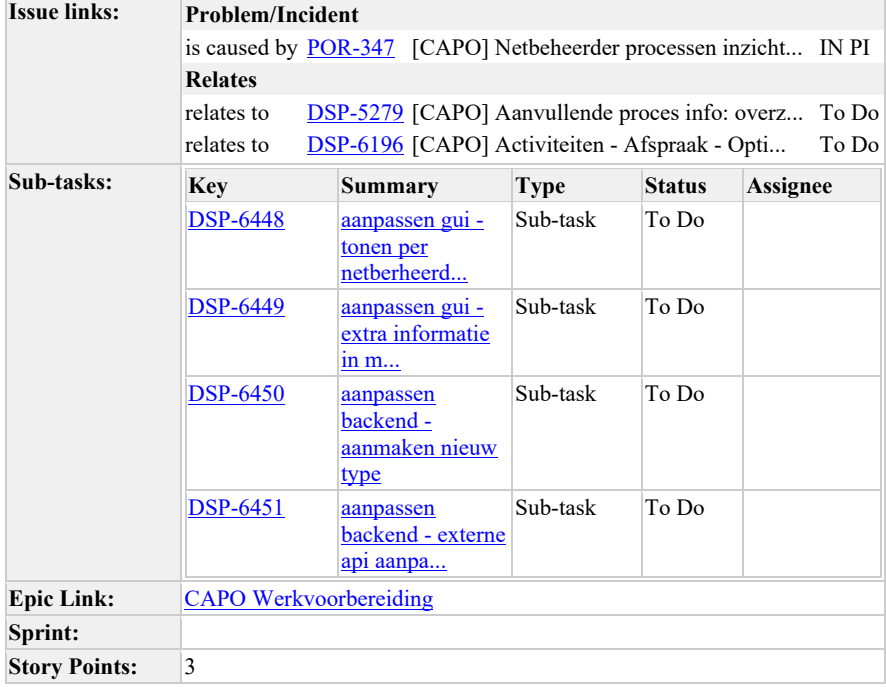

**Fix versions:** None

# **Als**

netbeheerder

# **Wil ik**

op een project een "hoofdleiding" activiteit kunnen aanmaken en toe kunnen wijzen aan een partij en doorgeven: ja/nee/niet toereikend

# **Zodat** ik

de coordinerende aannemer kan informeren of er een hoofdleiding aanwezig is, of deze niet aanwezig is, of dat deze niet toereikend is. De aannemer kan daar rekening mee kan houden in zijn planning en de klant daarover informeren tijdens het KCM1 moment.

Als er geen geschikte hoofdleiding aanwezig is, dan moet deze eerst aangelegd worden/ dan wel geschikt gemaakt worden. De realisatie van de aansluitleidingen kan pas plaatsvinden nadat de hoofdleiding gerealiseerd is.

### **Verwachte resultaat voor de stakeholders**

De coordinerende aannemer is beter geïnformeerd over de startcondities van het project en deze kan de klant beter informeren.

### **Risico's en afhankelijkheden**

• ntb

#### **Acceptatie criteria**

- Als netbeheerder kan ik een "hoofdleiding" activiteit op een project aanmaken en ik kan deze toewijzen aan een partij.
- Bij het aanmaken van de activiteit móet aangegeven worden of de hoofdleiding aanwezig is: ja / nee / niet toereikend.
- Als toegewezen partij kan ik de hoofdleiding activiteit op het project zien (en iedereen kan alle activiteiten zien).
- Als toegewezen partij kan ik de hoofdleiding activiteit afronden.
- Als netbeheerder wil ik de hoofdleiding activiteit ook vanuit de API kunnen ophalen, maken en afronden.

### **Geprioriteerd:** ja

Als er geen geschikte hoofdleiding aanwezig is, dan moet deze eerst aangelegd worden/ dan wel geschikt gemaakt worden. De realisatie van de aansluitleidingen kan pas plaatsvinden nadat de hoofdleiding gerealiseerd is.

Extra aanvulling: per combi kan worden afgestemd hoe het proces loopt; bijvoorbeeld binnen Grond'g en Synfra wordt de opdracht al wel naar de aannemer gestuurd; echter moet in de opdrachtbericht dan wel worden aangegeven wie de hoofdinfra oppakt, zodat de aannemer

#### kan afstemmen.

De vertraging is op zijn minst enkele maanden.

# **Comments**

#### Comment by Flip de Vries [15/06/21]

Guido Gottenbos Enkele vragen die bij mij omhoog komen:

- Is het voldoende om te weten dat er geen HL aanwezig is? Zegt dit dan voldoende over het verloop of wil je specifiekere info hebben, zoals bijvoorbeeld de voortgang/status van het HL-traject of wellicht een verwachte opleveringsdatum
- Binnen het kader van bovenstaande vraag, wat is dan het verschil tussen nee en niet toereikend?

Ik stel me voor dat we hier ook de link naar het projectdossier willen laten zien, zodat daar de voortgang gemonitord kan worden.

Misschien in een later stadium ook de status van het projectdossier tonen?

Comment by Dennis van Oosterhout [ 07/07/21 ]

Hoe wordt dit weergegeven in de frontend? Checkbox?

Comment by Marcel Akkerman [ 07/07/21 ]

Wordt dit een nieuwe handmatige handeling op het project of moest dit meet met het MiC bericht?

Waar / hoe moet dit aan de coordinerende aannemer duidelijk worden?

Comment by Guido Gottenbos [ 07/07/21 ]

Dit wordt inderdaad meegegeven worden op het moment dat ook mee-in-combi wordt aangegeven. De ingevulde waarde wordt daarna getoond bij de projectdetails (en er volgen later ook nog filtermogelijkheden op alle aangegeven waardes tijdens het mee-in-combi moment, op het projectdetail scherm).

Comment by Björn Ampting [ 08/07/21 ]

Voordat we dit gaan realiseren/meeplannen zou ik graag nog een aantal aanvullende zaken verder uitgediept willen zien met de gebruikers (Landelijke werkgroep/Kopgroep?):

- Welke netbeheerder gaat hier gebruik van maken & wanneer? Hebben we een voorbeeld van een combi waar dit daadwerkelijk al gebeurd en waar deze netbeheerder dit al actief uitstuurt?
- Wat is de vervolgactie/consequentie voor het proces in CAPO / DSP als HL Aanwezig = Nee wordt verstuurd?

Dat het langer gaat duren is evident, maar hoe werkt het in de praktijk? Gaat een aannemer met deze kennis +x maanden verder in de planning iets inplannen ten opzicht van een opdracht waar HL al wel aanwezig is? Gaat een aannemer later de klant bellen om in te plannen (wachten op seintje HL Gereed of plandatum HL bekend oid?)

Gaat de netbeheerder ook HL aanwezig = ja sturen als het gerealiseerd is?

• Is het veld 'GerelateerdProject' in de DSP Opdracht niet voldoende hiervoor om dit kenbaar te maken aan de aannemer?

Comment by Björn Ampting [ 08/07/21 ]

En andere gedachte: is het niet voldoende als de Netbeheerder(s) een Activiteit aanmaakt voor zichzelf met 'Aanleggen Hoofdleiding'?

En die Activiteit afmeldt als het uitgevoerd is?

Comment by Björn Ampting [ 08/07/21 ]

Aanvullende vragen voor *niet toereikend/nog te bepalen →* wat gaat combi of aannemer daarmee doen? wachten, of gewoon doorgaan?

Comment by Björn Ampting [ 13/07/21 ]

zoals net besproken: bekijken dat dit proces in de activiteitenlijst wordt uitgevoerd

- iets van Activiteiten/afsprakensoort toevoegen (Vergunning en Hoofdleiding)?
- due date toevoegen zodat indicatie van looptijd aanwezig is https://mijnaansluiting.atlassian.net/browse/DSP-6196
- Indicator op projectenlijst van openstaande activiteiten https://mijnaansluiting.atlassian.net/browse/DSP-6200

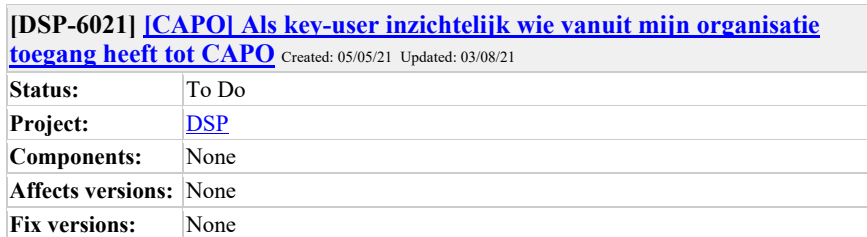

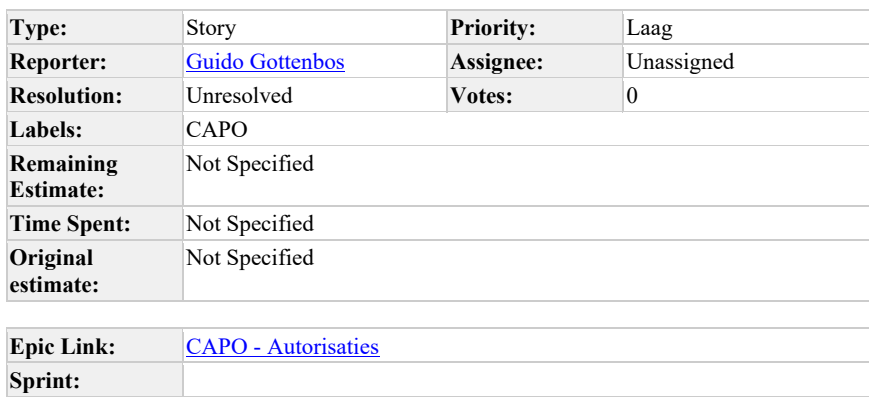

Als key-user wil ik zien wie er vanuit mijn organisatie toegang heeft tot CAPO zodat ik kan checken of de goede mensen toegang hebben en eventueel toegang kan laten intrekken (via een ander proces).

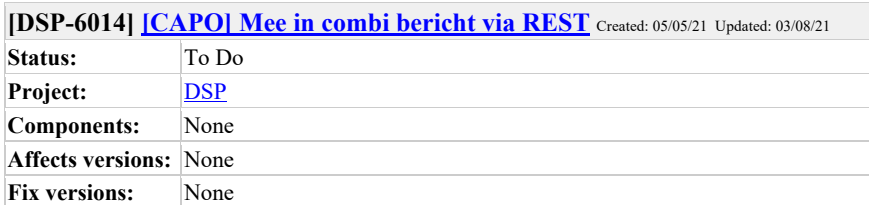

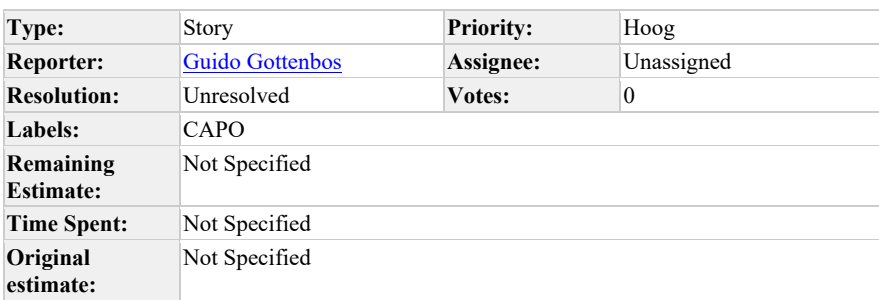

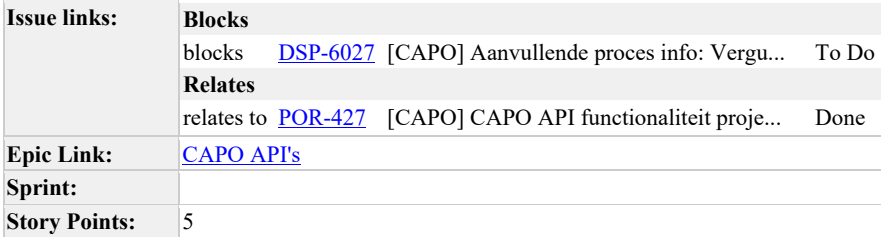

Als netbeheerder en coordinerende aannemer wil ik het Mee in combi bericht in kunnen dienen via een REST API in plaats van via een SOAP bericht zodat ik toekomstbestendige interfaces gebruik.

### **Acceptatie criteria:**

• Als netbeheerder kan ik het mee in combi bericht versturen via REST.

# **refinement 7 juli 2021:**

• Autorisatie gebruiken we dezelfde autorisaties als voor project. We moeten scope toevoegen voor combi.

### **Refinement 12 mei 2021:**

• Huidige SOAP bericht is een bewuste keuze geweest, mocht er brede behoefte zijn om dit via REST te doen, dan heeft dit consequenties en moeten we dat goed afstemmen

met Björn.

• Reden om dit via SOAP te doen is dat het bericht later een interface wordt tussen NB en AN, via DSP.

# **Comments**

# Comment by Marcel Akkerman [12/05/21]

m.i moeten we dan de huidige rest service die in het services project zit verhuizen naar het capo project zodat we de autorisaties van CAPO gebruiken ipv die van DSP.

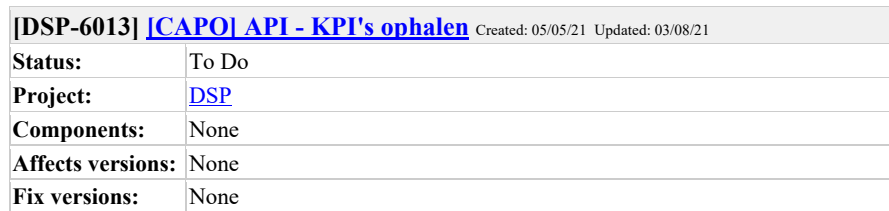

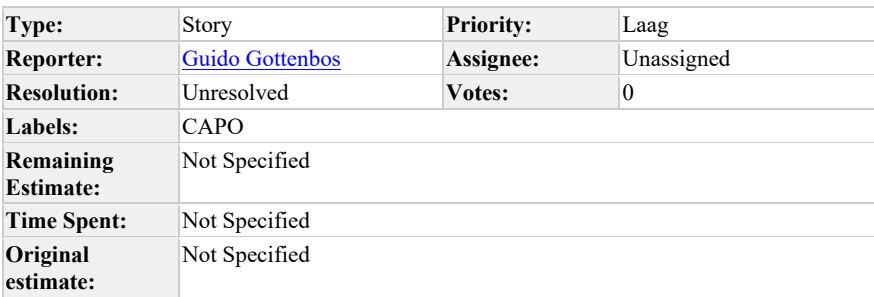

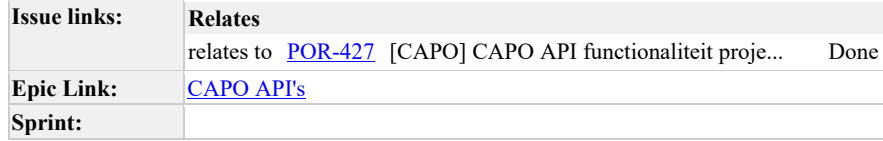

Als netbeheerder en coordinerende aannemer wil ik de toegekende KPI's op kunnen halen vanuit CAPO zodat ik weet welke opdrachten en projecten ik snel moet oppakken.

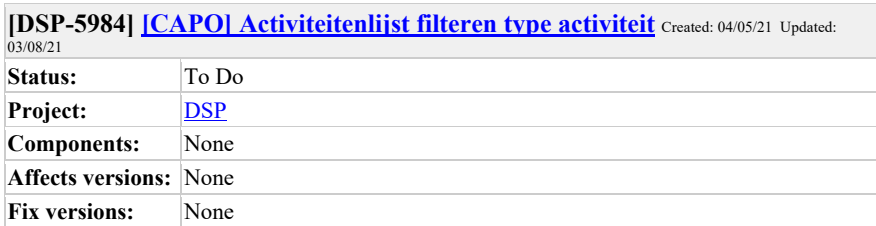

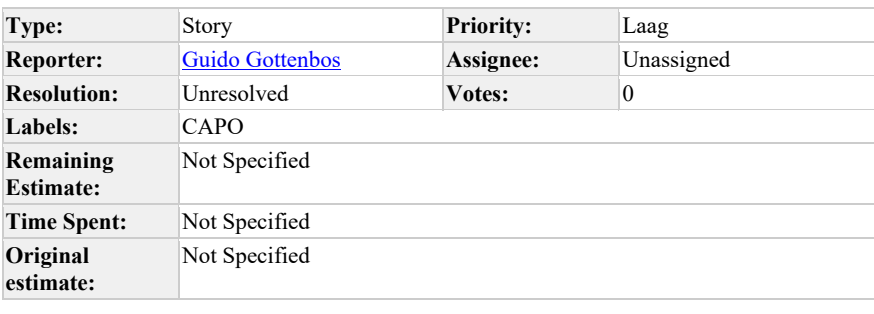

# **Sprint:**

# **Description**

Als gebruiker van CAPO wil ik in de activiteitenlijst kunnen filteren zodat ik de lijst toe kan spitsen op wat ik zoek.

# **Filteren op:**

- Type activiteit
- Type Project

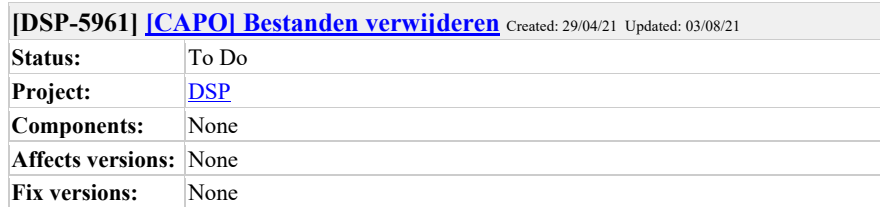

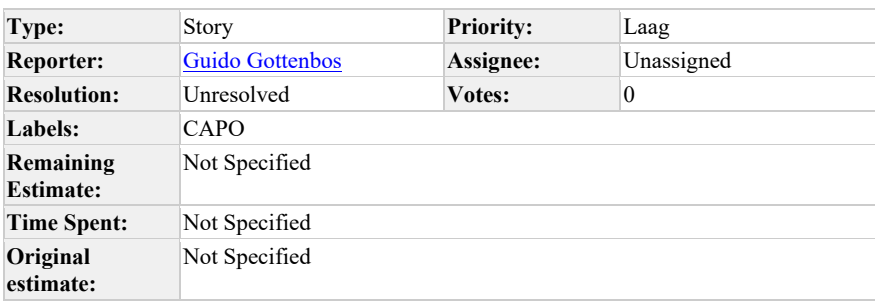

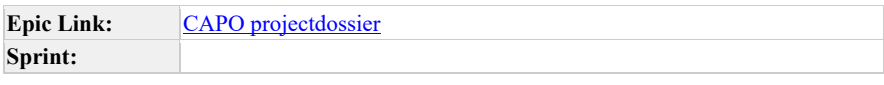

Als…

**Betrokken organisatie bij een projectdossier**

wil ik..

**bestanden kunnen verwijderen uit een projectdossier**

zodat ik…

**een fout kan herstellen of achterstallige informatie kan verwijderen.**

Verwachte resultaat voor de stakeholders

**Het uitwisselen van actuele bestanden gaat beter**

Risico's en afhankelijkheden

**Goede bestanden worden verwijderd: gebruikers goed informeren.**

## Acceptatie criteria

**Als betrokkene bij een projectdossier kan ik een bestaand document verwijderen.**

Prioriteit

# **Refinement 9 juni 2021:**

• Actie Guido: Bij de gebruikers checken wat de wens is rondom verwijderen / versiebeheer. Het zou ook beide kunnen zijn.

-

Comment by Marcel Akkerman [ 01/06/21 ]

Afgaande op comments tijdens de demo kreeg ik het idee dat ze dit nodig hebben voor versie beheer?

Comment by **Dylan Bos** [01/06/21]

zelfde vraag als Marcel

Comment by Dennis van Oosterhout [ 09/06/21 ]

Een document hoeft niet gewijzigd of verwijderd te kunnen worden (zodat er bv helder audit-trail ontstaat.)

Dat staat in https://mijnaansluiting.atlassian.net/browse/DSP-3733 . Wordt dit nu minder relevant geacht?

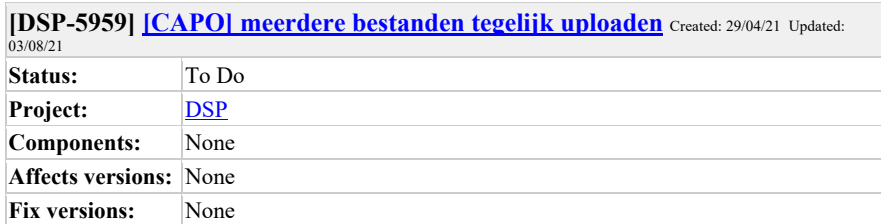

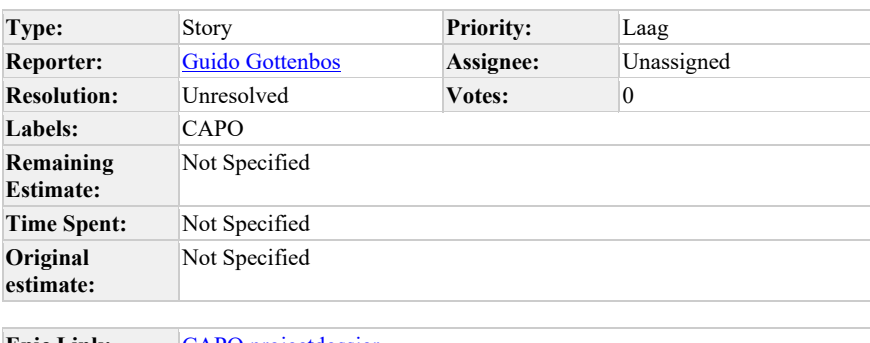

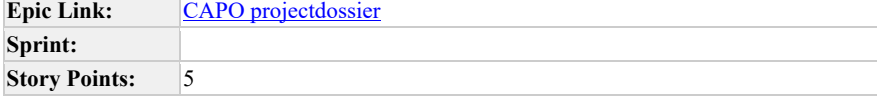

**Als…**

Betrokken organisatie bij een projectdossier

**wil ik..**

meerdere bestanden tegelijk kunnen uploaden

**zodat ik…**

in 1 keer klaar ben en niet herhaaldelijk dezelfde actie hoef te doen.

**Verwachtte resultaat voor de stakeholders**

Het uploaden van bestanden gaat makkelijker en sneller.

**Risico's en afhankelijkheden**

### Geen.

### **Acceptatie criteria**

Als betrokkene bij een projectdossier kan ik meerdere bestanden tegelijk uploaden.

Wanneer ik een bestand upload kan ik geen omschrijving geven (dit geldt ook bij het uploaden van 1 bestand).

**Prioriteit**

Middel

# **Refinement 9 juni 2021:**

- Bij uploaden van meerdere bestanden vanuit de front-end kunnen er meerdere URL's opgevraagd worden. 1 voor elk bestand. Dat is veiliger. Sequentieel.
- Error-handling manier: indien 2 falen en 2 goed gaan: de goed gegane gewoon laten doorgaan. Bij error: lijst met vinkjes en kruisjes die de gebruiker laat zien hoe het is gegaan > retry per item (check bij vergunningen hoe dat gaat).
	- o Bij test een bestand her-uploaden om een error te triggeren.

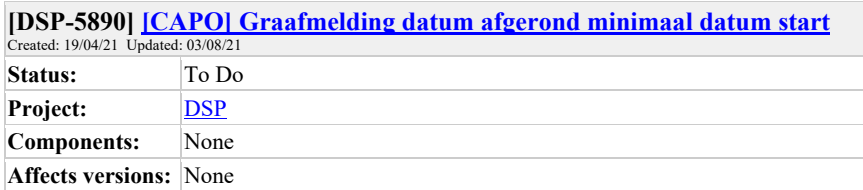

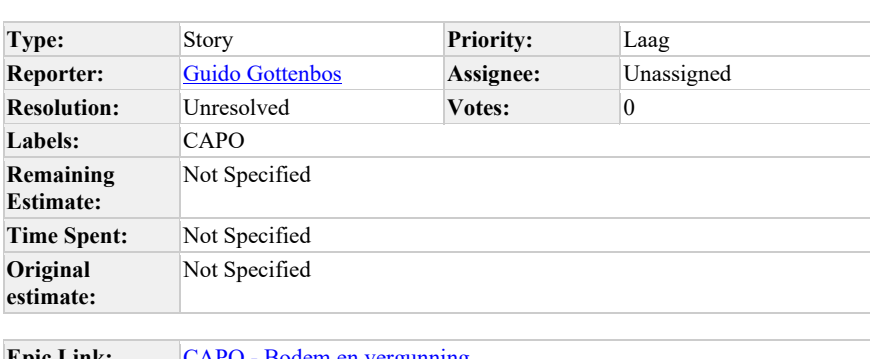

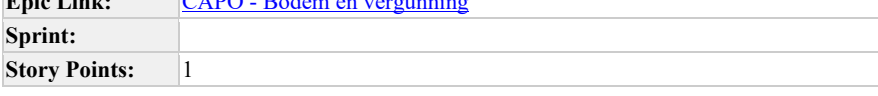

Als coordinerende aannemer wil ik dat ik als "datum afgerond" geen datum kan kiezen die voor de startdatum ligt zodat er geen tijdparadox ontstaat.

### **Acceptatie criteria:**

**Fix versions:** None

• Als coordinerende aannemer heb ik niet de mogelijkheid om een datum afgerond te kiezen die voor de startdatum ligt.

# **Comments**

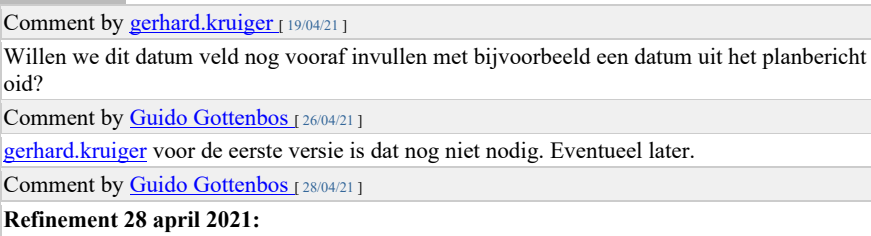

ī

• Simpel, doe controle als op knopje gedrukt wordt.

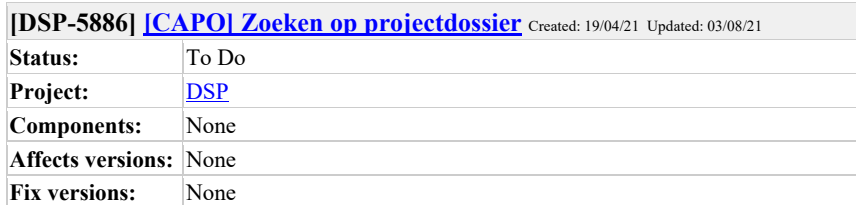

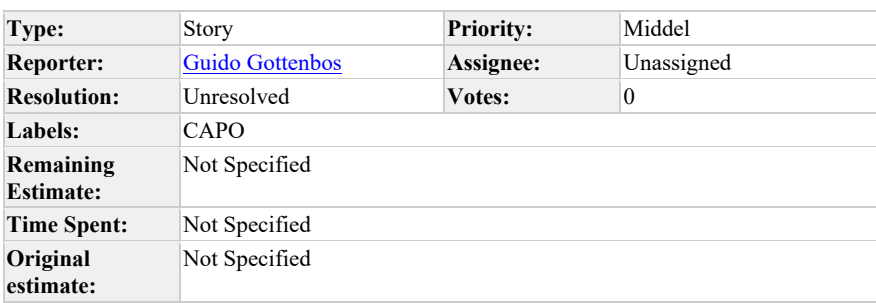

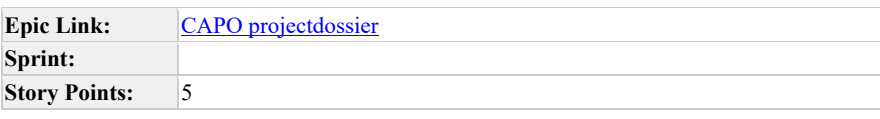

Als betrokken organisatie van een projectdossiers wil ik kunnen zoeken, filteren op kenmerken van een projectdossier zodat ik deze snel kan vinden.

# **Acceptatie-criteria:**

- Voor betrokken organisatie is er een zoekveld waarmee gezocht kan worden op projectdossiers. Bijvoorbeeld door middel van Externe referentie, naam projectdossier.
- Wanneer een betrokken organisatie typt, krijgt hij auto-suggesties en als hij op enter drukt dan wordt in de lijst getoond wat voldoet aan wat is getypt. • De betrokken organisatie kan filteren op:
- o Gebied

### **Refinement 21-4-2021:**

- Zoeken op naam kan nu nog niet, kunnen we maken.
- De zoeksuggestie en het daadwerkelijke zoekresultaat mag werken zoals dat nu ook werkt op de projectenlijst.

Comment by **Dennis van Oosterhout** [20/04/21]

Bijvoordeeld door middel van Projectdossier ID, naam projectdossier.

Het id wordt niet eens in de frontend getoond. Lijkt me niet nuttig om daar op dit moment op te kunnen filteren?

Comment by Guido Gottenbos [21/04/21]

Als het ID nog niet getoond wordt in de front-end lijkt het me inderdaad niet nuttig om daar nu al op te kunnen zoeken. Later wel, zodra dat toegevoegd wordt.

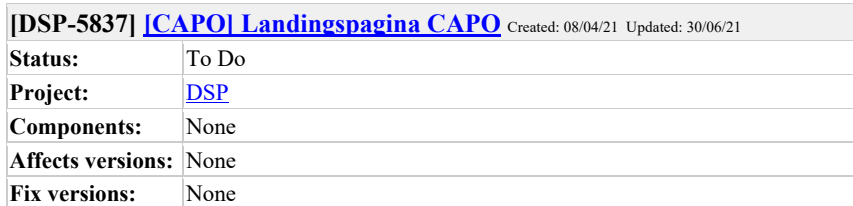

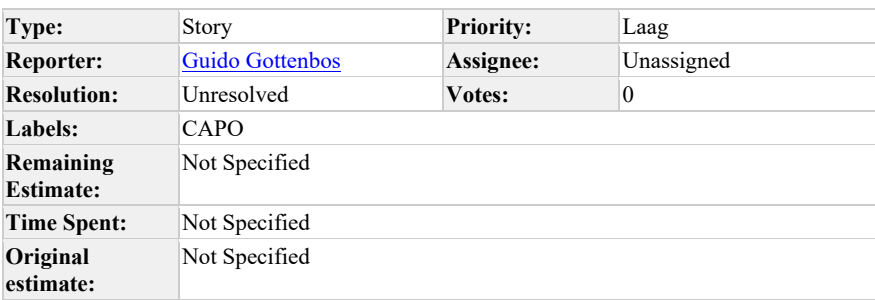

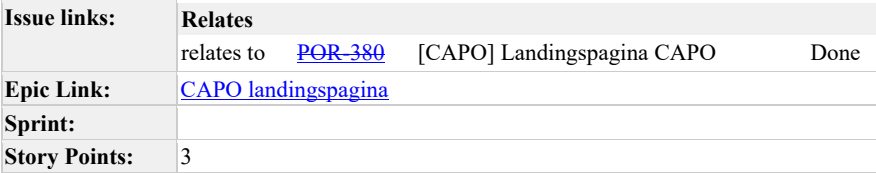

Als Mijn Aansluiting wil ik een aparte landingspagina voor CAPO hebben zodat ik daar informatie kan tonen die gebruikers informeert over wat CAPO is en vanuit waar ik kan inloggen.

De landingspagina bevat minimaal:

- Een tekstvak met korte uitleg over CAPO.
- Link naar Mijn Aansluiting.nl
- Link naar de handleiding op de wiki
- "Inloggen bij CAPO" knop die linkt naar het huidige inlogscherm (of kan dit ook op de pagina zelf? om een klik minder te hebben)
- Link naar release notes op de wiki
- (Link naar) uitlegfilmpje CAPO.
- Link naar servicedesk om aan te kunnen aanmelden voor CAPO
- Disclaimer Mijn Aansluiting (nog checken of we de versie mogen gebruiken die op mijnaansluiting.nl staat.)
- Landingspagina in huisstijl van Mijn Aansluiting

Nog nadenken over de URL die we willen voor CAPO.

# (indien nodig verder opknippen in aparte stories)

#### **Refinement 14/4:**

- tekst aanleveren voor tekstvak
- Aanleveren van de links
- Privacy statement toevoegen
- Introductiefilm integreren in het tekstvak met uitleg
- dezelfde styling en indeling aanhouden als mijnaansluiting.nl
- "belletje releasenotes" geeft een link naar de releasenotes op de wiki. We starten met een link, vervolgens kunnen we het altijd aanpassen op een later moment.

#### **Text voor in het textvak:**

CAPO biedt actueel inzicht in de werkvoorraad van LIP-aanvragen en de DSP status. CAPO maakt informatie inzichtelijk die via LIP+ en DSP verstuurd wordt. Het geeft de netbeheerders, aannemers en combi organisaties inzicht in de lopende aansluitingsprojecten en de status daarvan. Zo kijken alle partijen naar dezelfde waarheid en wordt inzichtelijk gemaakt welke partij aan zet is om de volgende stap in het aansluitproces te zetten. Elke partij ziet de aanvragen waarbij zij betrokken zijn.

#### **Links:**

- Servicedesk aanmelden:
- https://mijnaansluiting.atlassian.net/servicedesk/customer/portal/1/group/31/create/145
- Handleiding CAPO wiki: https://wiki.dsplatform.nl/index.php/CAPO\_Handleiding
- Releasenotes CAPO: https://wiki.dsplatform.nl/index.php/CAPO#Releases\_CAPO
- Mijnaansluiting.nl: https://www.mijnaansluiting.nl/home
- Uitleg filmpje CAPO: https://www.youtube.com/watch?v=VP\_SoeDif0k
- Privacy statement: https://www.mijnaansluiting.nl/privacy
- Disclaimer: https://www.mijnaansluiting.nl/disclaimer

Comment by Dylan Bos [13/04/21]

Dit kan allemaal op de huidige inlog pagina.

Comment by Giede Van Gils [ 14/04/21 ]

#### Embed snippet:

<iframe width="560" height="315"

src="https://www.youtube.com/embed/VP\_SoeDif0k" title="YouTube video player" frameborder="0" allow="accelerometer; autoplay; clipboard-write; encrypted-media; gyroscope; picture-in-picture" allowfullscreen></iframe>

#### Alleen nog even kijken naar de permissies van het iframe

Comment by Guido Gottenbos [ 06/05/21 ]

Benodigde input aangeleverd, vraag staat uit bi Luuk Akkermans of we de bestaande

disclaimer en privacy statement mogen / moeten gebruiken.

Comment by Guido Gottenbos [ 10/05/21 ]

Afgestemd met Luuk akkermans rondom privacy statement en disclaimer. Hij stelt een privacy statement voor ons op. Ik doe een voorzet voor de disclaimer op basis van de MA.nl disclaimer. Ik zal beide nog toevoegen.

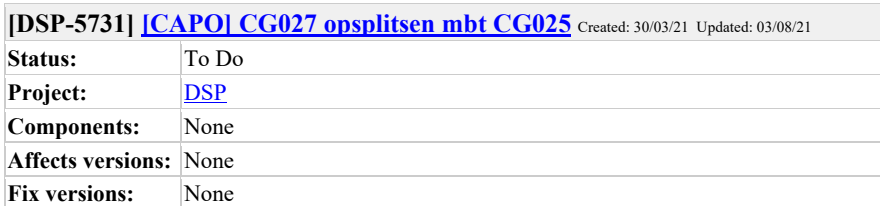

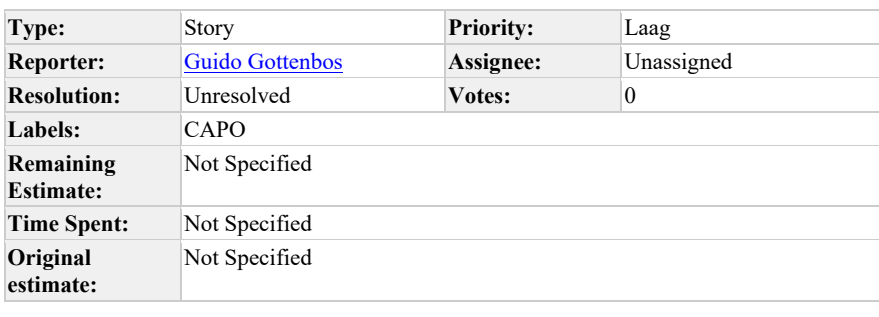

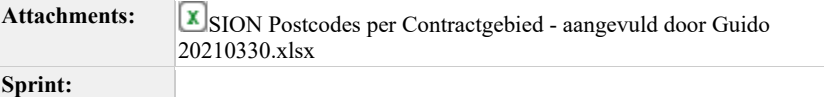

Als Sion wil ik dat contractgebied CG027 goed opgesplitst wordt naar CG027 en CG025 (voorheen CG049) zodat ik alle projecten aan het juiste contractgebied gekoppeld heb, ook historisch.

De naam van CG025 is "Zuid Gelderland Noord".

Zie bijlage voor de mapping van postcodes naar contractgebieden.

# **Acceptatie criteria:**

- Als deelnemer in Sion gebied zijn projecten goed aan CG025 en CG027 gekoppeld, ook historisch.
- Als deelnemer in Sion gebied zijn projecten niet meer gekoppeld aan het oude gebied.
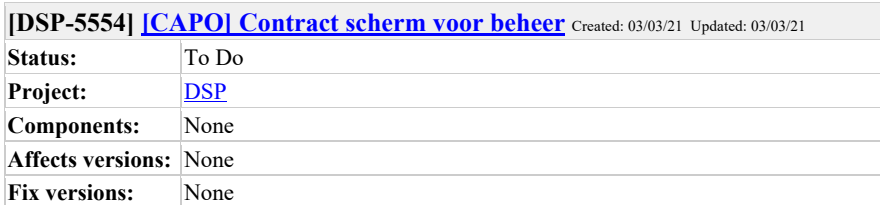

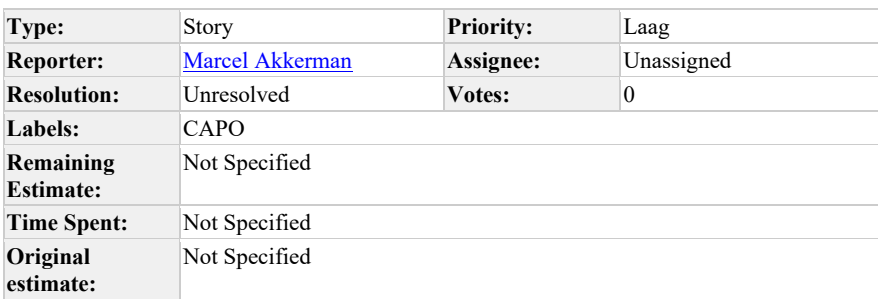

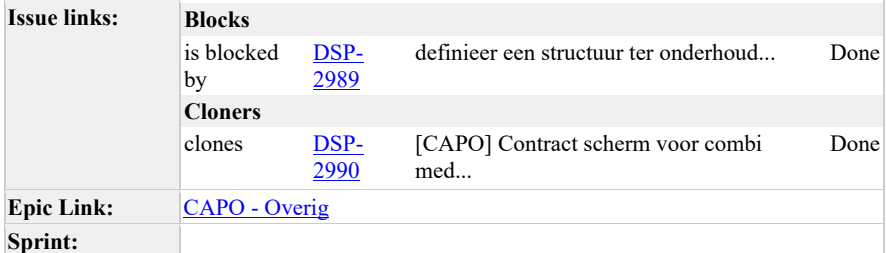

Evt nieuw BLI voor beheer

### Als beheerder CAPO

wil ik een andere view op contract data waarbij ik de contract gebieden kan toevoegen/verwijderen en daarbij de netbeheerders kan toevoegen/verwijderen.

Denk hierbij niet alleen aan het opvoeren van het contract maar ook aan het opvoeren van de labels van de gebieden en de labels van de netbeheerder.

### **Acceptatie Criteria:**

- Voor de Combi Medewerker zijn de gebieden zichtbaar en herkenbaar (labels geen codes)
- Voor de Combi Medewerker zijn de gebieden gelijk aan wat combi medewerker ziet en kan selecteren in de lijst
- Voor de Combi Medewerker zijn de netbeheerders zichtbaar en herkenbaar (labels

### geen codes)

- de in/uit combi functionaliteit reflecteerd wat de combi medewerker aan netbeheerder ziet
- bv: niet geconfigureerd maar wel in de aanvraag is automatisch uit combi • Toevoegen van een gebied door beheer zorgt ervoor dat Combi Medewerkers (na relog) dit gebied kunnen bekijken en filteren
- Verwijderen van een gebied door beheer zorgt ervoor dat Combi Medewerkers (na relog) dit gebied niet meer kunnen bekijken en filteren
- Toevoegen van een netbeheerder aan een contract zorgt er voor (na herbepaling van de projecten in het gebied) dat er geen uit combi markering voor deze netbeheerder is als deze in een aanvraag voor komt.
- Verwijderen van een netbeheerder uit een contract zorgt er voor (na herbepaling van de projecten in het gebied) dat er een uit combi markering voor deze netbeheerder is als deze in een aanvraag voor komt.

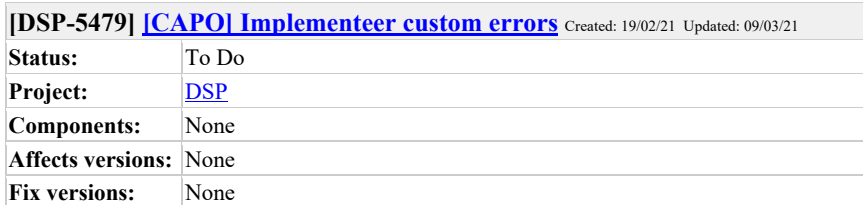

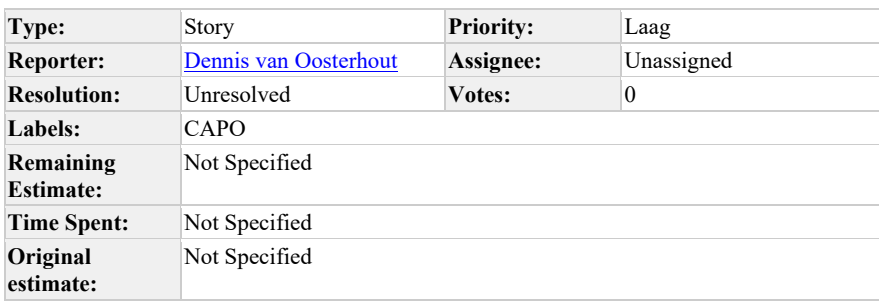

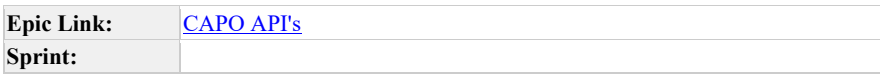

Van Marcel op Slack: ik zou graag 2 custom errors willen hebben in onze code ValidationError en MissingDependencyError Maar zie door de bomen het bos niet.https://developer.mozilla.org/en-US/docs/Web/JavaScript/Reference/Global\_Objects/Error https://stackoverflow.com/questions/1382107/whats-a-good-way-to-extenderror-in-javascriptHet is mogelijk om te doen throw "Validation Error: Activiteit moet een userid hebben" of throw new Error("[validation] Combievent moet een deelnemer hebben") en zelfs{{throw Unknown macro: { message} }} . Maar ze hebben ofwel het nadeel dat je, voor een goede weergave aan een gebruiker, de string moet parsen of dat de stacktrace mist.Waarom ik dit wil? m.n. om onderscheid te maken tussen validatie errors en andere errors om dit verschil te kunnen duiden aan een gebruiker (bijvoorbeeld status 400 en 500 in geval van web ui)

doe ik iets fout wat ik kan verbeteren? of doet het systeem iets wat ik niet kan verhelpen.

https://developer.mozilla.org/en-

US/docs/Web/JavaScript/Reference/Global\_Objects/Error

https://stackoverflow.com/questions/1382107/whats-a-good-way-to-extenderror-in-javascript

**Comments**

```
Comment by Marcel Akkerman [ 19/02/21 ]
de oplossing is alsvolgt:
// declaration
class ValidationException extends Error {
  constructor(...params) {
    super(...params)
    if (Error.captureStackTrace) {
     Error.captureStackTrace(this, ValidationException)
     }
    this.name = 'ValidationException'
  }
}
// usage in a controller
function postSomeStuff (request) {
  try {
    throw new ValidationException('Activiteit verwacht een userid')
  } catch (e) {
    if (e instanceof ValidationException) {
      return { statusCode: 400, message: e.message }
 }
    if (e instanceof AuthorizationException) {
      return { statusCode: 403, message: e.message }
 }
     log.error(e)
    return { statusCode: 500, message: e.message }
   }
}
```
Het is zelfs mogelijk om controllers helemaal geen fout afhandeling meer te laten doen en dit nog een nivo hoger te tillen naar ofwel makeExpressCallback of een custom middleware die als laatste in de routes aan de routes wordt toegevoegd.

http://expressjs.com/en/guide/using-middleware.html#middleware.error-handling

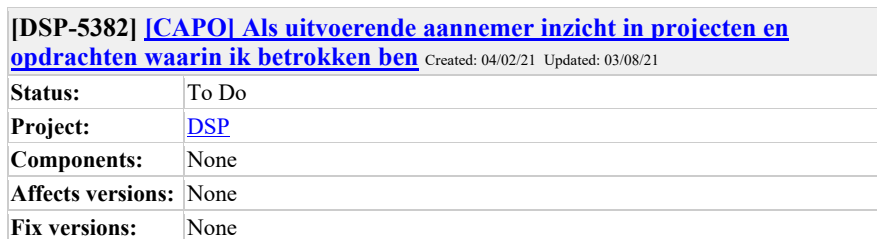

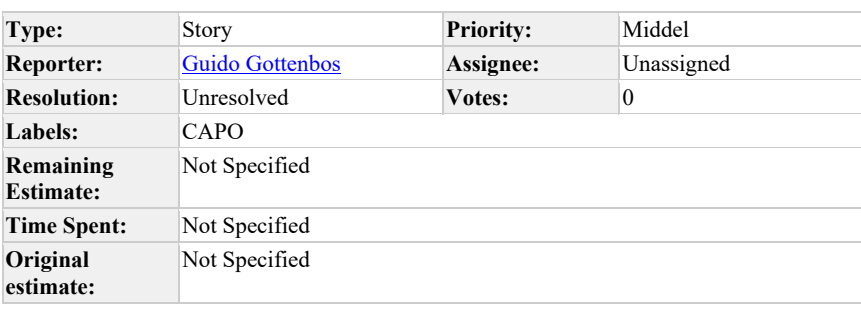

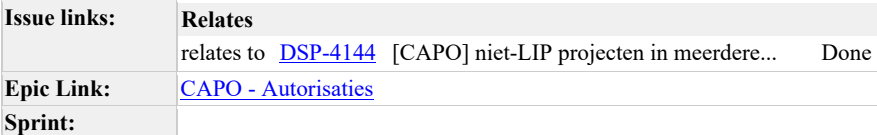

Als uitvoerende aannemer wil ik de projecten en opdrachten zien waarvoor ik opdrachten uitvoer zodat ik zie welke partijen daarbij betrokken zijn en daarmee kan afstemmen in de uitvoering.

Mogelijk uit te voeren acties zijn het kunnen doen van gemeentemeldingen en afspraken toevoegen die ik met de klant heb gemaakt. (dit werk kan de uitvoerende aannemer doen en zal de coordinerende aannemer niet namens hem doen).

### **Update 25 feb 2021:**

afgestemd met Peter Dirne dat ze liever geen toegang voor uitvoerende aannemers hebben dan werken met 2 inlogs. Hierdoor is de huidige uitwerking niet meer relevant dus ik haal de punten eraf.

*Vervolg:*

Er wordt een overleg gepland (Guido/Peter Dirne/Dylan) om het item nog eens rustig te bespreken en op zoek te gaan naar een oplossing.

### **Refinement 24 feb 2021:**

- We introduceren de rol uitvoerende aannemer
	- o Hier zijn alle projecten en opdrachten te zien waarin de uitvoerende aannemer een rol speelt
	- o De autorisaties kunnen ingericht worden zoals de netbeheerder, maar we kijken naar het veld aannemer.
		- § Hij moet activiteiten aan kunnen maken.
		- § Hij mag niet actief / inactief maken.
		- § Hij mag niet mee-in-combi aangeven.
	- Deze rol staat los van de bestaande coordinerende aannemer rol.
- Guido haalt lijst op van uitvoerende aannemers naar gebieden (Synfra eerst)

### **Acceptatie criteria:**

- Uitvoerende aannemer rol is toegevoegd
- Uitvoerende aannemer ziet enkel projecten en opdrachten waarin hij een rol speelt.
- Handmatige acties goed ingericht.
- In de front-end is inzichtelijk als welke "rol" / "groep" / "?" je bent ingelogd.

### **Input Peter Dirne 24 feb 2021:**

- *De coordinerende aannemer is de aannemer die vanuit LIP+ registratie de coördinator is voor de aanvragen binnen een bepaald contractgebied (a.k.a. werkgebied, perceel)*
- *De uitvoerende aannemer is de aannemer die door de netbeheerder (opdrachtgever) in de DSP opdracht wordt meegegeven als aannemer (opdrachtnemer)*
- *In de meeste gevallen zal dus de coördinerende aannemer ook de uitvoerende aannemer zijn, maar we kennen situaties waarbij dit af zal wijken.*

### *CAPO Projecten niveau*

- *Voor klantvragen (LIP) à de coördinerende aannemer mag de aanvragen (projecten) zien binnen zijn gebied conform de gebiedsindeling en inrichting LIP+. Dit werkt nu al zo. De coördinerende aannemer mag in Opdrachtendetail scherm van het overzicht (oproepbaar via Detail keuze)*
- *Voor klantvragen (LIP) à de uitvoerende aannemer mag de aanvragen (projecten) zien indien de aannemer voor één van de opdrachten van dat project een uitvoerende aannemer is. Dit betekent dat een uitvoerende aannemer alleen die aanvragen ziet waarvoor er al een opdracht is. De uitvoerende aannemer zou dan ook getoond moeten worden in de gegevens van het project. We zien nu dat dit niet in alle gevallen gebeurt. De uitvoerende aannemer mag in de Opdrachtendetail scherm van het overzicht (oproepbaar via Detail keuze) alleen de opdrachten zien waarvoor de aannemer uitvoerend is.*
- *Voor netgedreven projecten (SAN/VOG) à de uitvoerende aannemer mag de projecten zien indien de aannemer voor één van de opdrachten van dat project een uitvoerende aannemer is. We zien nu dat CAPO de uitvoerende aannemer in deze gevallen ook toont in de gegevens van de aanvraag, dat is prima.*
- *Filtering op projectenniveau op coördinerende en uitvoerende aannemer.*

### **Ref 17 feb 2021:**

- Definitie wanneer een uitvoerende aannemer een project ziet: de uitvoerende aannemer heeft een opdracht in het project.
- de uitvoerende aannemer mag het project nog niet zien wanneer hij geen opdracht heeft binnen dat project.
- Peter zoekt nog uit hoe wel om moeten gaan met aannemers die zowel coordinerende en uitvoerende zijn. En wat ze vanuit beide rollen moet kunnen en zien en of/op welke manier dat gescheiden moet zijn.

### **Acceptatiecriteria:**

• Projecten worden inzichtelijk voor uitvoerende aannemers.

### **Comments**

### Comment by **Dylan Bos** [16/02/21]

Coordinerende aannemer ziet nu alle projecten in zijn gebieden.

Hoe ziet dit eruit voor uitvoerende aannemer?

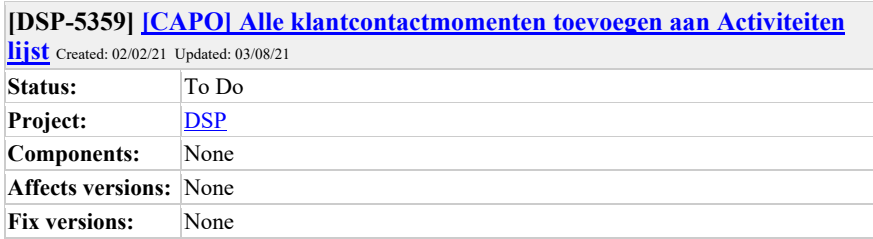

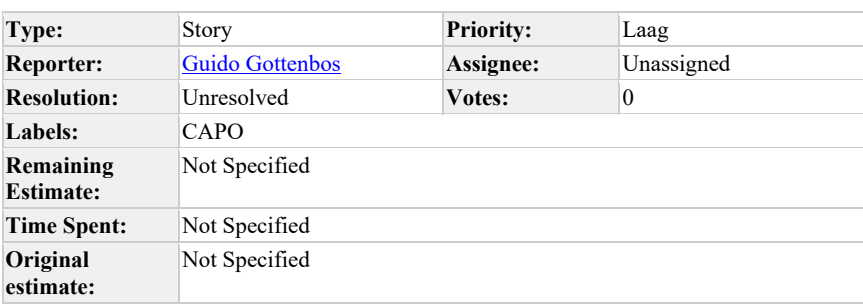

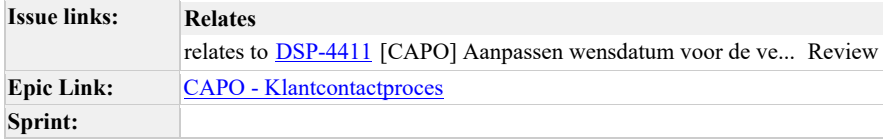

Als gebruiker van CAPO wil ik dat alle klant contact momenten aan te maken worden in de afspraken lijst zodat ik voor elk moment specifiek informatie kan vastleggen en kan delen met de overige deelnemers.

In ieder geval KCM2, KCM3, Schouw

## **Comments**

Comment by **Björn Ampting** [ 03/06/21 ]

idee om hiervoor automatische acties aan te leggen ipv handmatig creeeren?

(geen idee of dat kan, dat je in een contractgebied de keuze hebt om op moment x een KCMx afspraak toe te wijzen aan rol, met due date vandaag + x dagen?)

Comment by **Björn Ampting** [22/06/21]

link met https://mijnaansluiting.atlassian.net/browse/DSP-4411

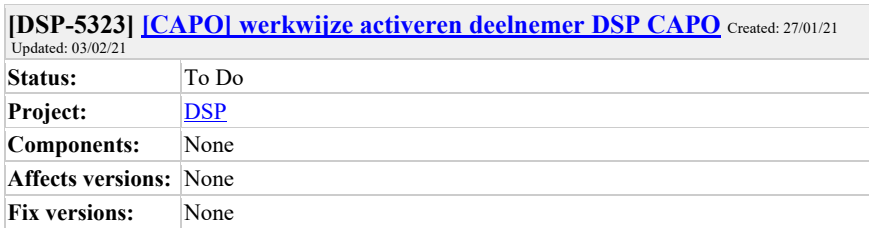

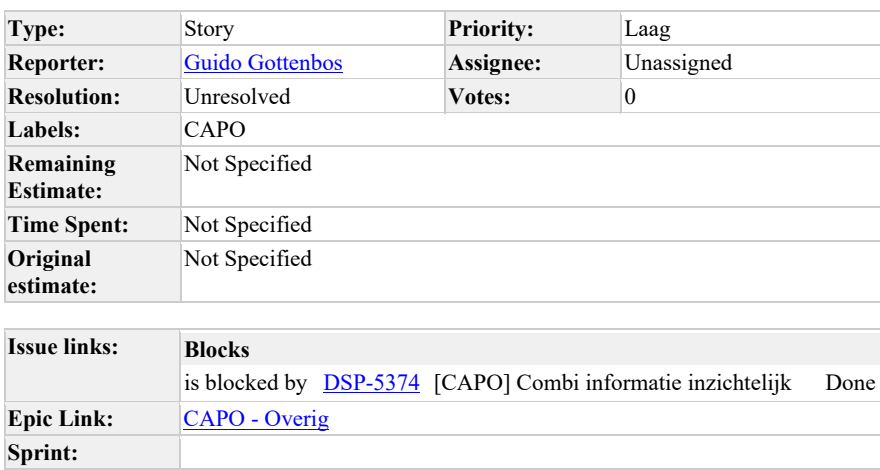

Als deelnemer op DSP die "geactiveerd" wordt in CAPO, nadat ik inactief ben geweest, wil ik dat CAPO goed omgaat met mijn statusinformatie van projecten en opdrachten zodat dit overeenkomt met de werkelijkheid en er niet in 1 keer een berg achterstallige informatie in CAPO verschijnt.

### **Refinement 3 februari 2021:**

Voor nieuwe deelnemers moet er een ingangsdatum komen.

We kunnen een exacte aanvraagdatum gebruiken als "startpunt" vanaf waar we projecten meenemen in CAPO.

Voor projecten voor die datum zullen KPI's niet berekend worden.

Handmatige inactiveringen blijven inactief.

Netbeheerder die in DSP staat krijgt een ingangsdatum, in een contractgebied. (geen deelnemer DSP in contractgebied x).

Om dit goed te kunnen doen hebben we in CAPO een scherm nodig waarin contracten,

deelnemers en ingangsdatums inzichtelijk worden. Zodat we overzicht houden.

### **Acceptatie criteria:**

• Deelnemers hebben een "ingangsdatum" per contractgebied.

Comment by **Dennis van Oosterhout** [ 03/02/21 ]

Wordt hiermee bedoeld dat de aanvragen en opdrachten uit de inactieve tijd voor deze deelnemer als irrelevant moeten worden beschouwd?

Comment by Guido Gottenbos [ 03/02/21 ]

Daar moeten we het in de refinement even over hebben. Dat is namelijk niet per definitie zo. Voor aanvragen vanuit de inactieve tijd (vlak voor activering) kunnen nog wel opdrachten en andere berichten verzonden worden namelijk.

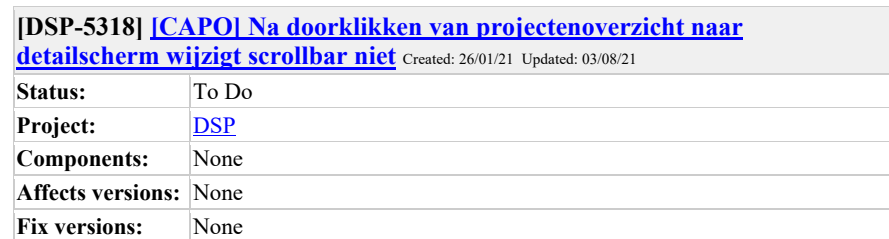

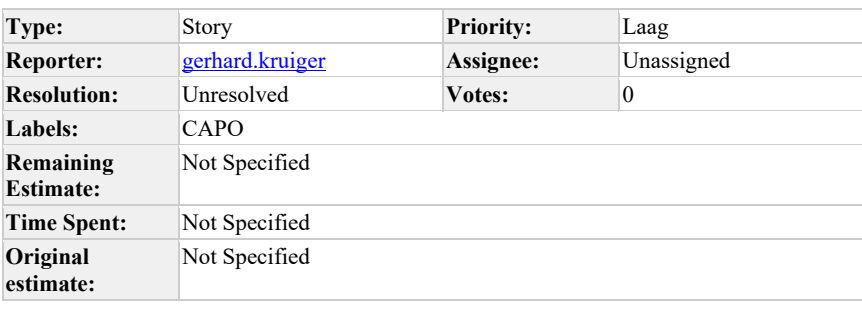

## **Sprint:**

**Description**

**Story Points:** 1

**Als…**

Elke gebruiker van CAPO

**wil ik..**

Dat altijd de bovenkant van de pagina getoond wordt als ik naar een nieuwe pagina navigeer

**zodat ik…**

Mijn overzicht niet kwijtraak en niet in de war raak als ik niks zie

### **Verwachte resultaat voor de stakeholders**

Informatie wordt altijd eenduidig getoond in CAPO.

Navigatie komt overeen met de standaard bij andere applicaties.

**Risico's en afhankelijkheden**

### Geen

### **Acceptatie criteria**

• Als gebruiker van CAPO begin ik bovenaan een pagina wanneer ik naar een nieuwe pagina navigeer.

### **Prioriteit**

Levert nu verwarring op in productie: middel.

### **Refinement 2 juni 2021:**

• Componentje: on navigate go to top

### **Comments**

Comment by **Dylan Bos** [ 01/03/21 ]

https://stackoverflow.com/questions/36904185/react-router-scroll-to-top-on-every-transition

Comment by Marcel Akkerman [ 12/05/21 ] Ik kan dit niet reproduceren obv gegeven scenario.

Welk systeem welke browser?

Liefst een screencast toevoegen.

Comment by Guido Gottenbos [26/05/21]

Bij mij komt dit gedrag voor (Mac Big Sur 11.2.1) In Firefox. Ik zal het laten zien tijdens de refinement

Comment by Dylan Bos [01/06/21]

Navigatie komt overeen mag de standaard bij andere applicaties.

??

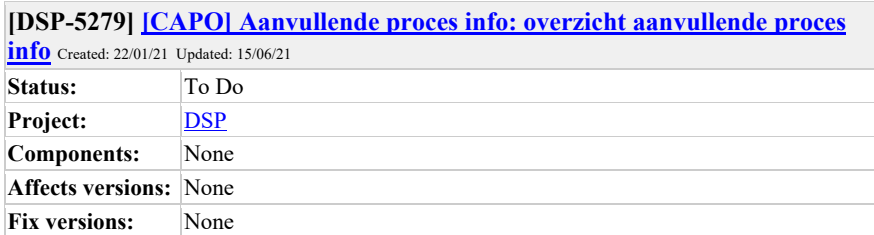

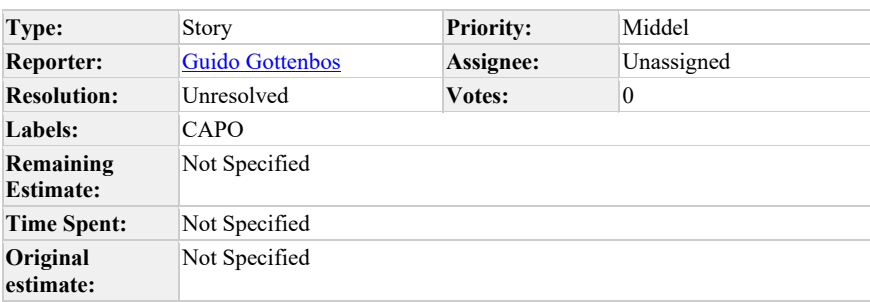

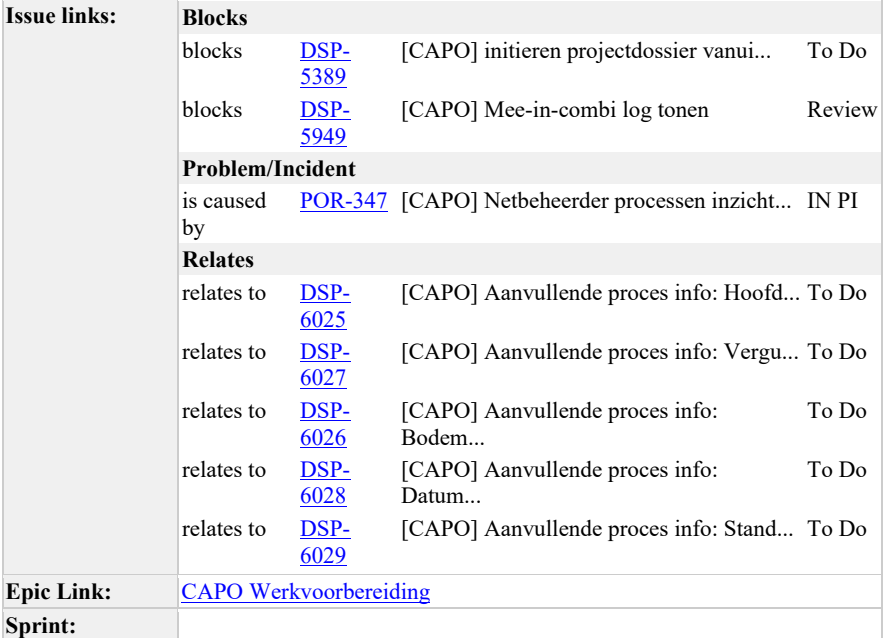

Als aannemer en combi medewerker wil ik een overzicht hebben van alle aanvullende proces informatie, zodat ik een beter beeld hebben van wanneer de uitvoer kan starten.

### **Acceptatie criteria:**

- Als betrokken partij zie ik de ingevulde waardes in het projectdetail scherm. Het kan gaan om meerdere netbeheerders dus er moet een soort tabel komen waarin alle waardes getoond worden
- Als betrokken partij wil ik dat de inhoud van het meest recente bericht getoond wordt.

Comment by **Dylan Bos** [26/01/21]

Wat doen we met deze data in CAPO?

Moeten we hier historie van bijhouden? Je kan meerdere mee in combi berichten sturen.

Comment by Marcel Akkerman [26/01/21]

die vergunning en bodem onderzoek zou wellicht direct tot een activiteit kunnen leiden?

Comment by Guido Gottenbos [27/01/21]

Ik zou hiervan inderdaad historie bijhouden. De informatie mag zichtbaar gemaakt worden op de projecten detail pagina.

Comment by Björn Ampting [ 03/02/21 ]

Dient de netbeheerder al deze informatie in één bericht aan te leveren als alle elementen verplicht zijn?

En heeft de netbeheerder deze informatie beschikbaar op het moment dat hij besluit dat hij mee in combi = ja/nee stuurt, of komt dat op andere momenten beschikbaar?

(om te voorkomen dat hij CombiUitvoering = Ja stuurt en de rest Nee, terwijl deze rest op een ander moment Ja kan worden en er een nieuw bericht wordt gestuurd. Dan is de Nee geen Nee, maar een Ntb)

Comment by Flip de Vries [11/02/21]

Behoren deze velden onder MIC of zijn het losse velden die nu onderdeel zijn van de Quick scan bij Xaris?

Opknippen van de velden in losse berichten onder een nieuw te definiëren paraplu, waar ook MIC onderdeel van is.

Wordt verder besproken met de Kopgroep(+ aanvulling).

Comment by Guido Gottenbos [ 29/03/21 ]

Hier was een dubbele story voor. Ter archivering hier de input die daar in stond:

Als netbeheerder (in een Xaris combi) wil ik in het mee in combi bericht een aantal zaken uit de quickscan aan kunnen geven zodat voor de aannemer duidelijk is wat de verwachting qua planning is en welke werkzaamheden uitgevoerd moeten worden.

Door de netbeheerder moet per aanvraag aan te geven zijn:

- Hoofdleiding aanwezig (ja/nee)
- Aanvullend bodemonderzoek benodigd (ja/nee)
- Datum offerte verstuurd aan klant

Structin heeft aangegeven (dec 2020) dat ze over de opzet van de quickscan willen nadenken, of het nog nodig is en welke vragen gesteld moeten worden.

Comment by Guido Gottenbos [28/04/21]

## **Refinement 28 april 2021:**

- Voor het versturen kunnen we het MIC-bericht uitbreiden met bovenstaande velden.
- In de frontend worden de velden toegevoegd die ingevuld kunnen worden.
- Log wordt aparte story. Niet nodig voor eerste versie.
- Uitproberen over hoe het visueel rustig weergegeven wordt, evt met vinkjes, kruisjes en vraagtekens.
- Logica om te bepalen wat meest recente MIC velden zijn bestaat al.

### **Update 22 april 2021:**

Besproken met de kopgroep. Akkoord voor een eerste stap met een paar kleine toevoegingen die ik verwerkt heb. Velden zijn niet verplicht. Velden kunnen alleen ingevuld worden bij aangeven "ja" mee in combi.

### **Refinement 27-01-21:**

- • De informatie kan getoond worden in een lijst op de projecten detail pagina.
- Als er meerdere berichten gestuurd worden geldt de meest recente.
- We houden een log bij en tonen dit.
- Guido checkt bij deelnemers of besproken specs akkoord zijn.

### Comment by Björn Ampting [ 28/05/21 ]

reactie nalv vragen Structin:

• *Inzicht pas bij versturen van opdrachtbericht DSP (laat in proces)*

CAPO deelnemers kunnen voordat de DSP opdracht is verstrekt elkaar inzicht geven door:

- Mee in combi ja/nee sturen via API of handmatige knop
- Activiteiten registreren op de aanvraag via API of in CAPO zelf (bijvoorbeeld een Afspraak 'Vergunning aanvragen' voor de eigen organisatie op de aanvraag, en die later afronden als de activiteit is uitgevoerd)
- (Nog te bepalen): Vaste gestructureerde berichten op de aanvraag via een API sturen. Bijvoorbeeld: Standaard/Niet-standaard: Ja / Nee

### Comment by Flip de Vries [15/06/21]

Ik heb van alle subtask losse userstories aangemaakt en daarmee ook die onderdelen uit de

**heeft verwijderd:** We maken van de sub-elementen activiteiten. Dit kunnen in de toekomst triggers zijn voor vervolgacties.¶

acceptatiecriteria verwijderd.

De oorspronkelijke informatie uit de refinements van de "Uitbreiding Mee in Combi" blijft betaan in dit item

Comment by Flip de Vries [15/06/21]

"Uitbreiding Mee in Combi" aangepast naar "Aanvullende proces info: overzicht aanvullende proces info"

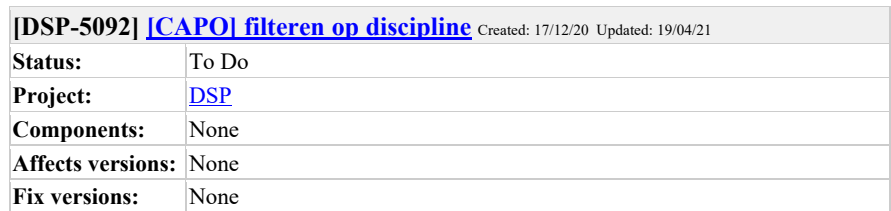

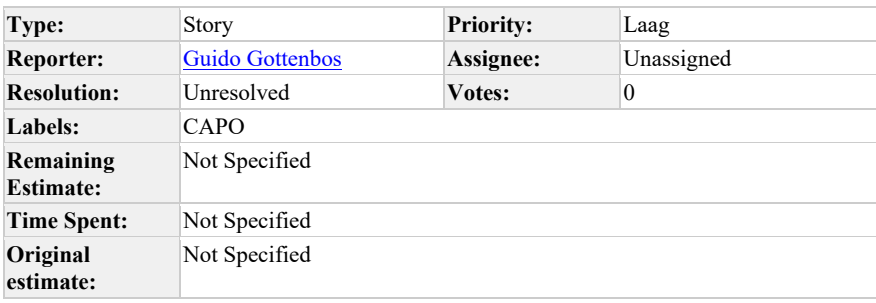

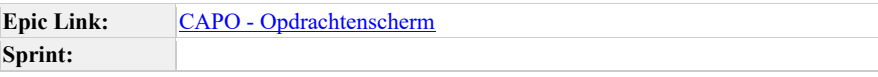

Als gebruiker van CAPO wil ik in het opdrachtenscherm kunnen filteren op discipline zodat ik de scope kan beperken tot mijn werkzaamheden.

Aannemers en netbeheerders werken met afdelingen die puur over 1 discipline gaan. Ze willen graag het overzicht toespitsen tot hun eigen werkzaamheden.

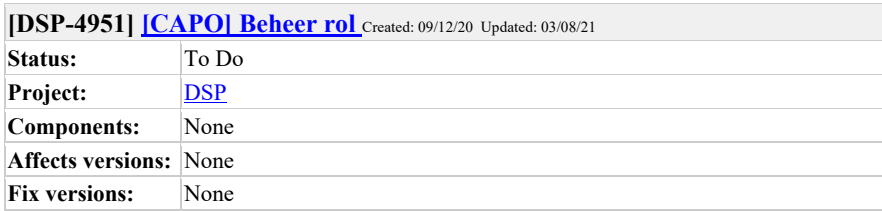

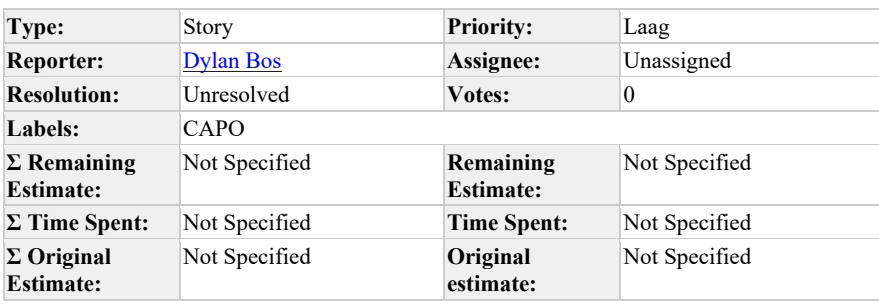

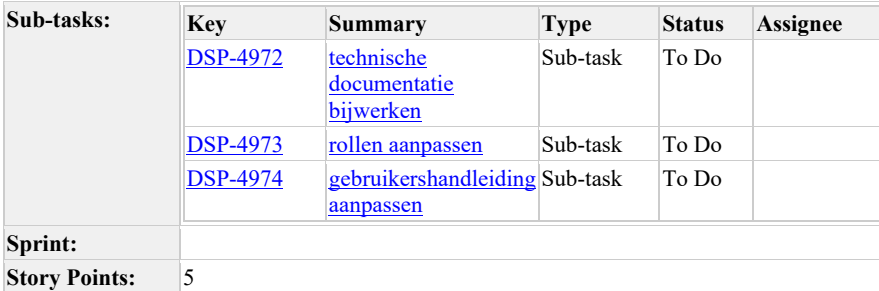

Als CAPO beheerder wil ik alleen view rechten hebben over alle combi's, zodat ik geen wijzigingen kan doen in de data.

### **Acceptatie criteria:**

• Als beheer mag ik geen aanpassingen doen op productie.

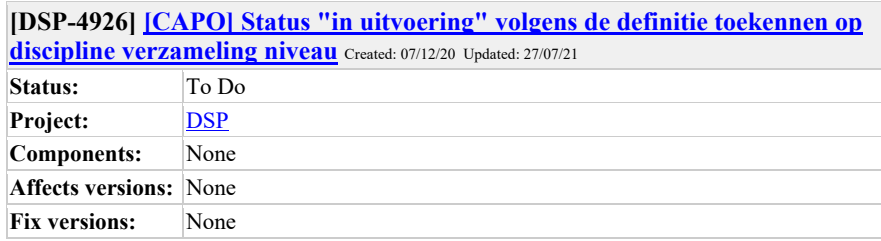

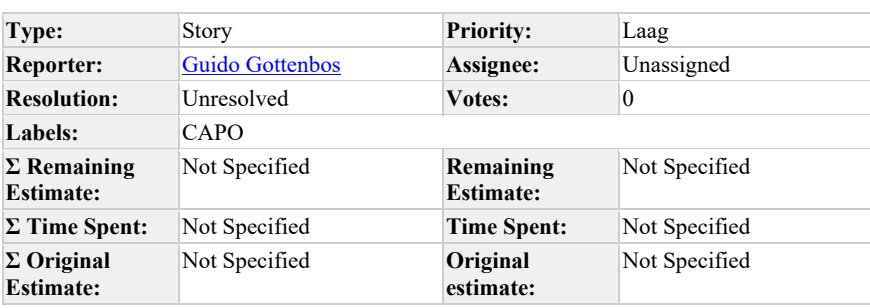

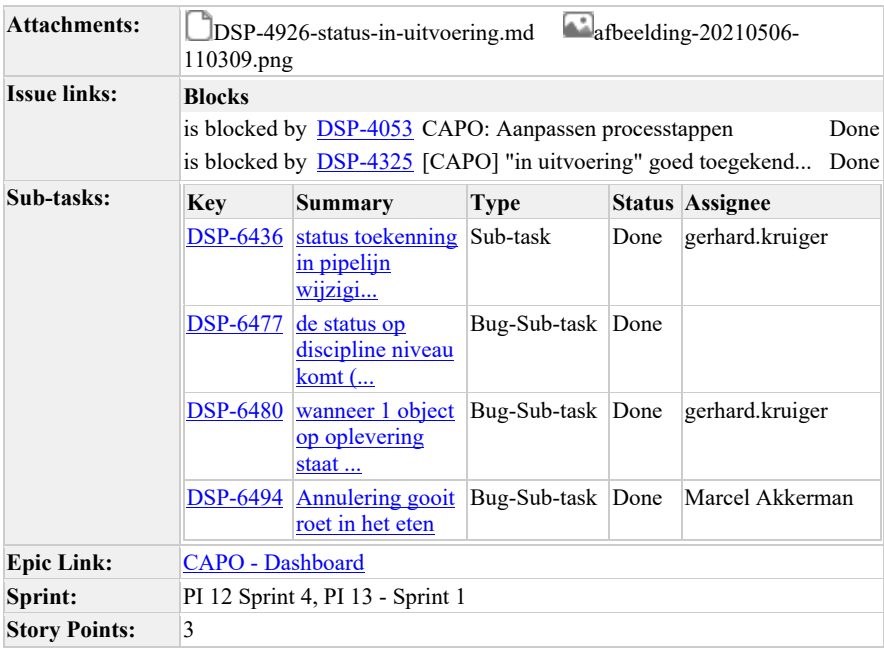

Als gebruiker van CAPO wil ik dat de processtap "in uitvoering" op discipline verzameling

niveau goed wordt toegekend zodat mijn beeld van de voortgang klopt.

**Definitie**: alle verwachtte opdrachten zijn binnen én er is minimaal 1 TG maar niet alle TG's zijn binnen.

zie https://gitlab.com/DSP/capo-frontend/-/wikis/berekeningen/aanvraag-status-afleiding

### **Acceptatie criteria:**

• Ale gebruiker van CAPO zie ik dat de processtap "in uitvoering" volgens de definitie wordt toegepast op de discipline-verzameling.

## **Comments**

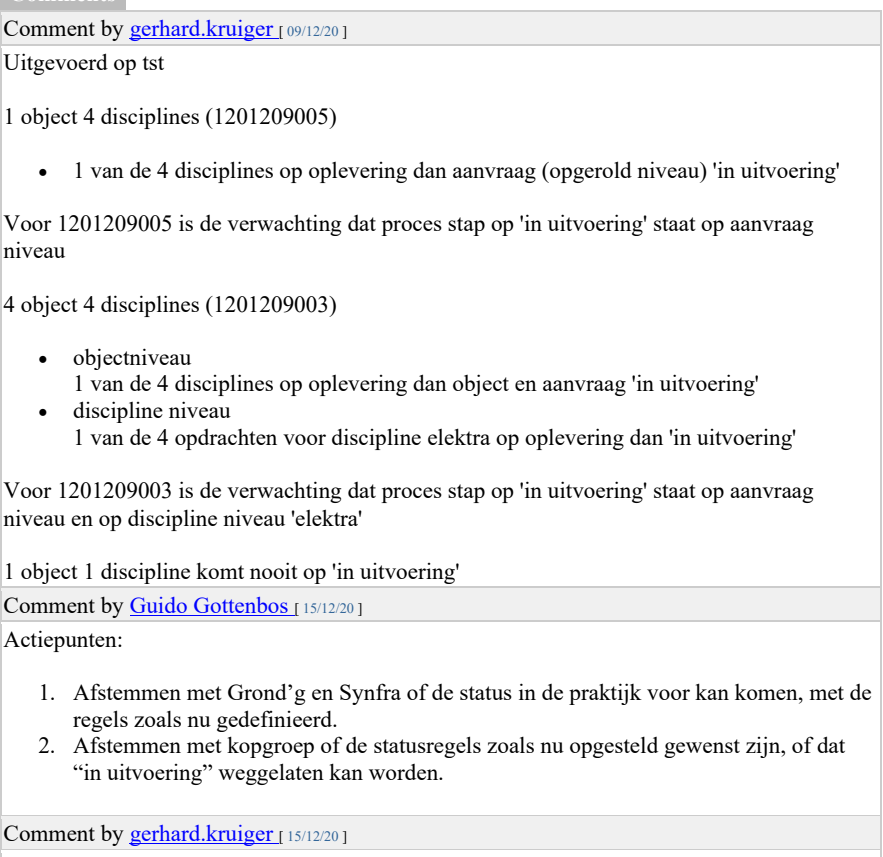

zojuist de items in aanvraag 1201209005 van intake naar in werkvoorbereiding gezet. Dit lijkt ook niet de de status 'in uitvoering' te triggeren. Dylan en Marcel gaan dit onderzoeken Comment by **Dylan Bos** [ 16/04/21 ]

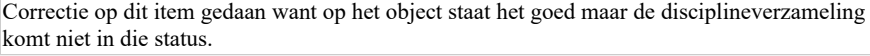

Comment by **Marcel Akkerman** [ 09/07/21 ]

De afbeelding kan niet worden weergegeven.

Dennis van Oosterhout mentioned this issue in a merge request of DSP / capo-frontend on branch feature/status-in-uitvoering-fixen:

**DSP-4926** To Do Feature/status in uitvoering fixen

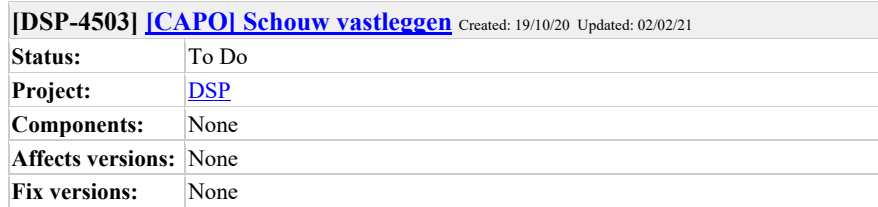

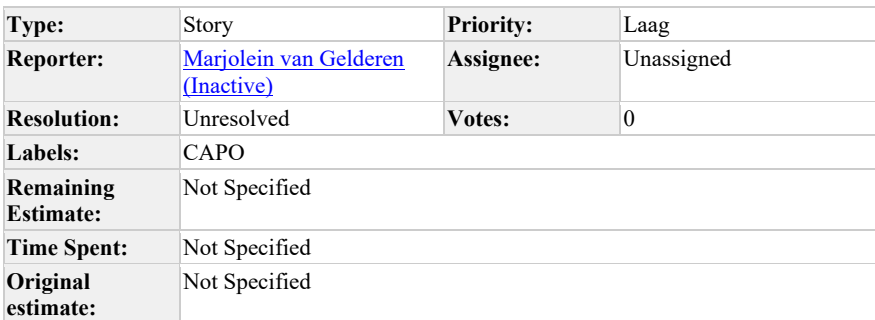

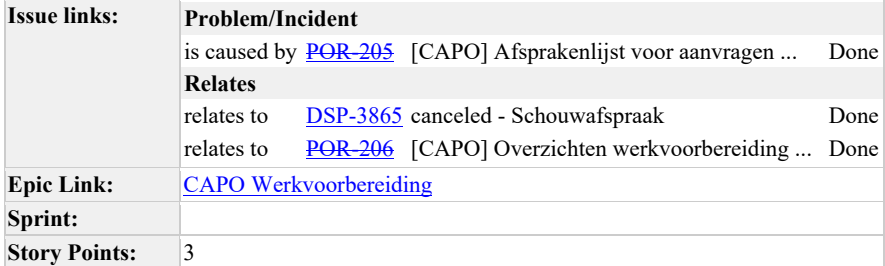

Ik, als coördinerende aannemer, wil graag vastleggen dat er een schouwdatum is gepland (incl datum en tijd), dat de schouw heeft plaats gevonden en dat deze goed of af is gekeurd. Zodat het voor de keten helder is of een aansluiting al dan niet kan worden gerealiseerd.

Acceptatiecriteria:

- 1. Dit is een afspraaktype
- 2. Op de aanvraag kan ik middels een knop een schouwdatum vastleggen.
- 3. Bij het verstrijken van de datum kan ik vastleggen of deze goed of af is gekeurd.
- 4. Bij een afgekeurde schouw krijg ik opnieuw de mogelijkheid om een schouwdatum vast te leggen
- 5. Het schouwproces moet in het aanvraagdetailoverzicht als een log te vinden zijn.
- 6. Er is maar 1 actiehouder op de schouw (namelijk de coördinerende aannemer met klant).

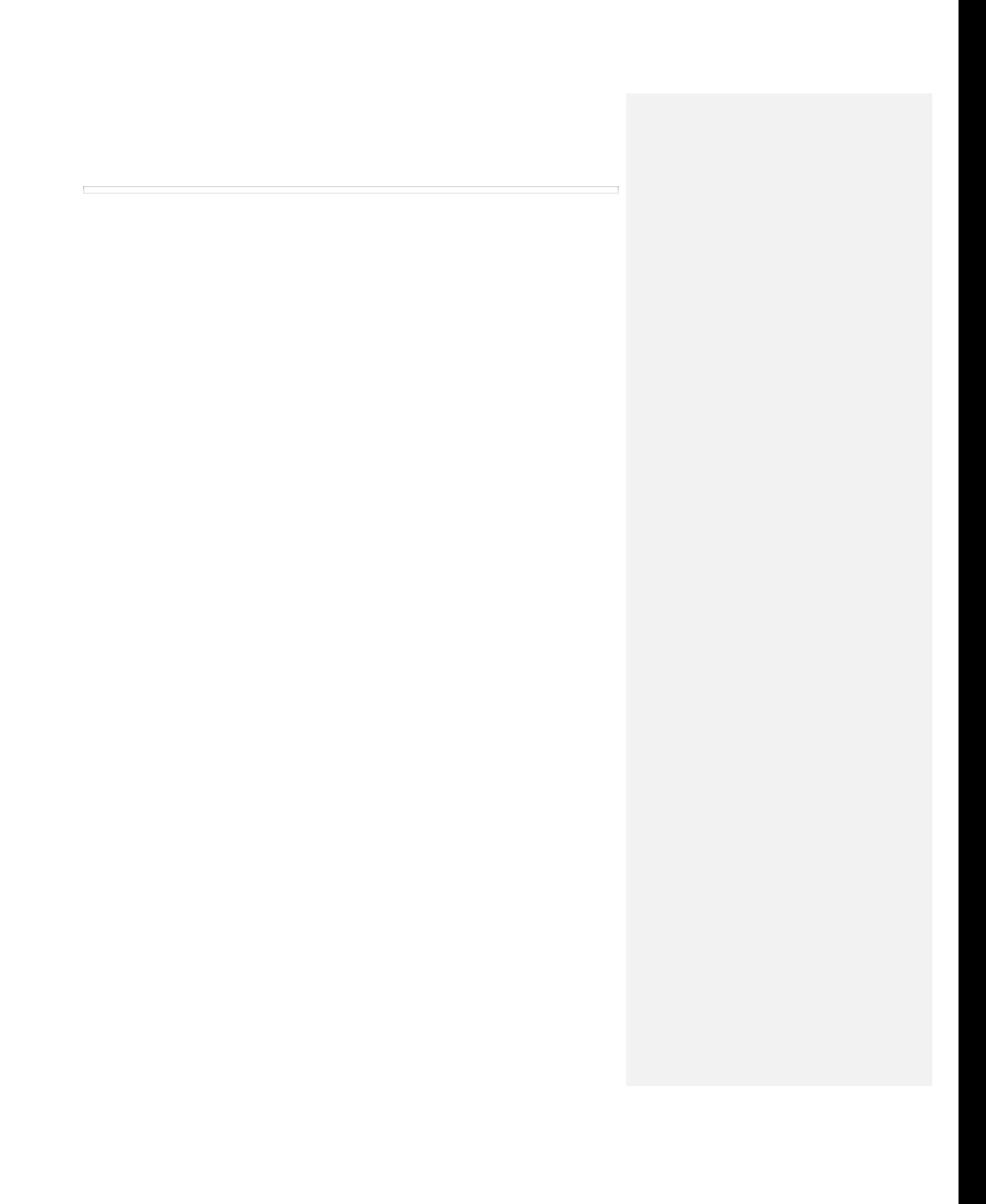

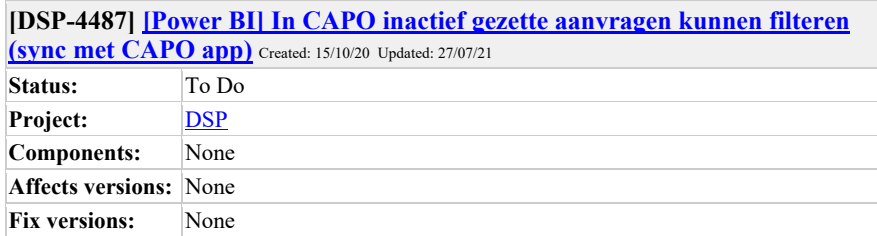

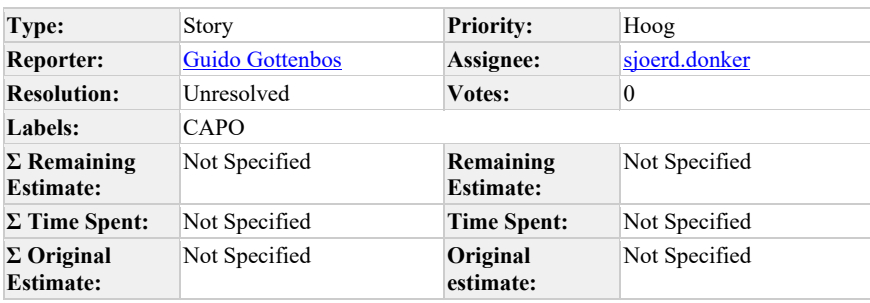

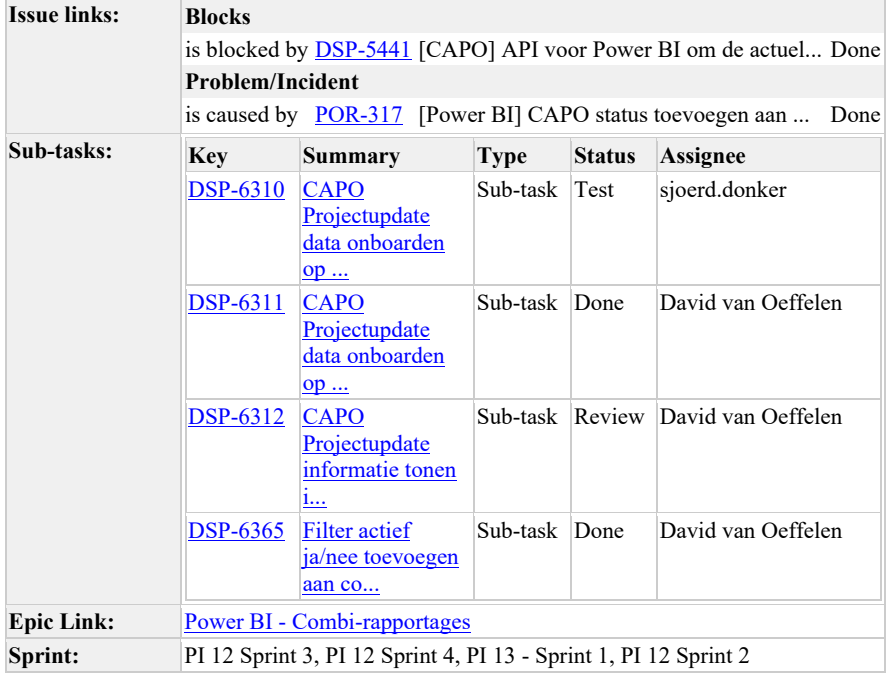

Als gebruiker van de CAPO rapportage wil ik dat er een synchronisatie plaatsvindt met het label actieve/inactieve aanvraag vanuit de operationele tool zodat de aantallen in beide applicaties overeenkomen

**Update 3 Mei 2021**: Tijdens refinement door Sjoerd, Dylan en David tot de volgende richting gekomen:

- In story https://mijnaansluiting.atlassian.net/browse/DSP-5441 wordt omschreven hoe een view wordt opgebouwd met project meta-data. Hierin is informatie beschikbaar die in het CAPO domein wordt toegevoegd (ofwel via UI / door gebruikers, ofwel door CAPO business rules).
- Deze view wordt als REST API aangeboden aan DIMA, conform de overige API's (Berichten, Opdrachten, Aanvragen) die DIMA afneemt van DSP.
	- o Björn Ampting In gesprek met Dylan kwamen we tot het inzicht dat het onhandig is dat berichten als stream in Kafka komen, dan in een DSP Mongo DB, en dan in DIMA. Azure kan die kafka stream ook direct afnemen. Geef even een seintje als je dit een goed idee vindt.
- In DIMA wordt deze informatie toegevoegd. NTB waar we de meta-data aan gaan koppelen. LIP Aanvraag (Stam) ligt voor de hand, lijkt erg op een project.

Comment by Björn Ampting [ 08/12/20 ]

inactief = afleiding in CAPO, of een handmatige actie.

Heeft alleen invloed op # aanvragen in trendrapportage. Wellicht ook op forecast (maar hebben we historische data om gecancellede opdrachten uit forecast te halen?)

Niet op tijdigheid (aangezien daar de aanvragen die gecancelled sowieso niet zichtbaar zijn omdat er nooit DSP opdrachten van worden gemaakt)

Deze voorlopig even parkeren en bekijken of het echt wel nodig is om PowerBI te sync'en met CAPO

Comment by Björn Ampting [ 12/12/20 ]

Zijn ook meer statussen die interessant zijn, zoals mee in combi ja/nee etc. Pakken we in januari op om te refinen

Comment by Björn Ampting [ 15/02/21 ]

Afspraak 15-2: er komt een API waarin Power BI bij CAPO kan ophalen of een aanvraagid actief of inactief staat, zodat Power BI een platte tabel kan neerzetten om aanvragen te verrijken met inactief/actief

Comment by Björn Ampting [ 15/02/21 ]

https://mijnaansluiting.atlassian.net/browse/DSP-5441 ook aangemaakt

Comment by Björn Ampting [ 03/05/21 ]

sjoerd.donker Dylan Bos als jullie het efficienter/handiger vinden is om Azure direct de Kafka stream aan te bieden - geen bezwaren vanuit mij!

Comment by sjoerd.donker [10/05/21]

Björn Ampting Mmmm Als ik mijn eigen tekst teruglees snap ik de verwarring… de opmerking over Kafka streams direct afnemen gaat over de ruwe data waarbij DSP (Analytics) als een onnodige 'hop' wordt gebruikt (dus opdrachten, berichten, aanvragen). Dus dat is eigenlijk een idee om het data landschap te vereenvoudigen los van deze user story  $\epsilon$ 

Deze story over project meta-data komt per definitie uit CAPO en is niet als stream beschikbaar, dan is een API passend. **Dylan Bos** eens toch?

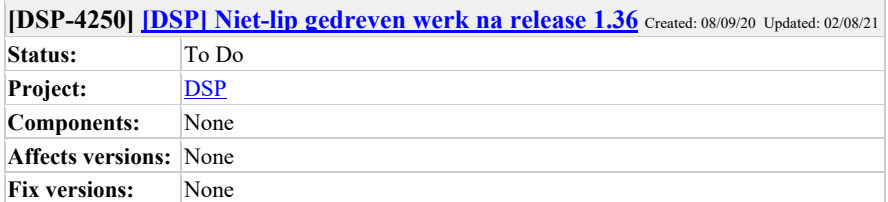

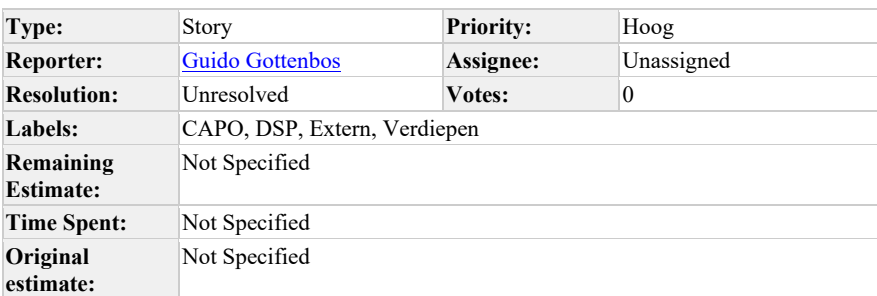

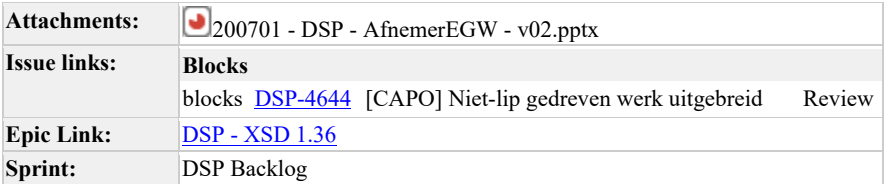

Als Enexis wil ik dat CAPO na release 1.36 ook niet-LIP gedreven werk herkent en toont zodat ik een volledig overzicht houd over al mijn uitstaand werk.

Hiervoor moet een nieuw veld op DSP worden aangemaakt.

Enexis heeft aangegeven dat de labeling van niet-lip gedreven werk na release 1.35 gaat veranderen. Zie de bijlage voor de uitwerking die Wim Rommens heeft aangeleverd. Nog nader checken wat de impact is op de huidige labeling van SAN en VOG werk.

Comment by Björn Ampting [ 16/02/21 ]

Ik zou deze omschrijven naar een userstory met een voorstel wat er in 1.36 toegevoegd dient te worden op het DSP (Reden/oorsprong van de werkzaamheden?). En als er akkoord is op deze DSP change dan pas een CAPO userstory opstellen.

Comment by **Flip de Vries** [ 29/07/21 ]

Input Dunea 7/7/21

Aanleiding CAPO. Niet duidelijk wat de change voor DSP is.

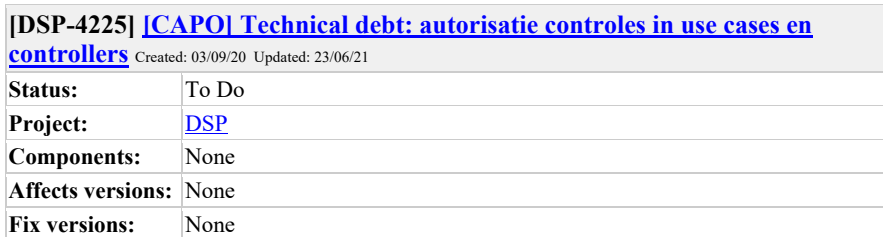

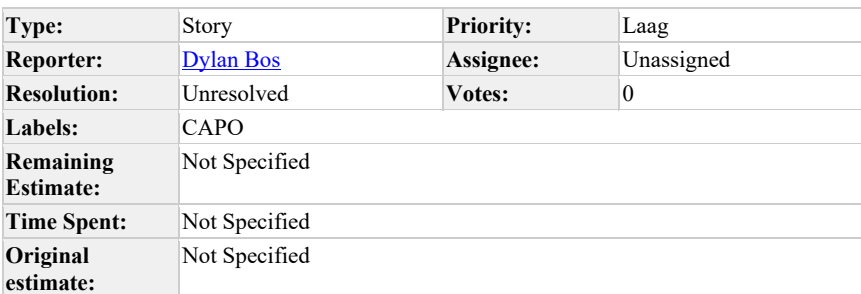

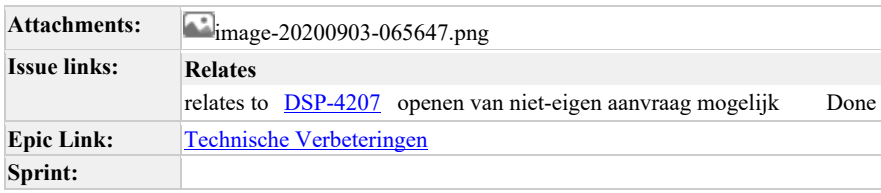

Er zit veel herhalende code in de api voor het afchecken van alle autorisaties. Deze moeten geconsolideerd worden.

## **Comments**

Comment by Marcel Akkerman [03/09/20] Voorbeeld

Het idee is volgens mij dat "Als iemand een combi parameter EN en deelnemer parameter heeft dan negeren we de deelnemer parameter". Comment by sjoerd.donker [14/09/20]

Dylan Bos Marcel Akkerman Is dit al gepokerd? Of kunnen jullie dat onderling doen? Zo nee dan moet deze nog even een stap terug naar 'Requested for r

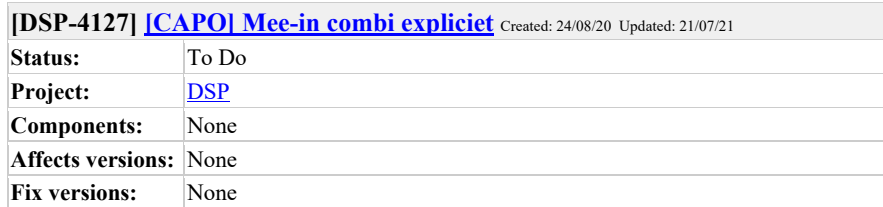

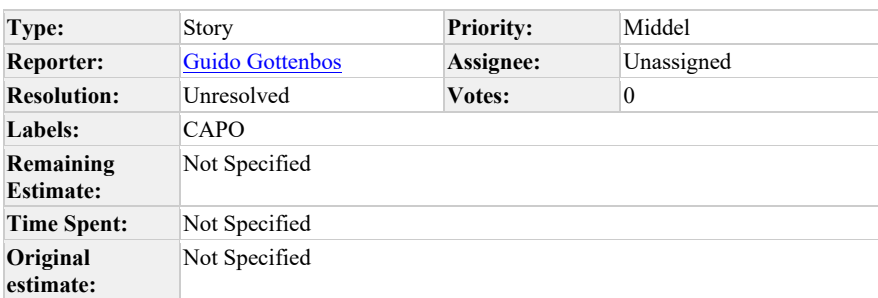

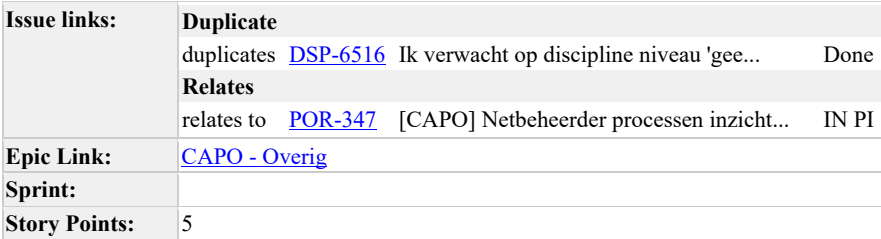

Als een netbeheerder aangeeft dat ze mee gaan in combi, verschijnt een groen vinkje. Expliciet maken dat dit betekent "Mee in combi".

Hetzelfde geldt wanneer een netbeheerder aangeeft dat ze niet mee in combi gaan. Dan verschijnt een rood kruisje. Expliciet maken dat dit "Niet mee in combi" betekent.

groen vinkje:

- mee in combi<br>• opdracht
- opdracht

opties rood kruisje:

- niet mee in combi
- niet in contract gebied

### Refinement:

### **Acceptatie criteria**

- indien niet in contract: rood kruisje, tekst toevoegen "niet in contract"
- indien uit combi: rood kruisje en tekst toevoegen "uit combi".
- Indien mee in combi: groen vinkje en tekst toevoegen "mee in combi"
- indien opdracht verstuurd: groen vinkje en tekst toevoegen "opdracht verstuurd"

LET OP! Graag controleren of hiermee https://mijnaansluiting.atlassian.net/browse/DSP-6516 ook wordt opgelost

Comment by Guido Gottenbos [21/10/20]

5 punten

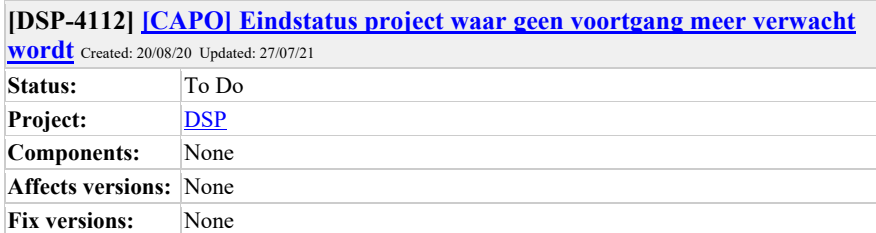

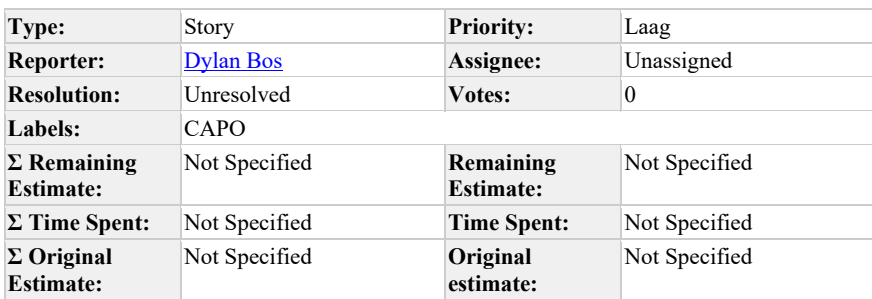

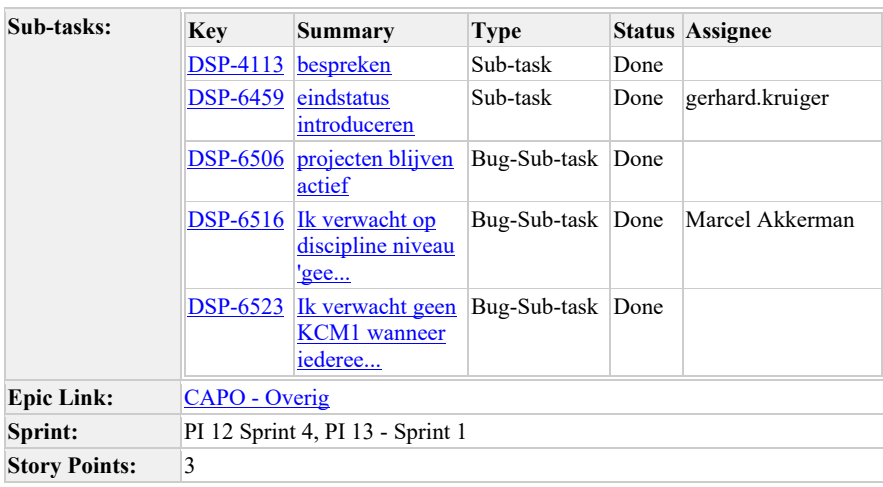

Als gebruiker van CAPO wil ik dat een aanvraag een duidelijke eindstatus bereikt wanneer alle partijen bijvoorbeeld uit de combi stappen zodat duidelijk is dat er geen voortgang meer zal zijn op de aanvraag.

### **Acceptatie criteria:**

• Als gebruiker van CAPO zie ik dat een aanvraag waarbij alle betrokken netbeheerders

uit de combi zijn gestapt een eindstatus heeft bereikt.

Als Enexis de enige netbeheerder is binnen de aanvraag, wordt de status van de aanvraag niet geannuleerd wanneer er een T&T annulering voor alle producten is gestuurd

We hebben expliciet gebouwd dat productannulering geen invloed heeft op de status toen we dit ontwikkelden, alleen in dit scenario is het wat vreemd.

### **Refinement 5 mei 2021:**

- Actie Guido: overkoepelende term verzinnen voor eindstatus "geen voortgang geweest en we verwachten het ook niet meer". Combinaties van Uit de combi, T&T annulering, geen deelnemer DSP: niet relevant voor voortgang. (wellicht "niet meer relevant"?)
- Track & Trace annulering gelijk behandelen als DSP annulering.
- Uitzoeken wat de status van een project wordt zodra er een combinatie is van annuleringen en "gereed"

Comment by Guido Gottenbos [ 03/12/20 ]

Dylan Bos is deze story nog relevant? En wat is de consequentie als we dit niet doen?

Comment by Dylan Bos [14/04/21]

Ja hij is nog relevant, maar de context ligt bij wat er gebeurd met aanvragen waarin er geen enkele product meer relevant is voor voortgang. (geen deelnemer DSP, annulering Enexis, uit de combi ) Dit moeten we ook zo bespreken.

Comment by Dylan Bos [20/04/21]

Blijkbaar is er een mogelijkheid om te annuleren in het LIP zelf. Hier zien wij niks van

Comment by Guido Gottenbos [06/07/21]

Term voor: "Geen voortgang geweest en we verwachten het ook niet meer" = "Verlopen"

Comment by Dylan Bos [ 07/07/21 ]

Verlopen klinkt alsof er geen uitvoering gaat plaats vinden en dat hoeft niet waar te zijn in deze context. Ik zou graag het voorstel willen doen voor "Geen combiuitvoering"

Comment by Guido Gottenbos [ 08/07/21 ]

"Geen combiuitvoering" is een prima term wat mij betreft. Ik zal hem dan op de wiki van een goede definitie voorzien.

Comment by Marcel Akkerman [ 08/07/21 ]

Dylan Bos mentioned this issue in a merge request of DSP / capo-frontend on branch feature/project-eindstatus:

### De afbeelding kan weergegeven.

DSP-4112 To Do - Eindstatus project waar geen voortgang meer verwacht wordt

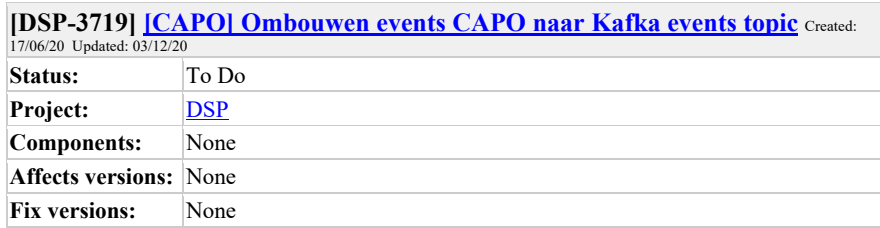

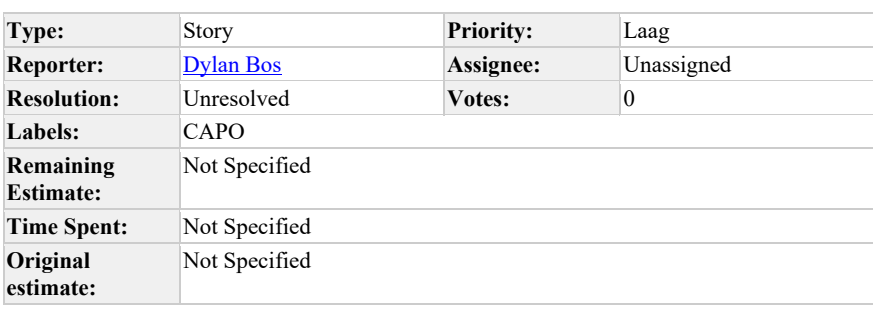

**Epic Link:** CAPO - Enablers **Sprint:**

**Description**

Om een sluitende administratie van alle events rondom CAPO te hebben is het produceren van de events naar Kafka een sluitende oplossing.

Dit hebben we nog niet ontwikkeld tijdens de ontwikkelen van de MVP, maar moeten we wel oppakken.

Generated at Tue Aug 03 14:33:32 UTC 2021 by Flip de Vries using Jira 1001.0.0- SNAPSHOT#100170-sha1:c49b3b83f79727e09ad906f65a833aea103d7cb3.